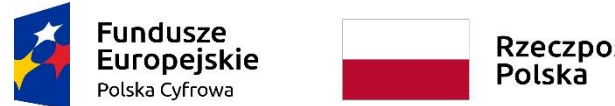

Rzeczpospolita<br>Polska

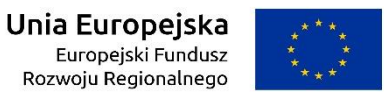

**Sfinansowano w ramach reakcji Unii na pandemię COVID-19**

WRG.271.15.2022

Załącznik nr 6 do SWZ

# **OPIS DOSTAWY**

# **« DOSTAWA SPRZĘTU KOMPUTEROWEGO I OPROGRAMOWANIA W RAMACH PROJEKTU GRANTOWEGO PN. "CYFROWA GMINA" - Dostawa stacji roboczych, komputerów przenośnych i oprogramowania. »**

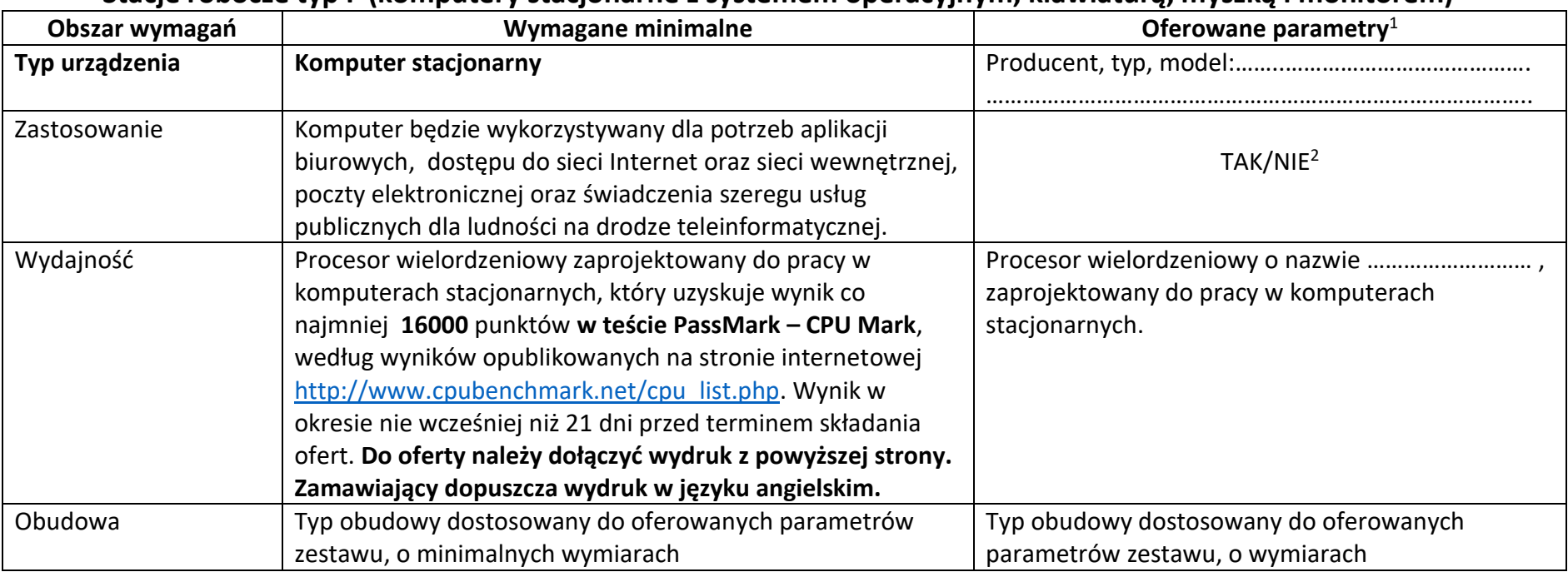

**Stacje robocze typ I (komputery stacjonarne z systemem operacyjnym, klawiaturą, myszką i monitorem)**

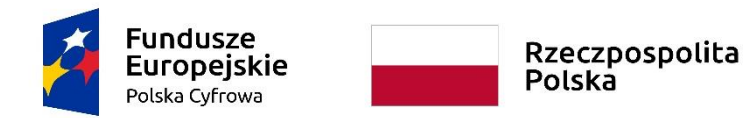

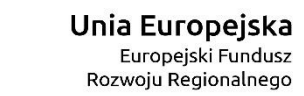

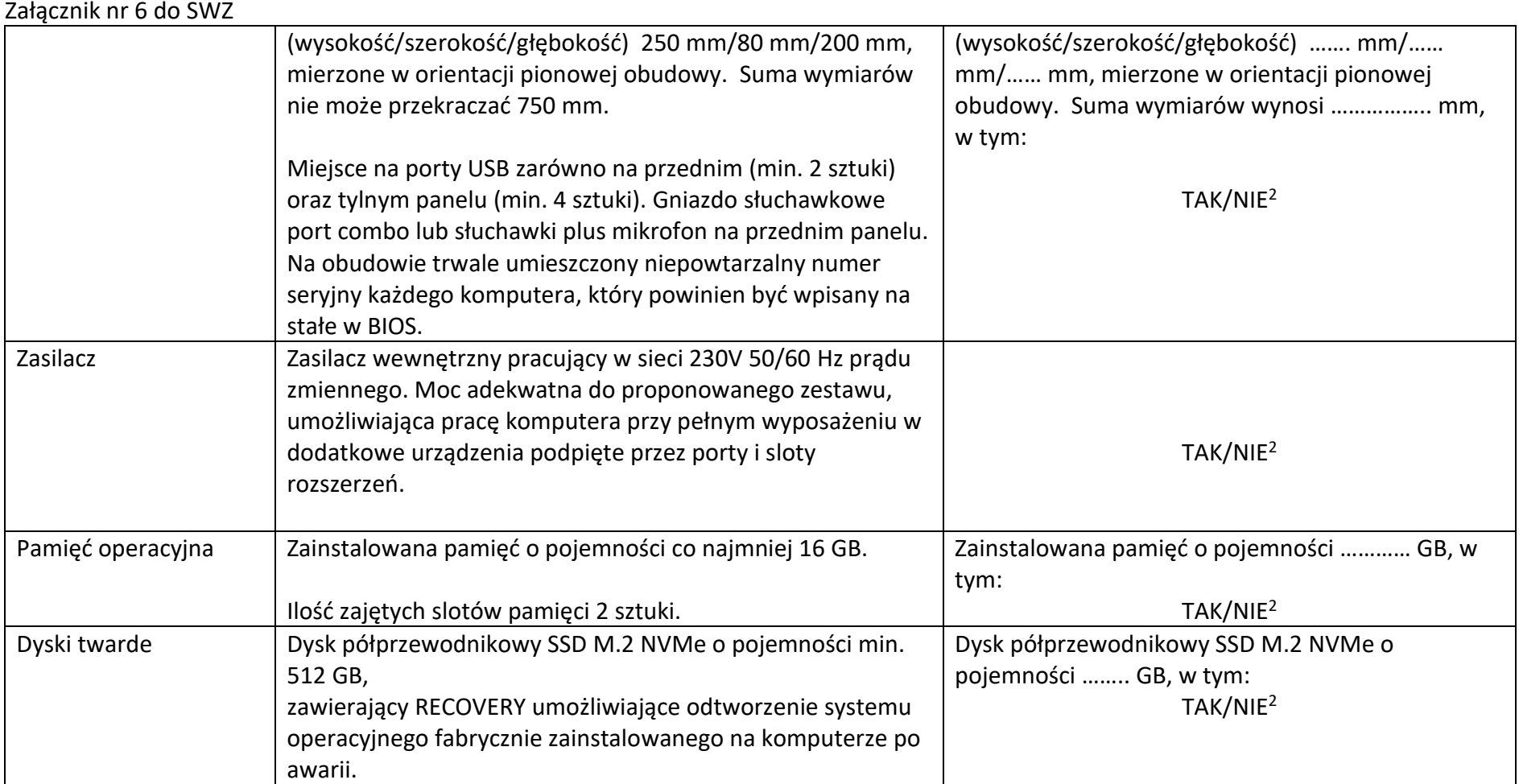

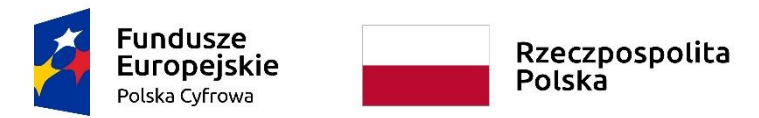

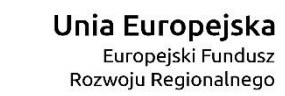

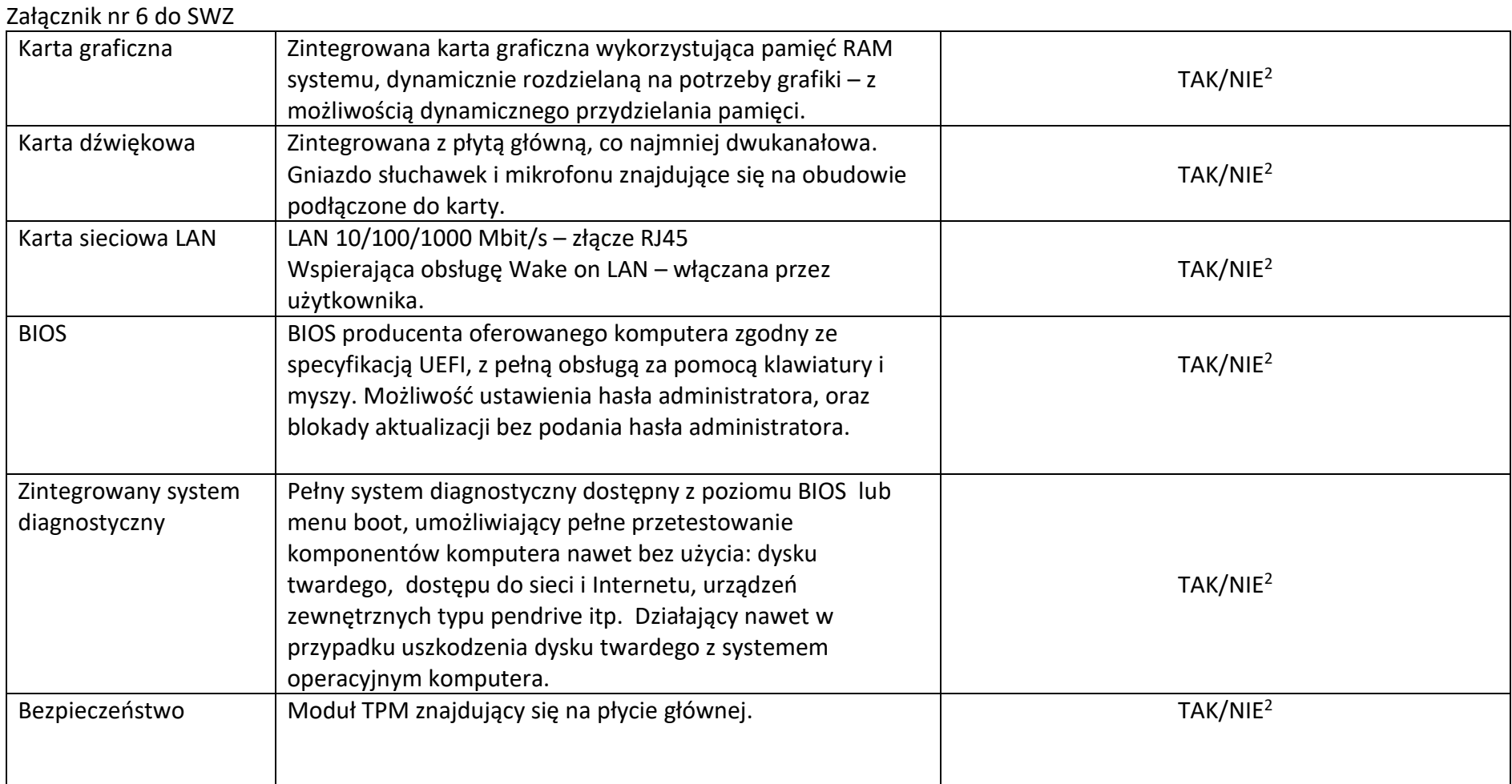

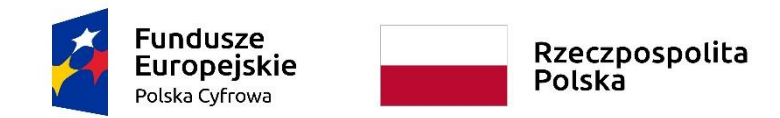

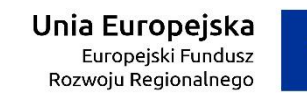

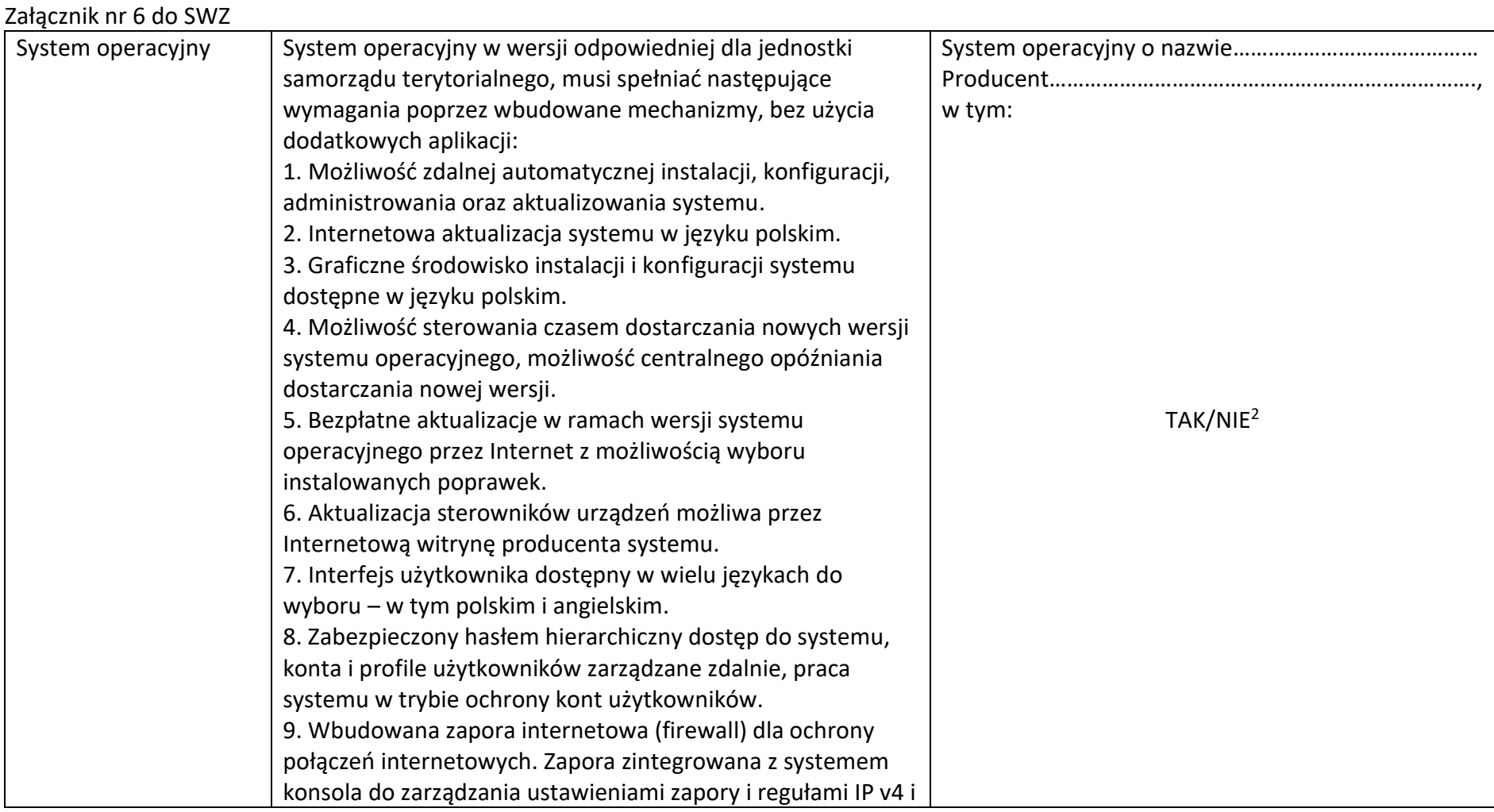

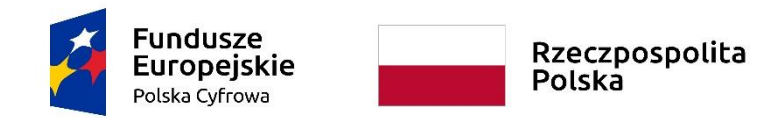

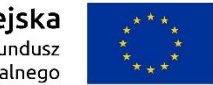

#### **Sfinansowano w ramach reakcji Unii na pandemię COVID-19**

WRG.271.15.2022

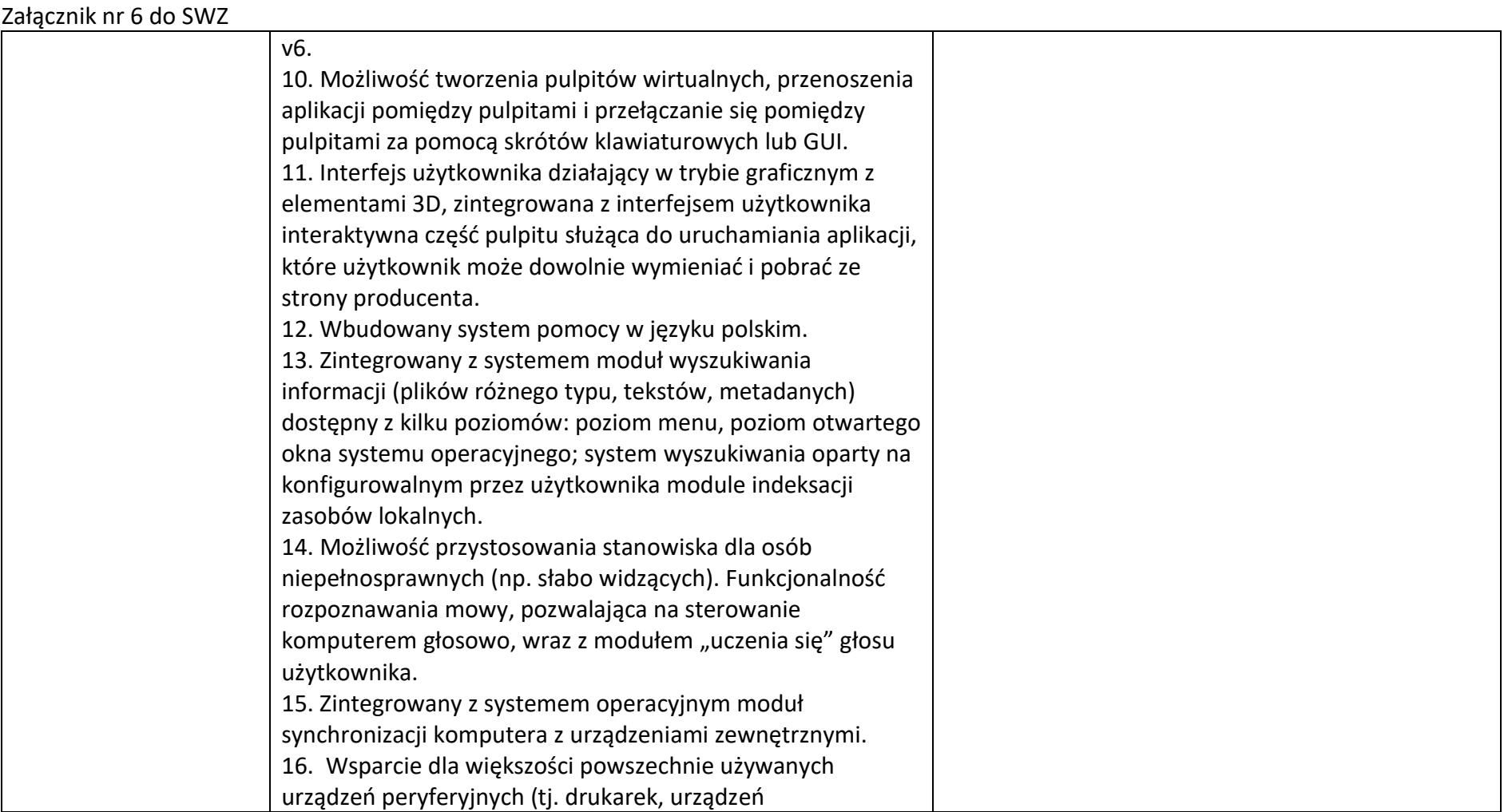

5

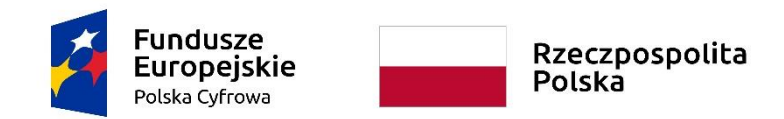

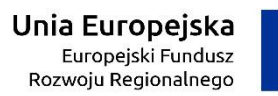

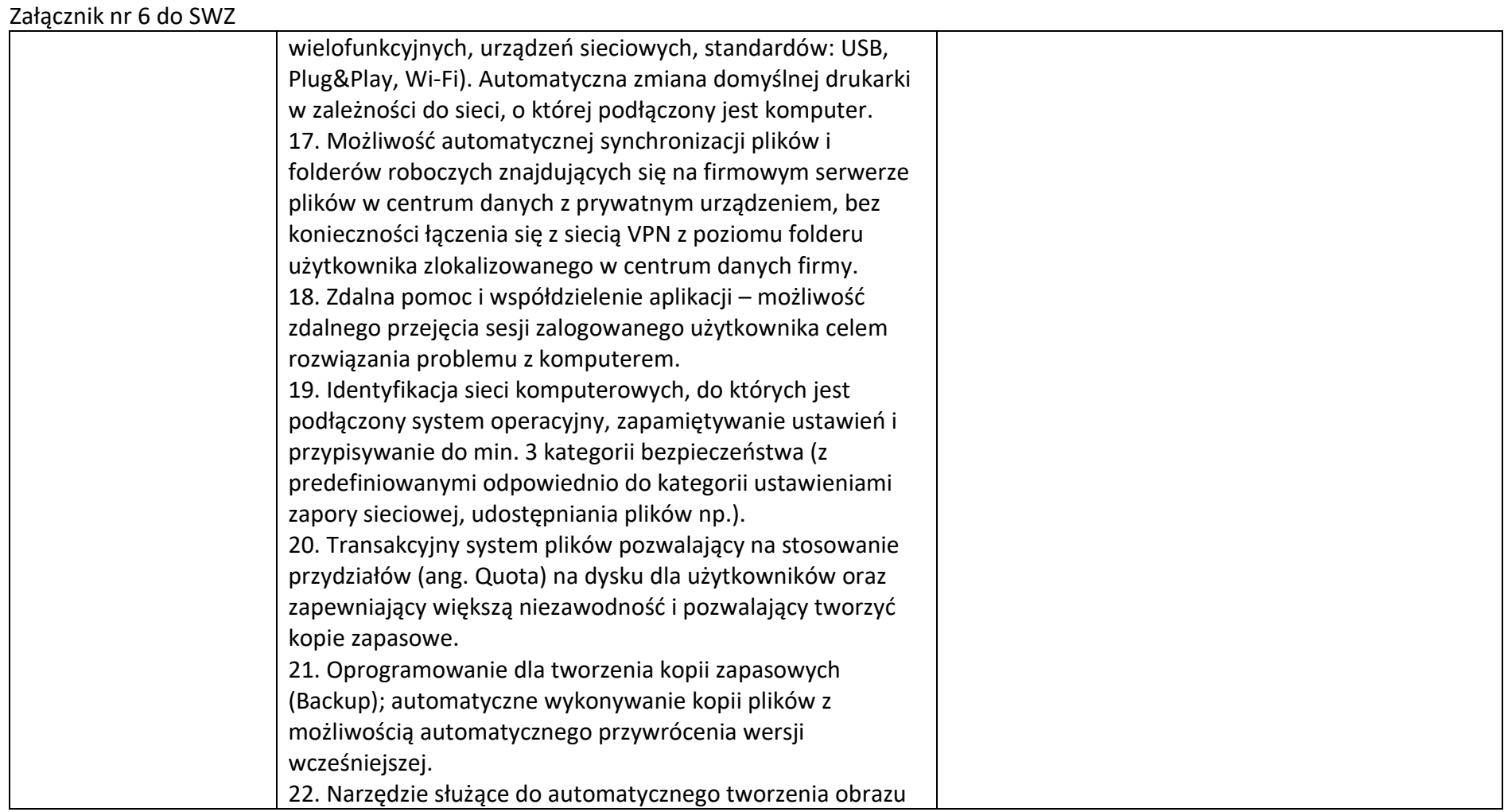

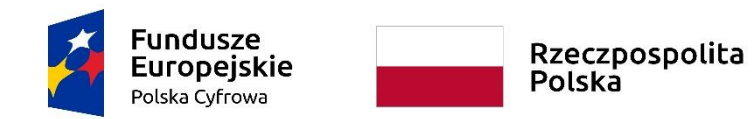

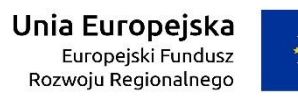

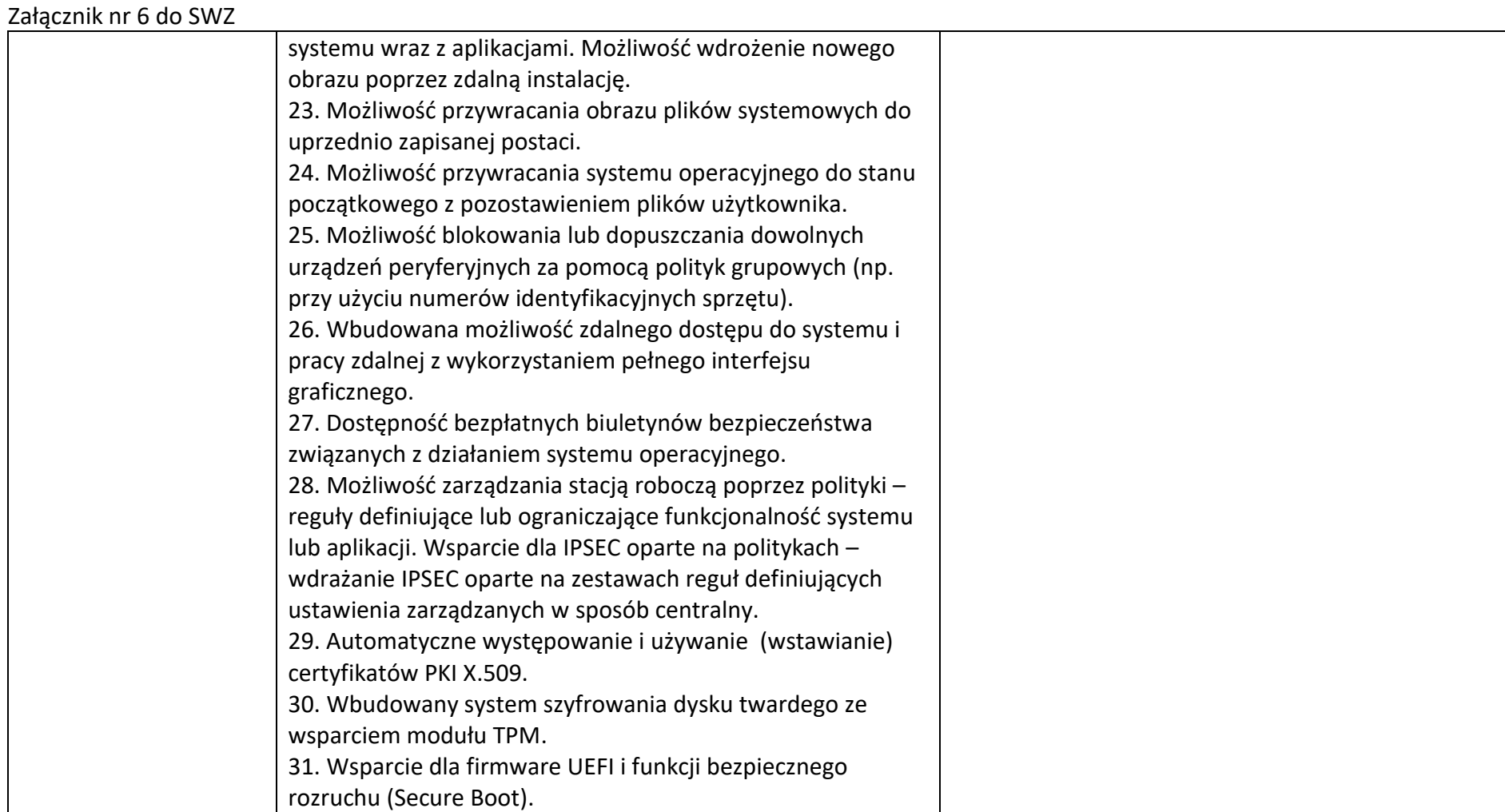

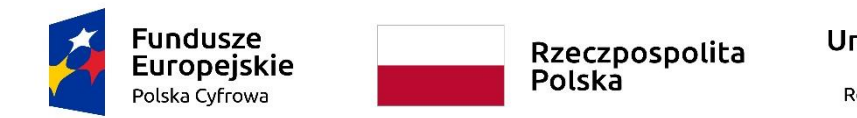

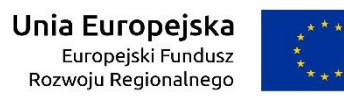

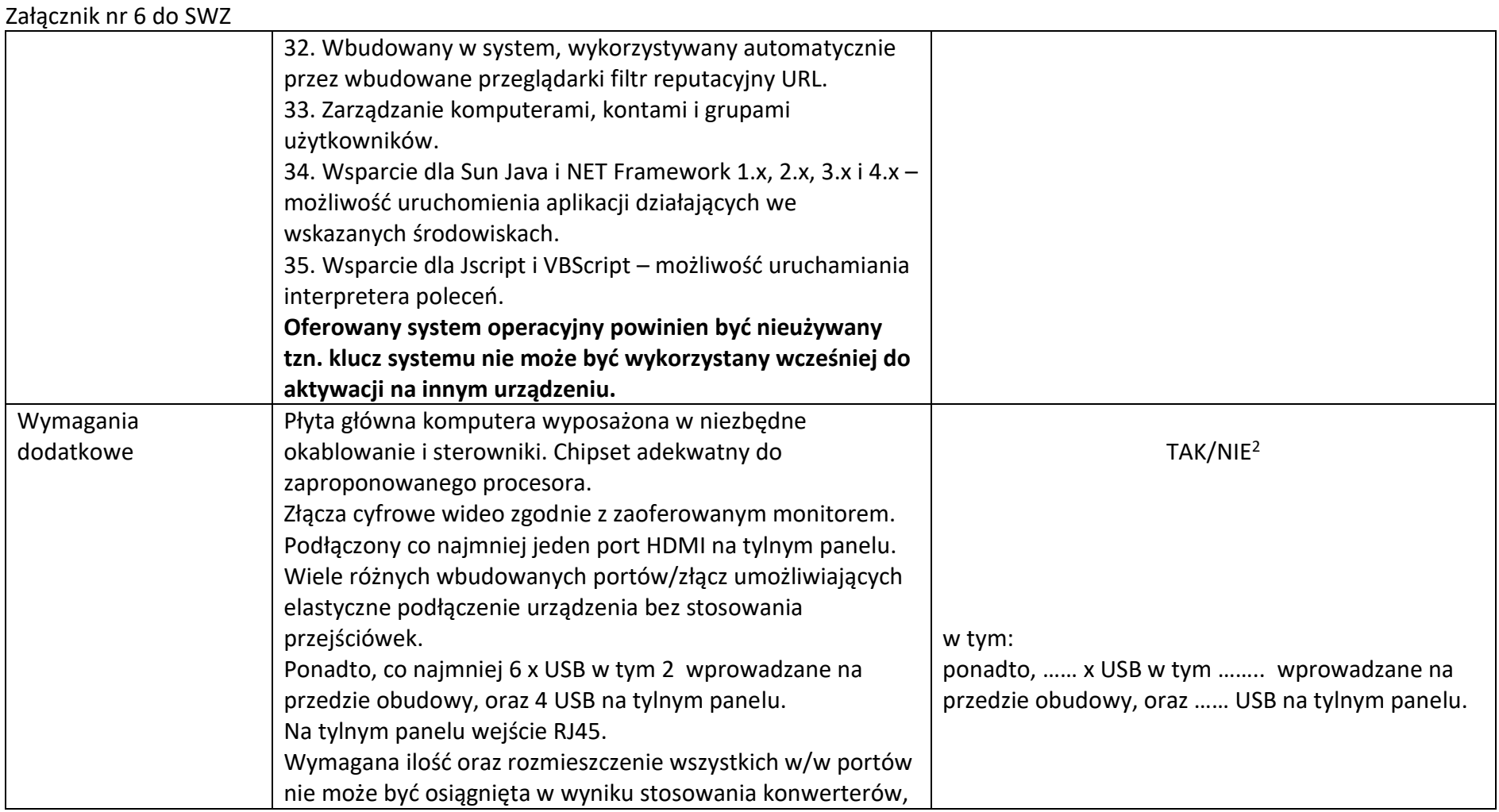

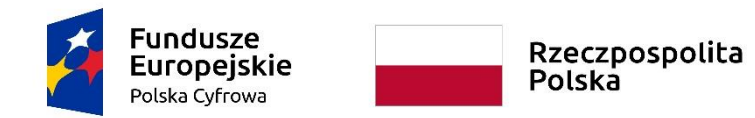

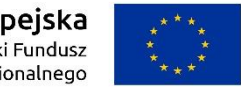

#### **Sfinansowano w ramach reakcji Unii na pandemię COVID-19**

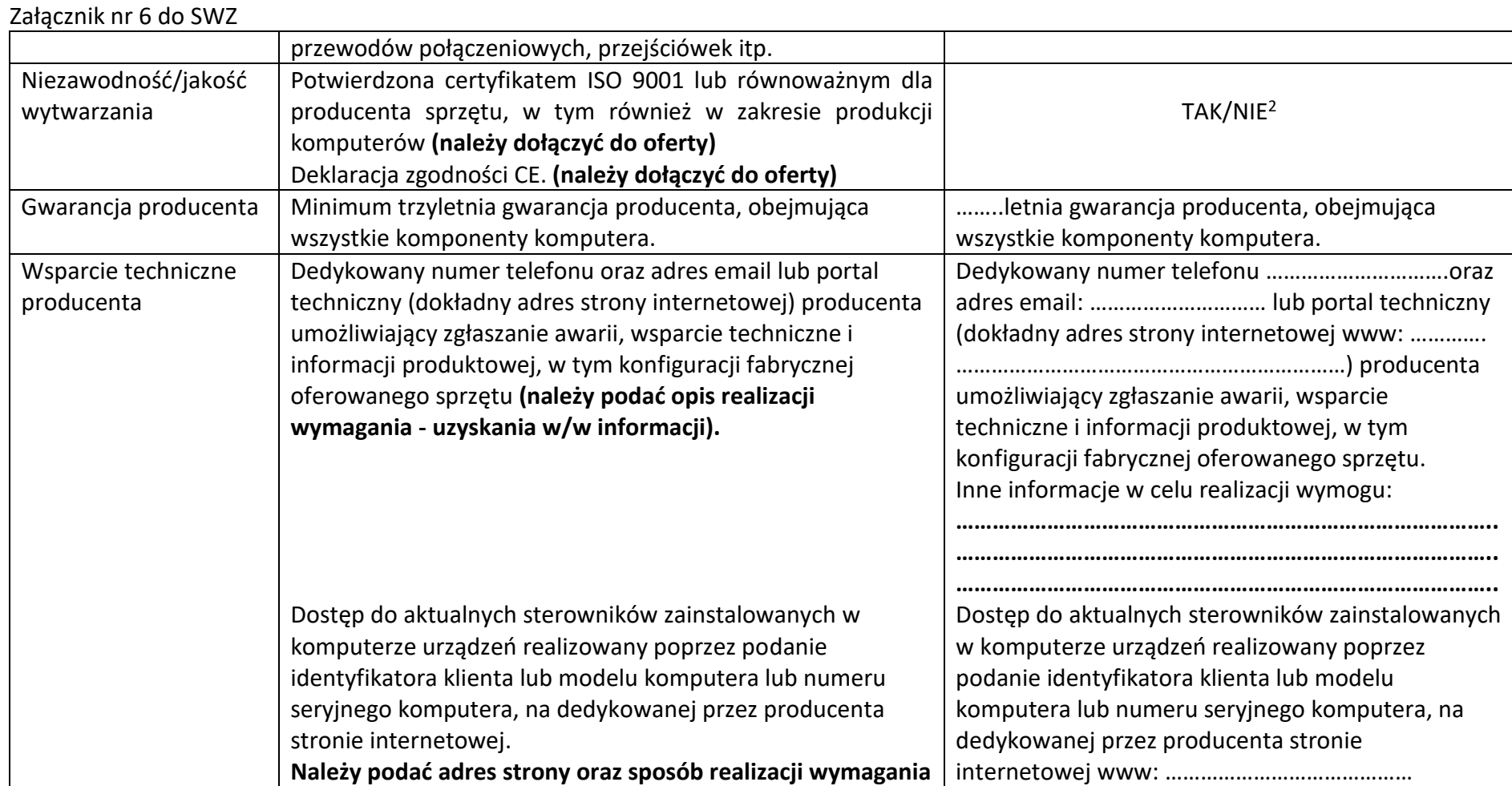

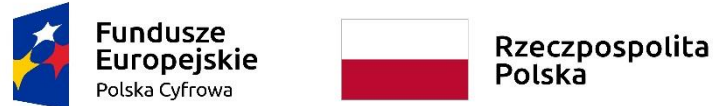

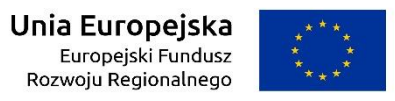

WRG.271.15.2022

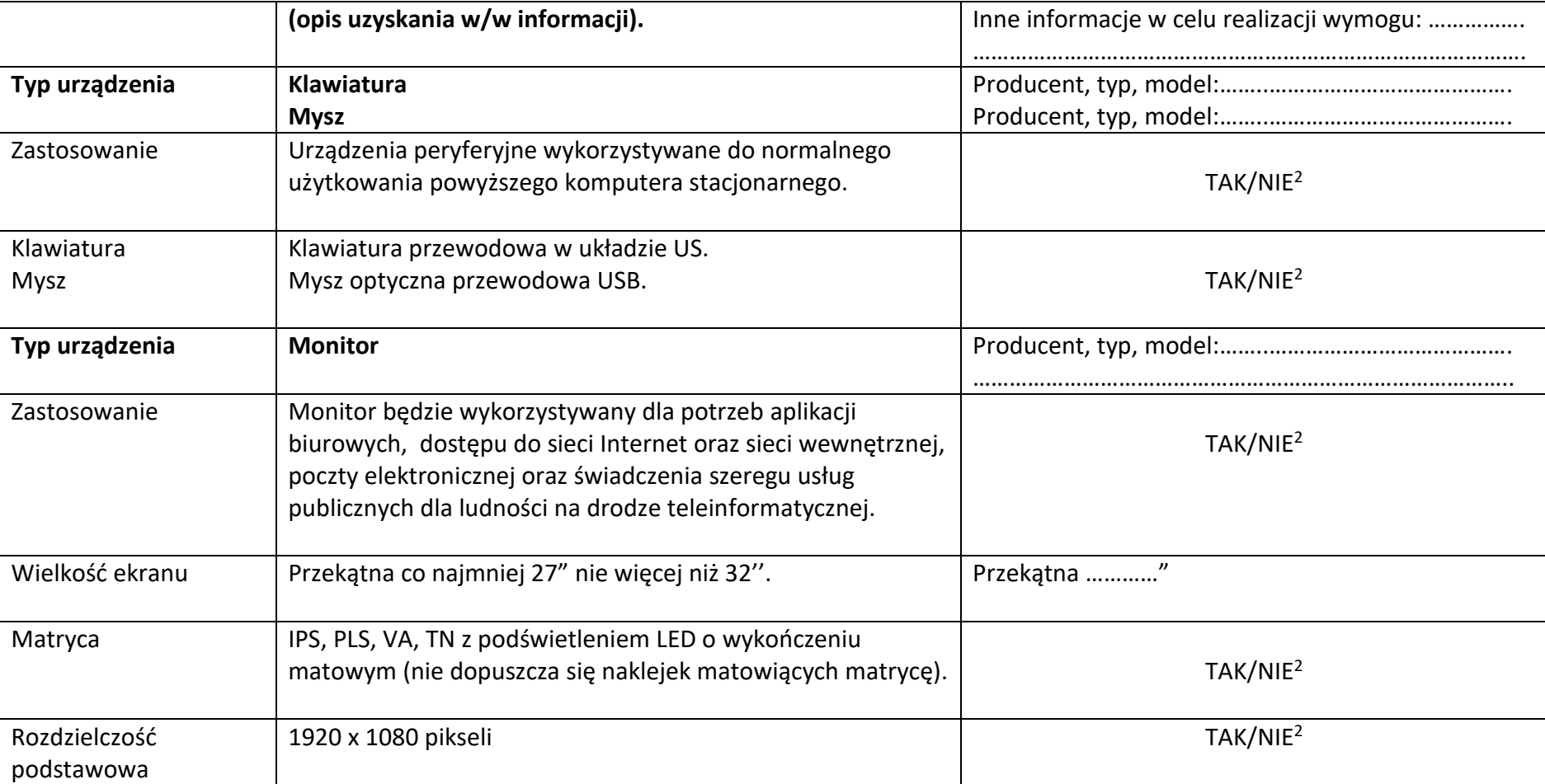

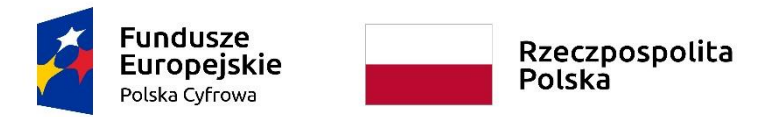

## **Sfinansowano w ramach reakcji Unii na pandemię COVID-19**

#### WRG.271.15.2022

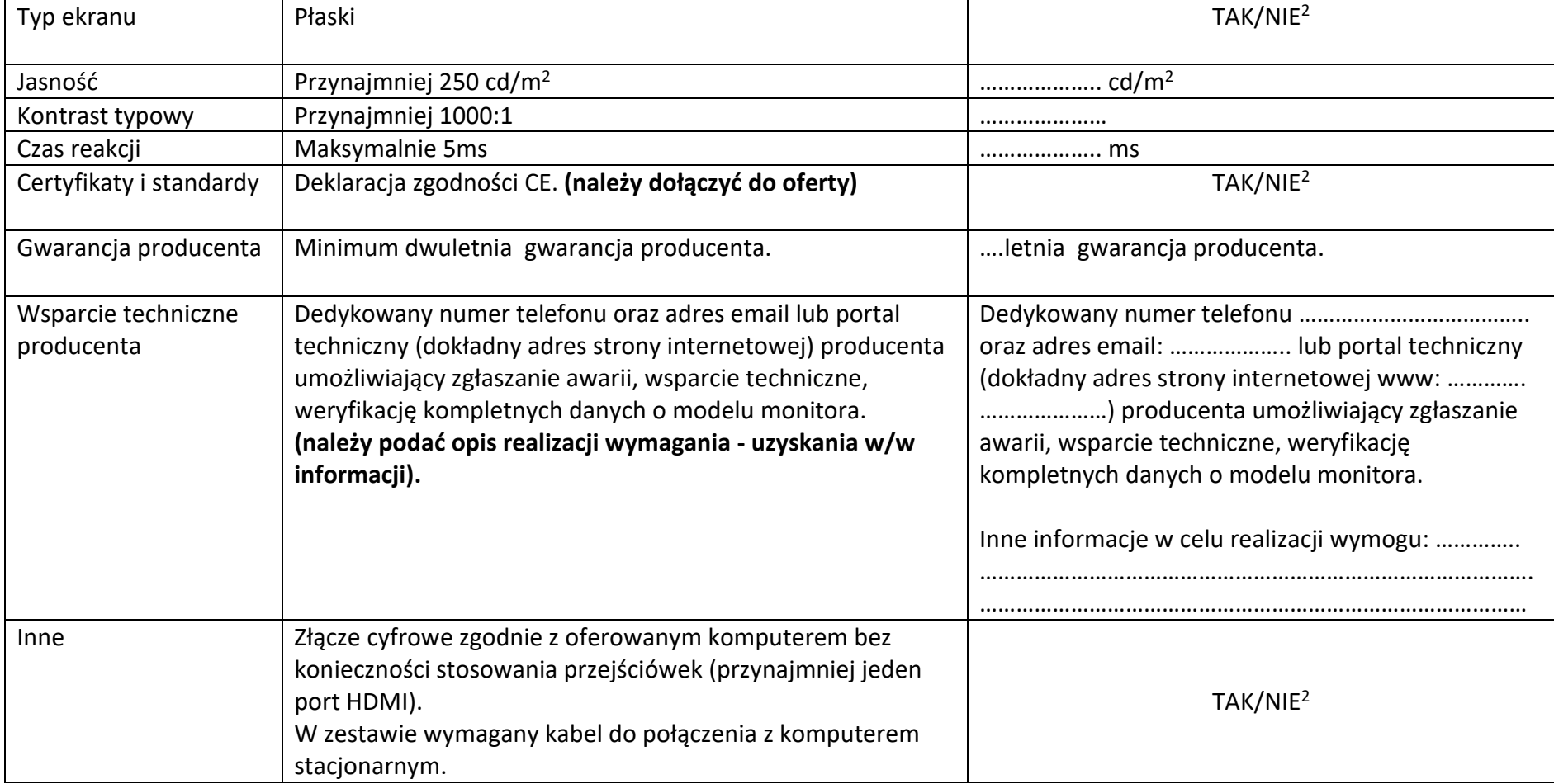

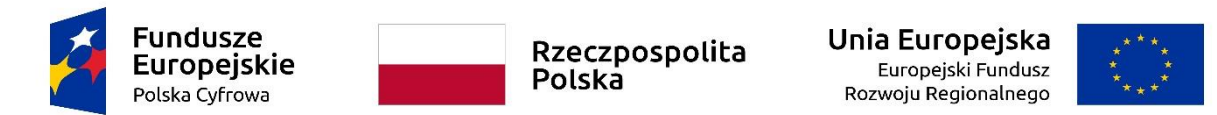

WRG.271.15.2022

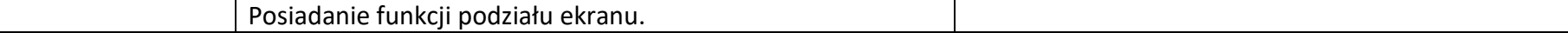

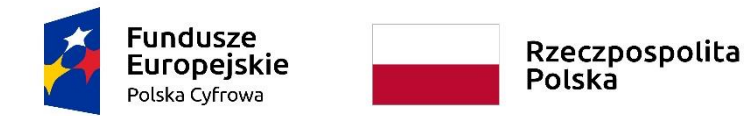

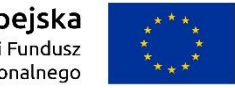

## **Sfinansowano w ramach reakcji Unii na pandemię COVID-19**

WRG.271.15.2022

Załącznik nr 6 do SWZ

# **Stacje robocze typ II (komputery stacjonarne z systemem operacyjnym, klawiaturą, myszką i monitorem)**

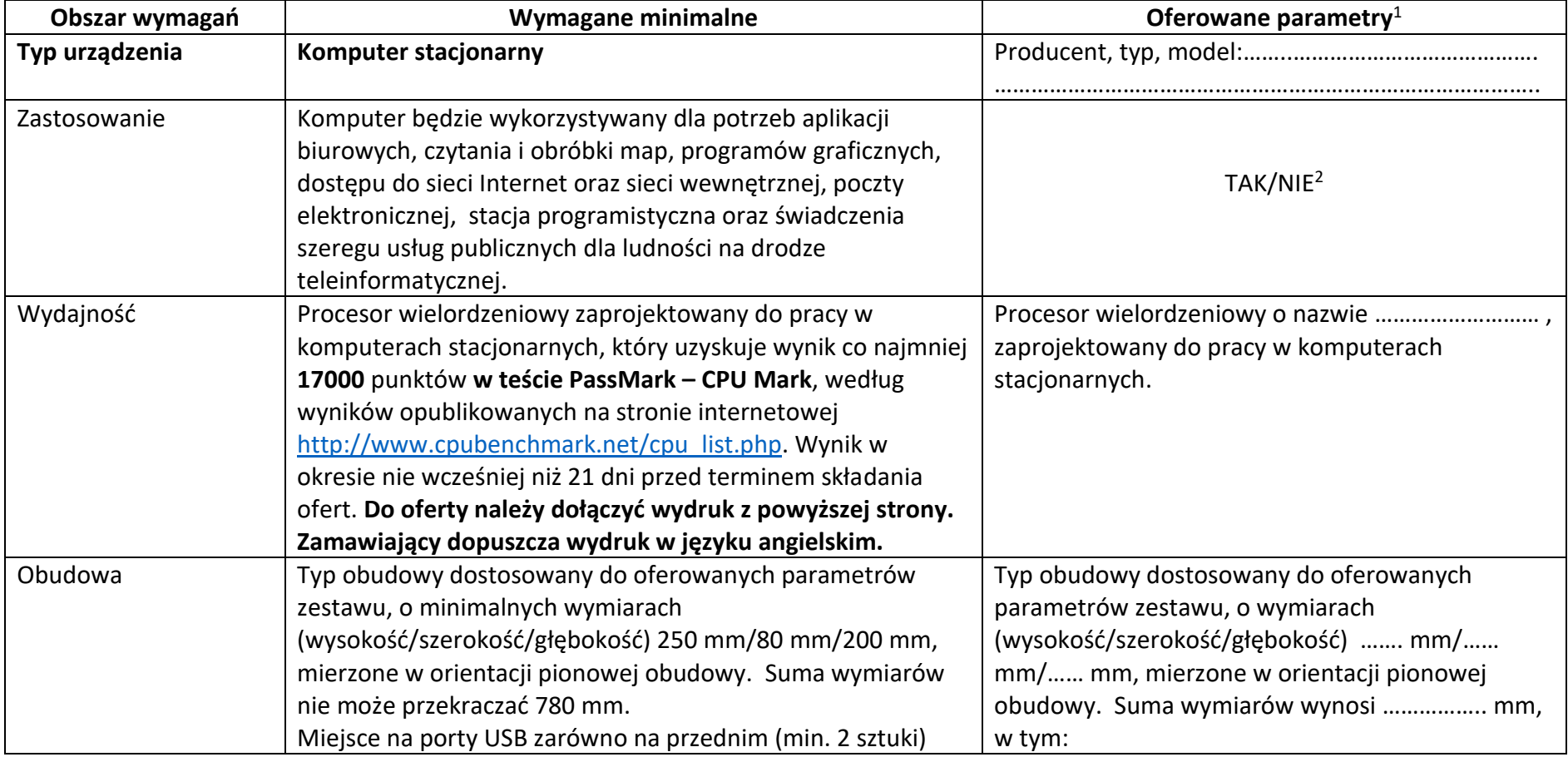

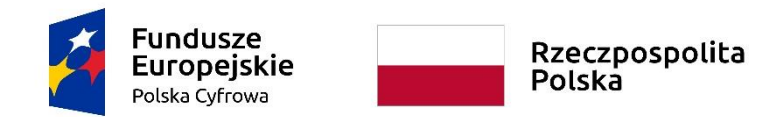

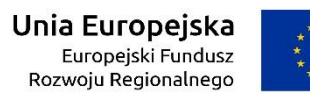

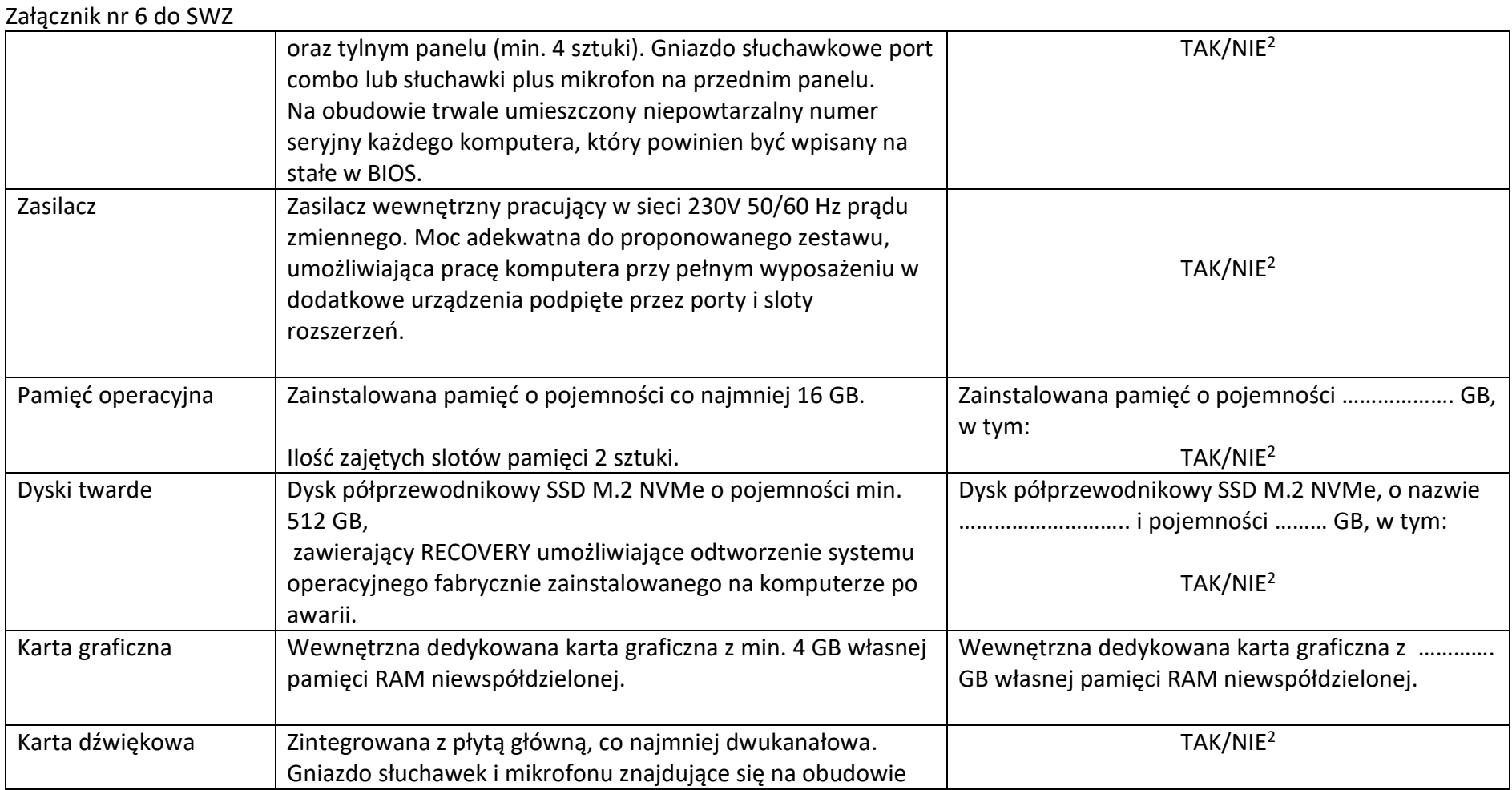

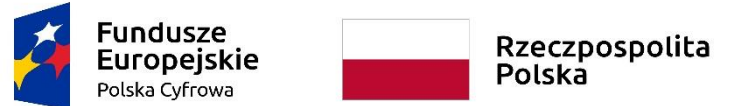

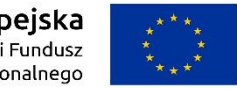

## **Sfinansowano w ramach reakcji Unii na pandemię COVID-19**

WRG.271.15.2022

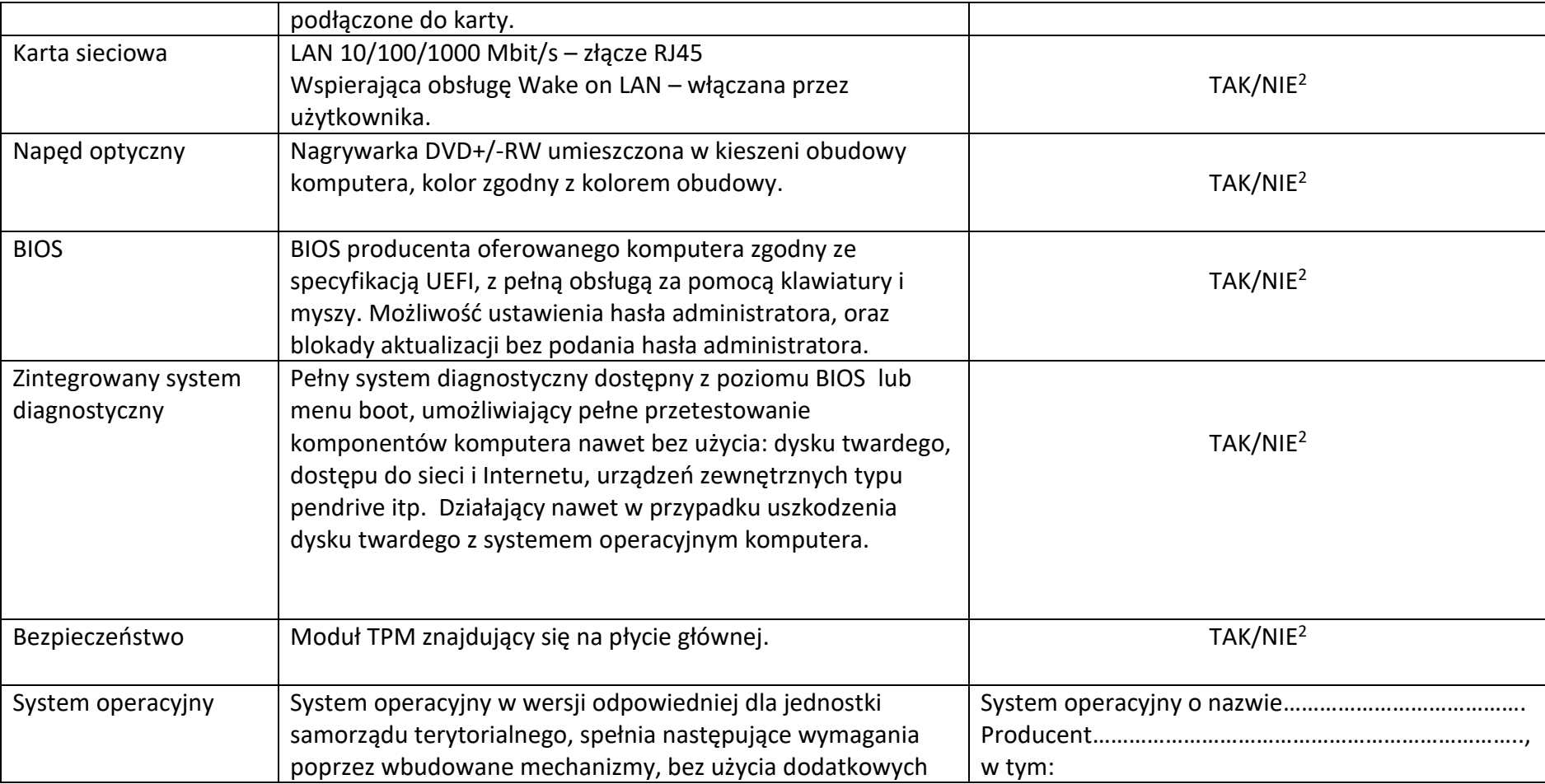

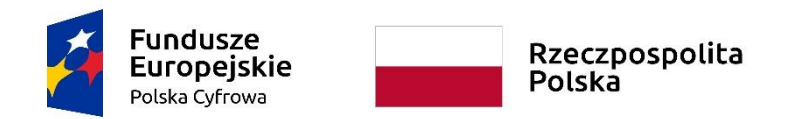

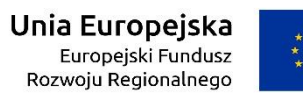

WRG.271.15.2022

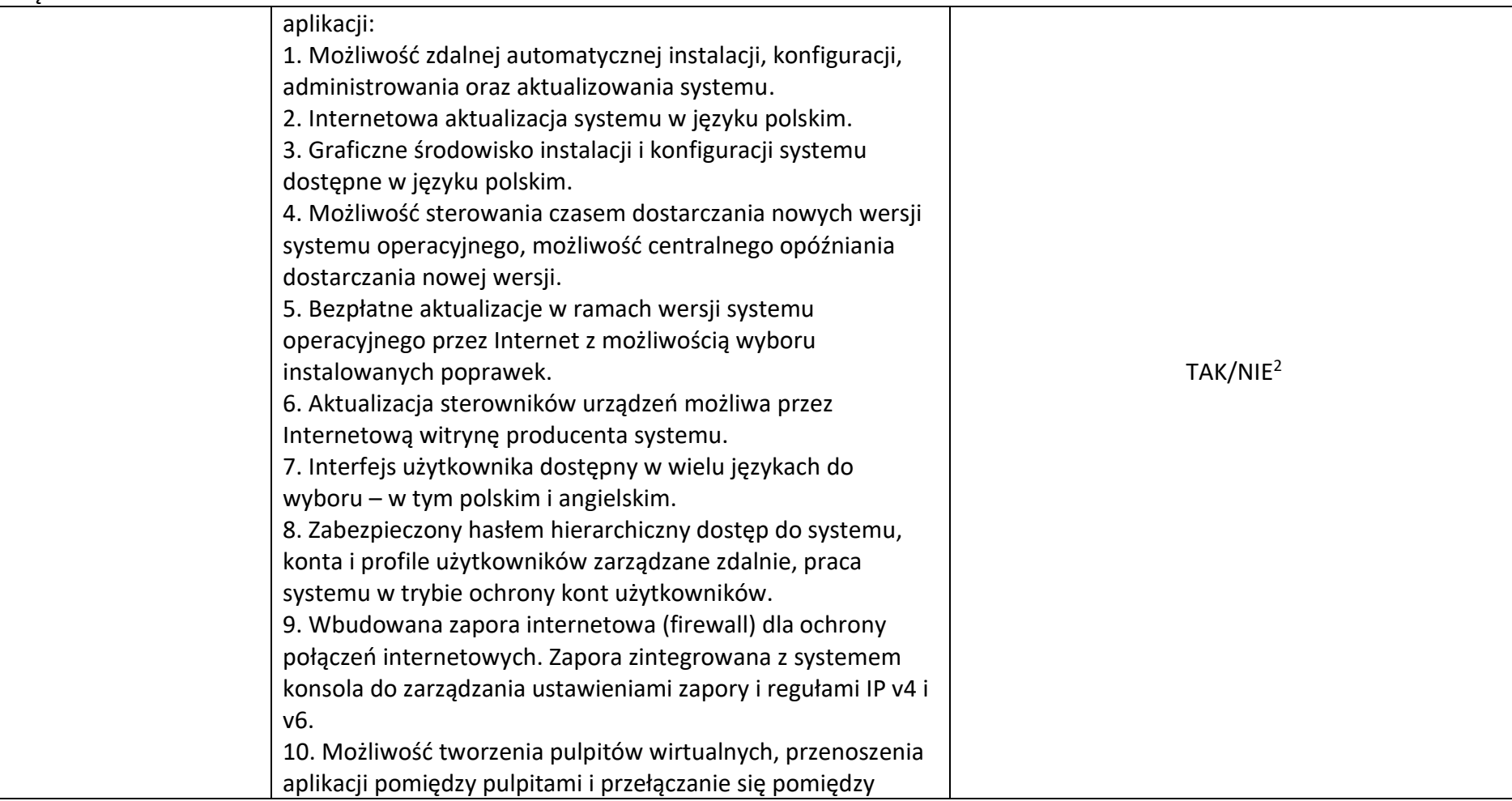

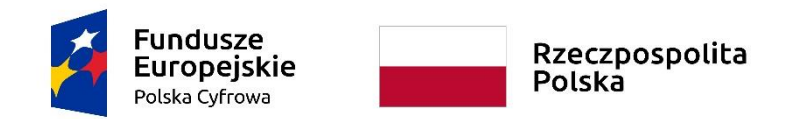

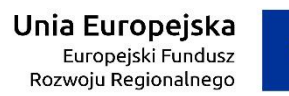

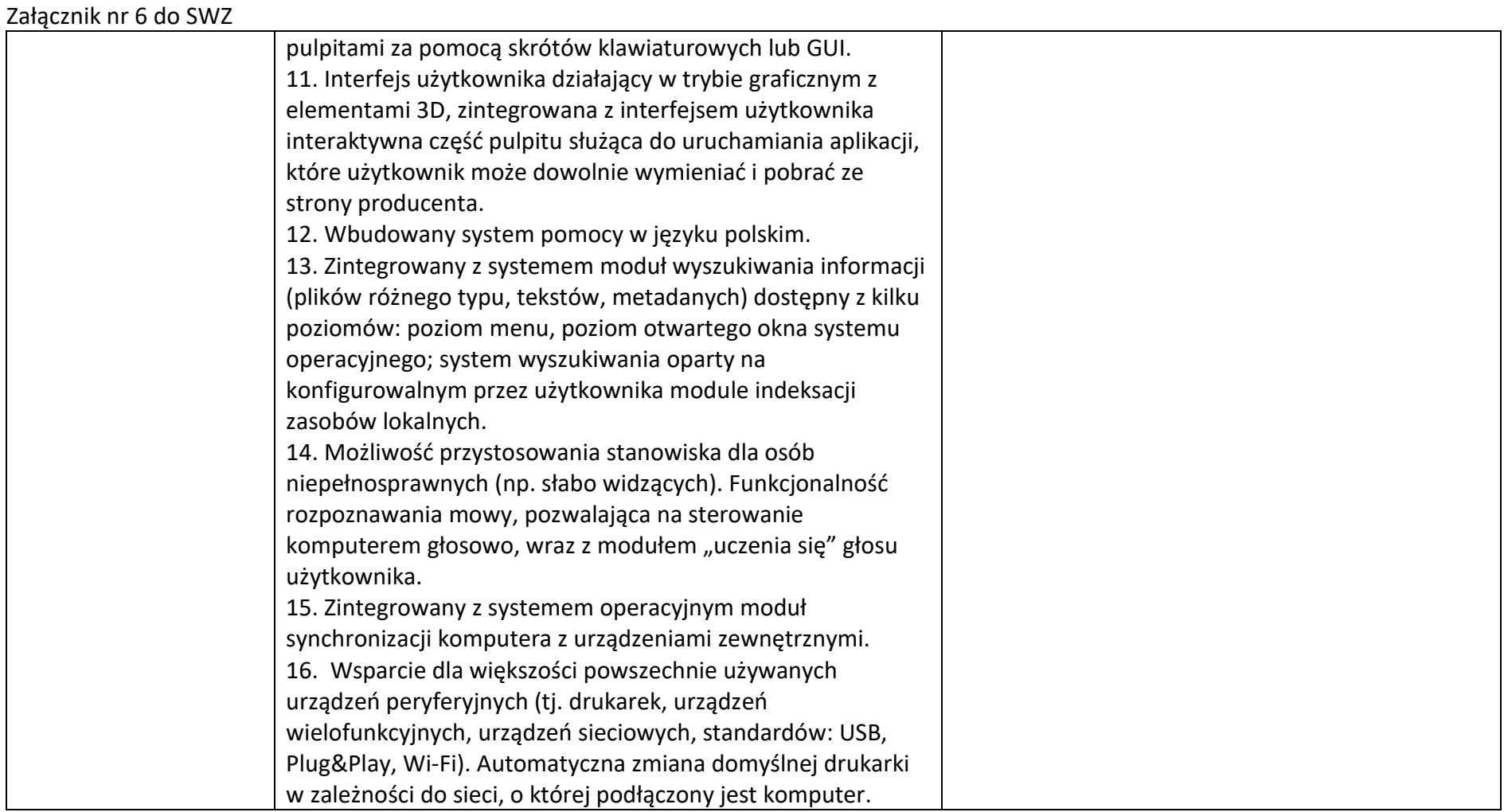

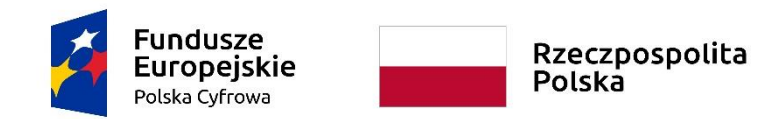

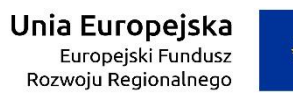

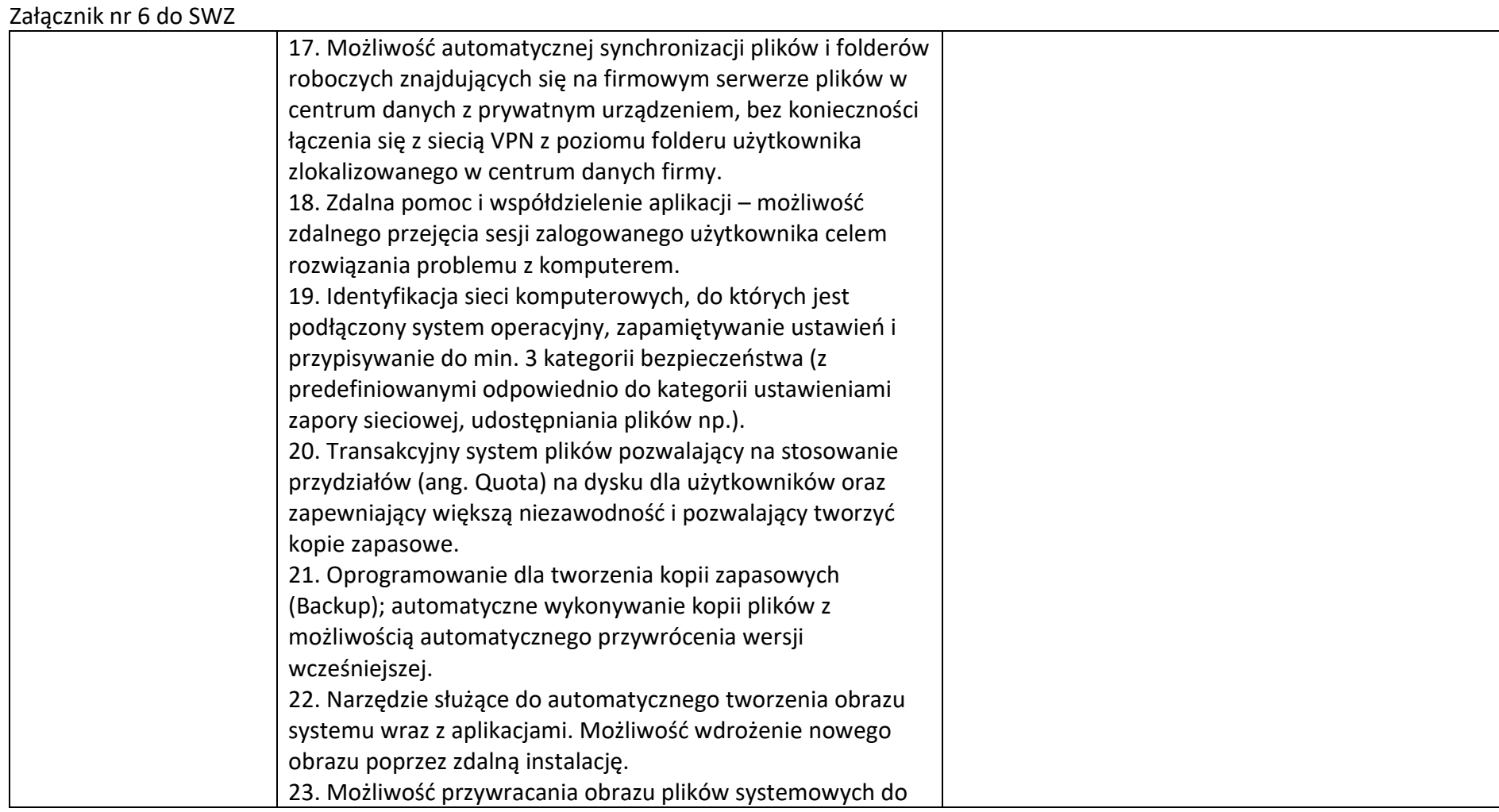

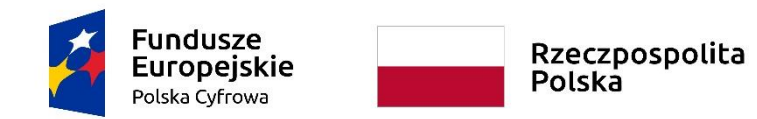

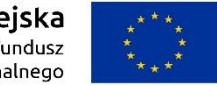

### **Sfinansowano w ramach reakcji Unii na pandemię COVID-19**

WRG.271.15.2022

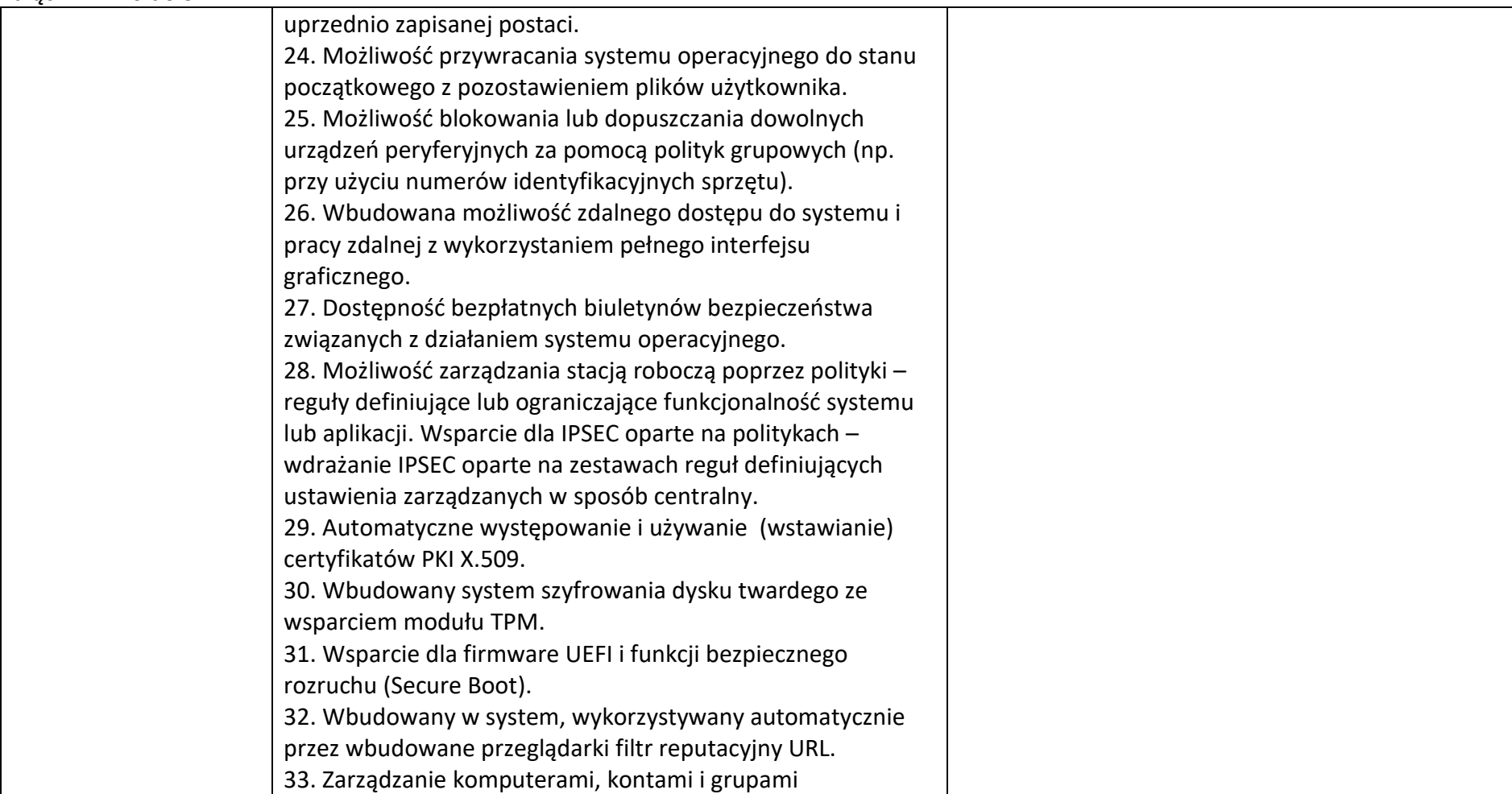

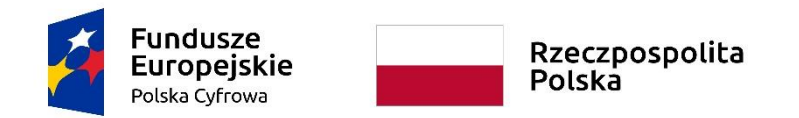

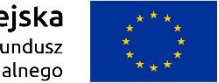

#### **Sfinansowano w ramach reakcji Unii na pandemię COVID-19**

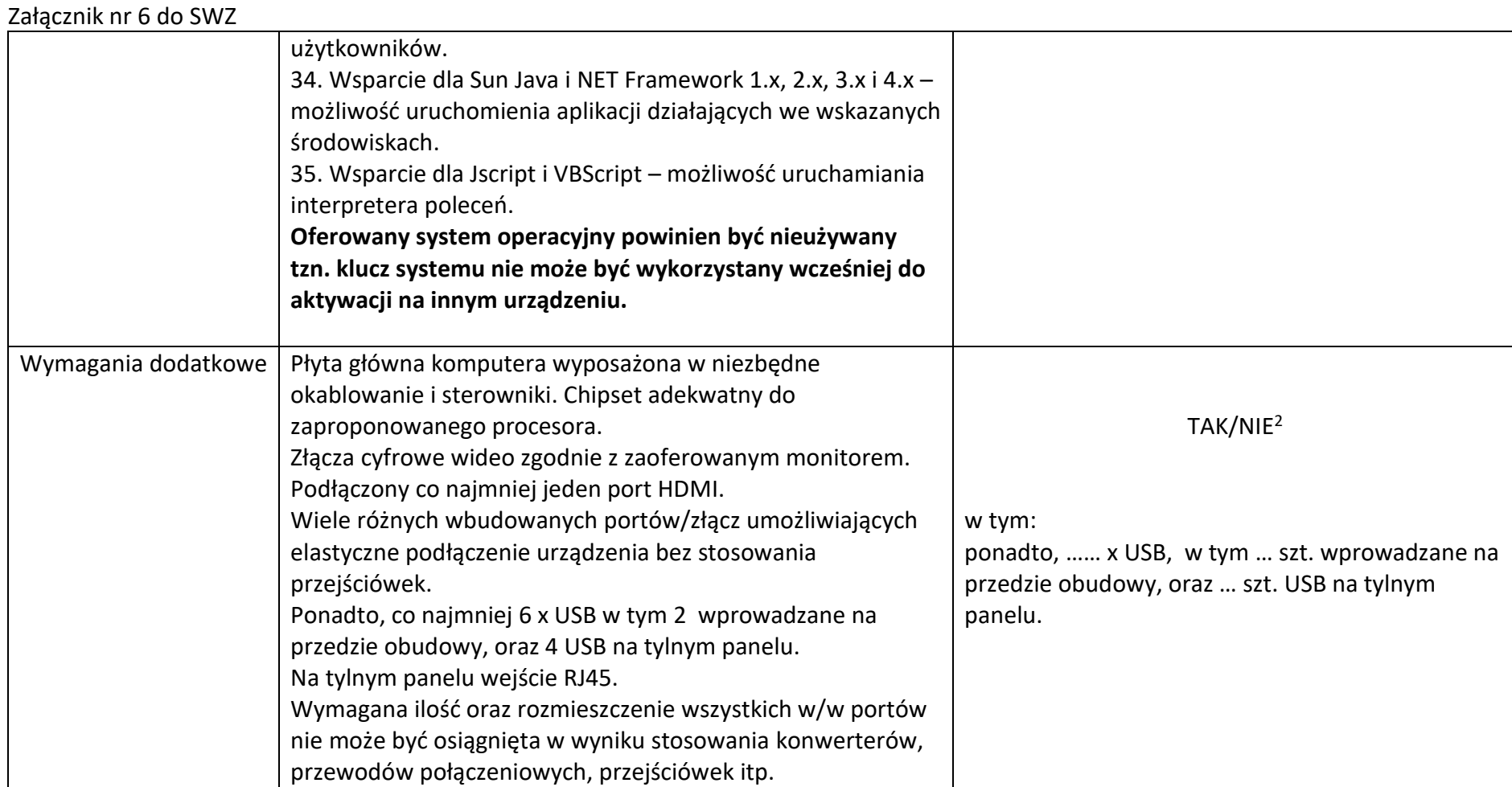

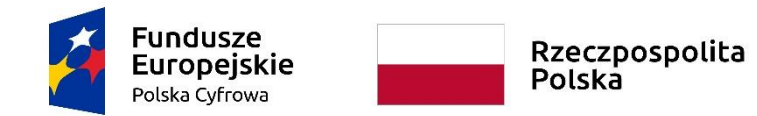

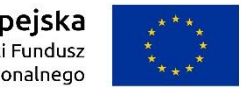

## **Sfinansowano w ramach reakcji Unii na pandemię COVID-19**

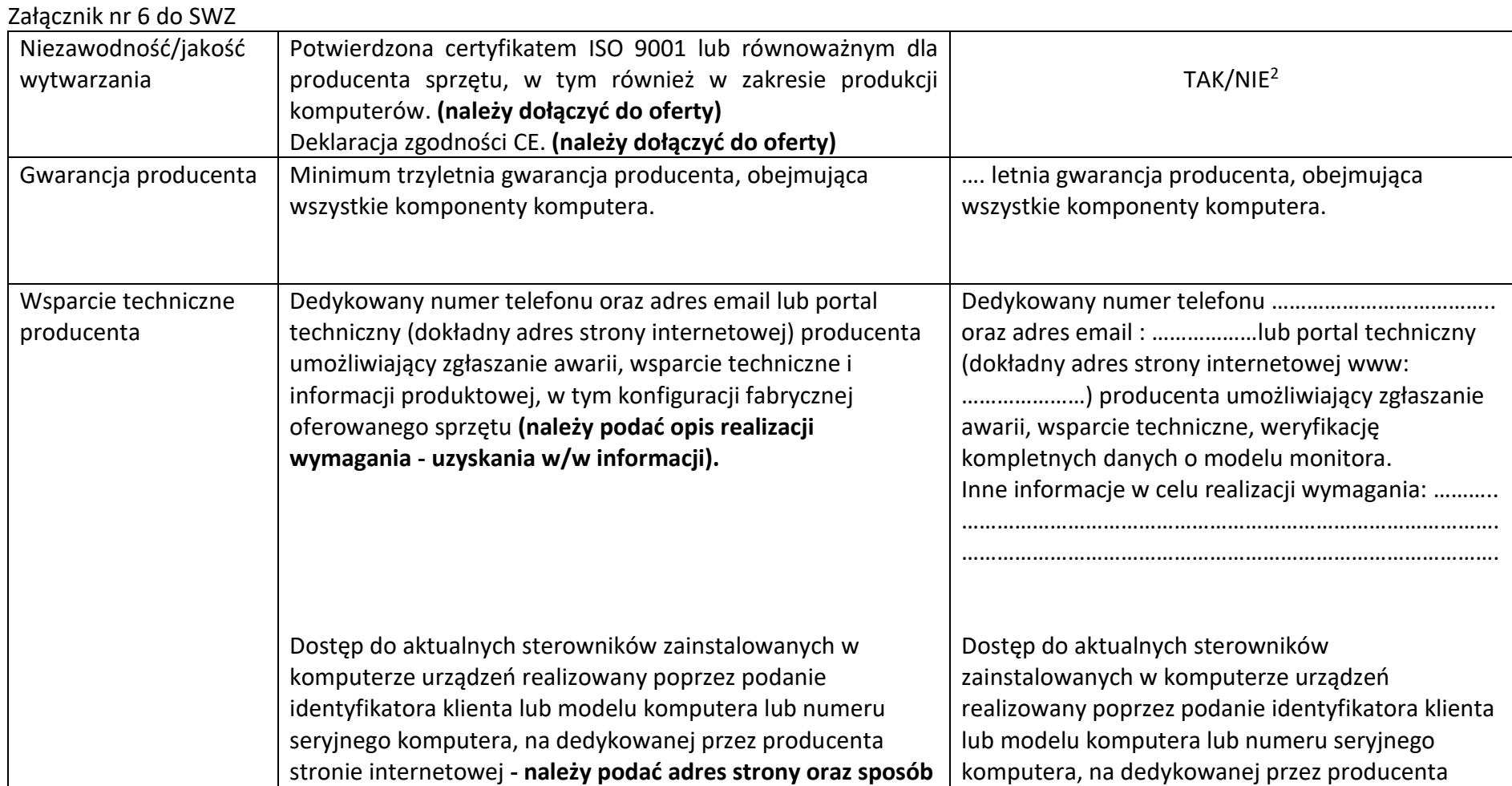

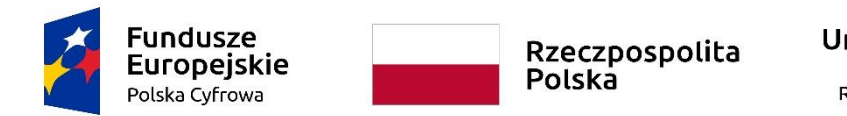

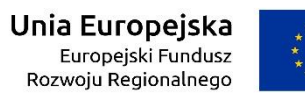

WRG.271.15.2022

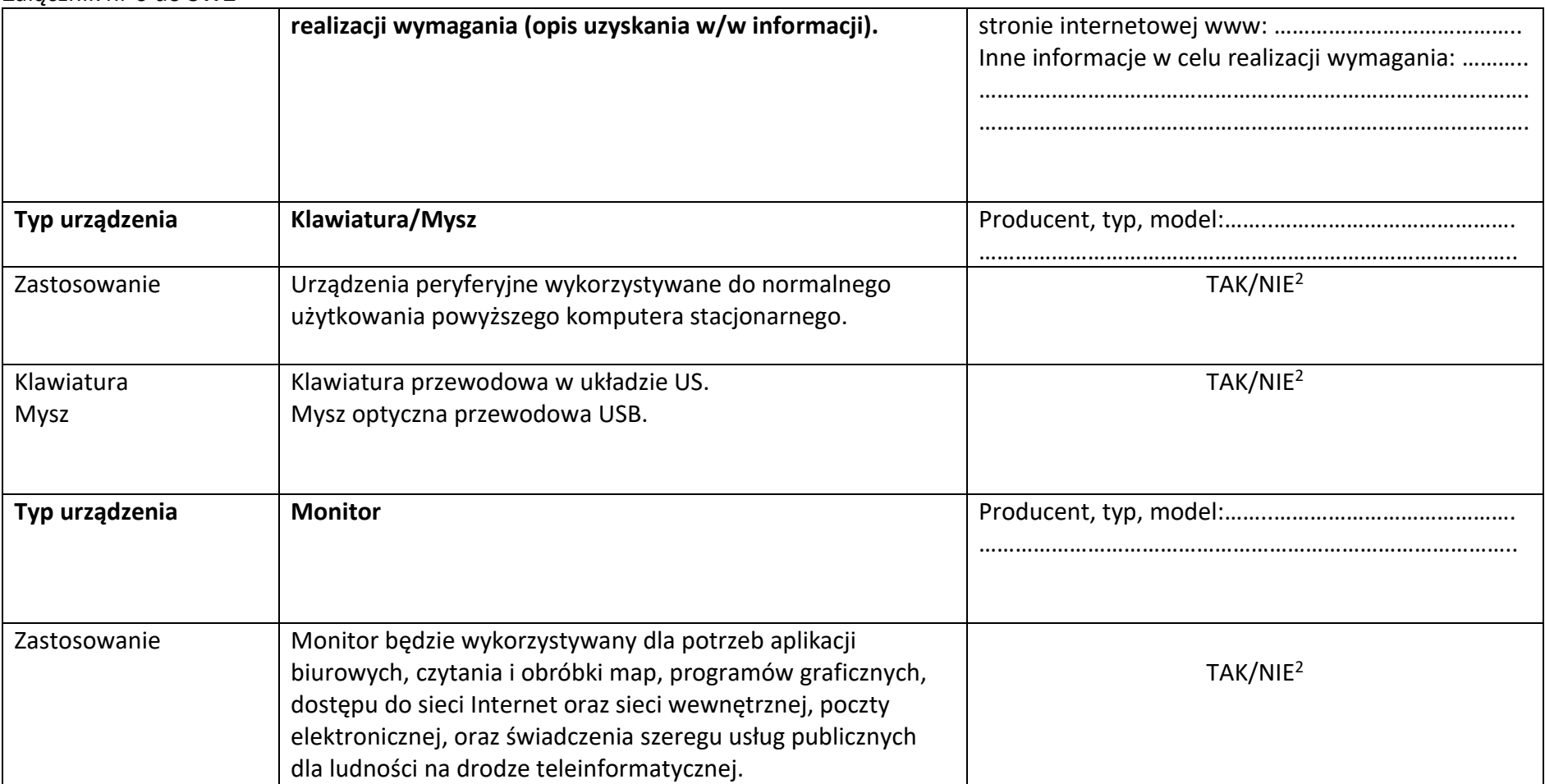

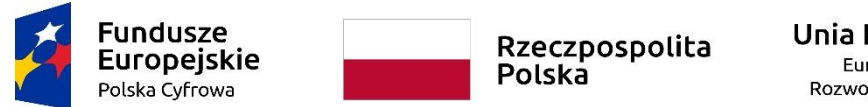

## **Sfinansowano w ramach reakcji Unii na pandemię COVID-19**

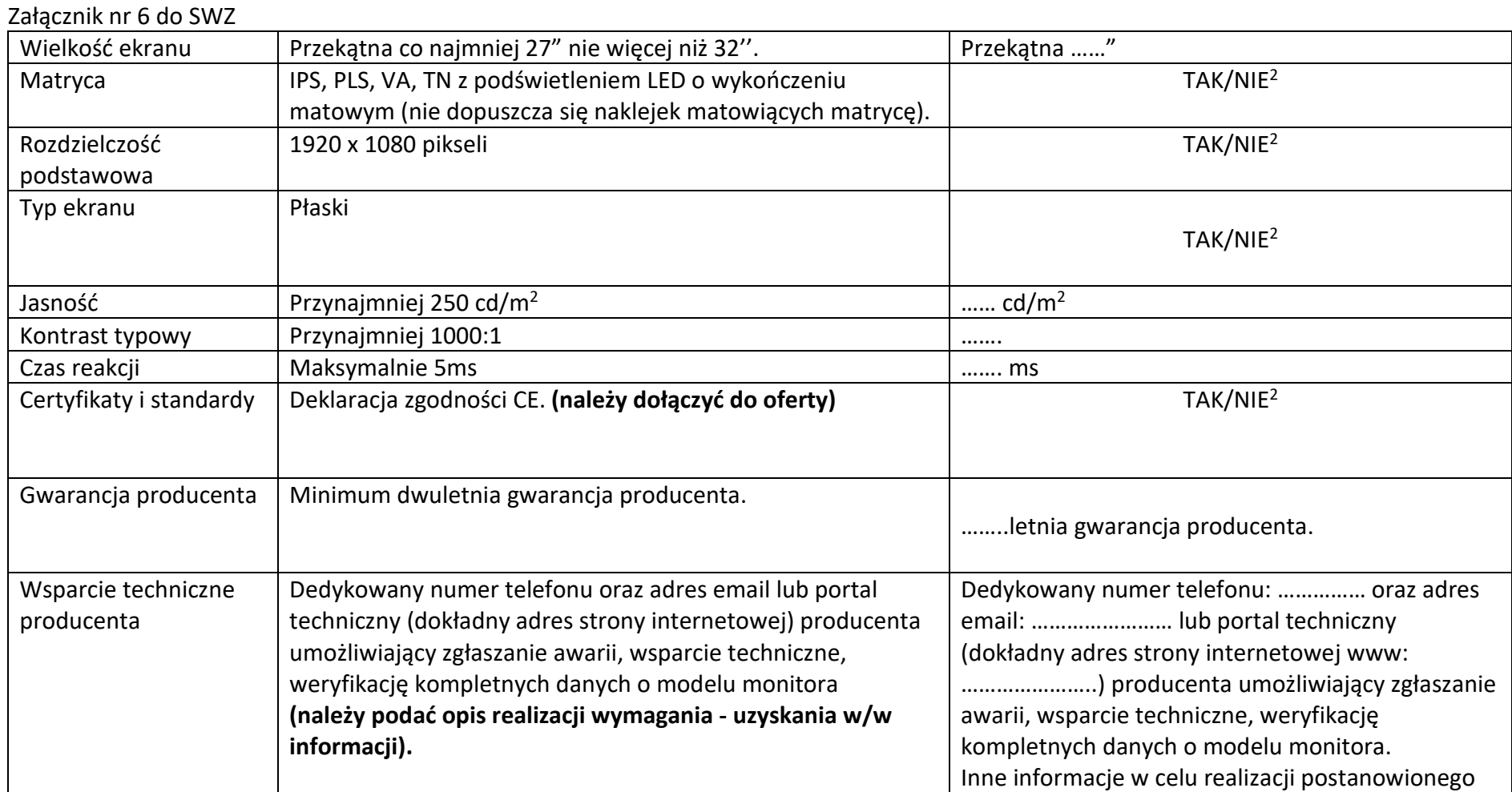

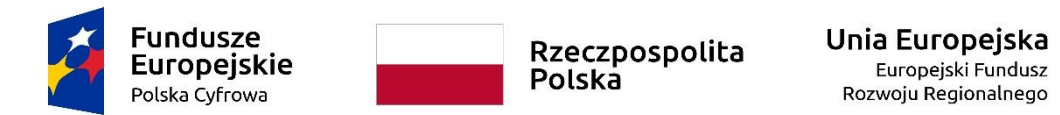

WRG.271.15.2022

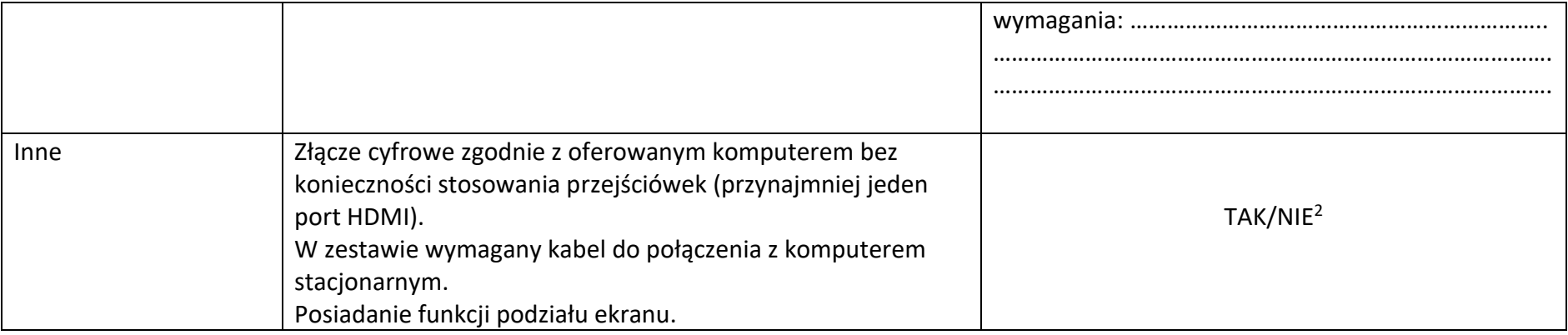

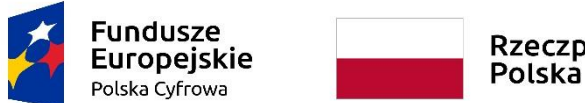

Rzeczpospolita<br>Polska

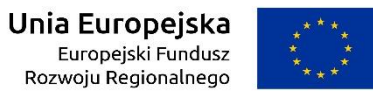

**Sfinansowano w ramach reakcji Unii na pandemię COVID-19**

WRG.271.15.2022

Załącznik nr 6 do SWZ

# **Komputery przenośne z systemem operacyjnym**

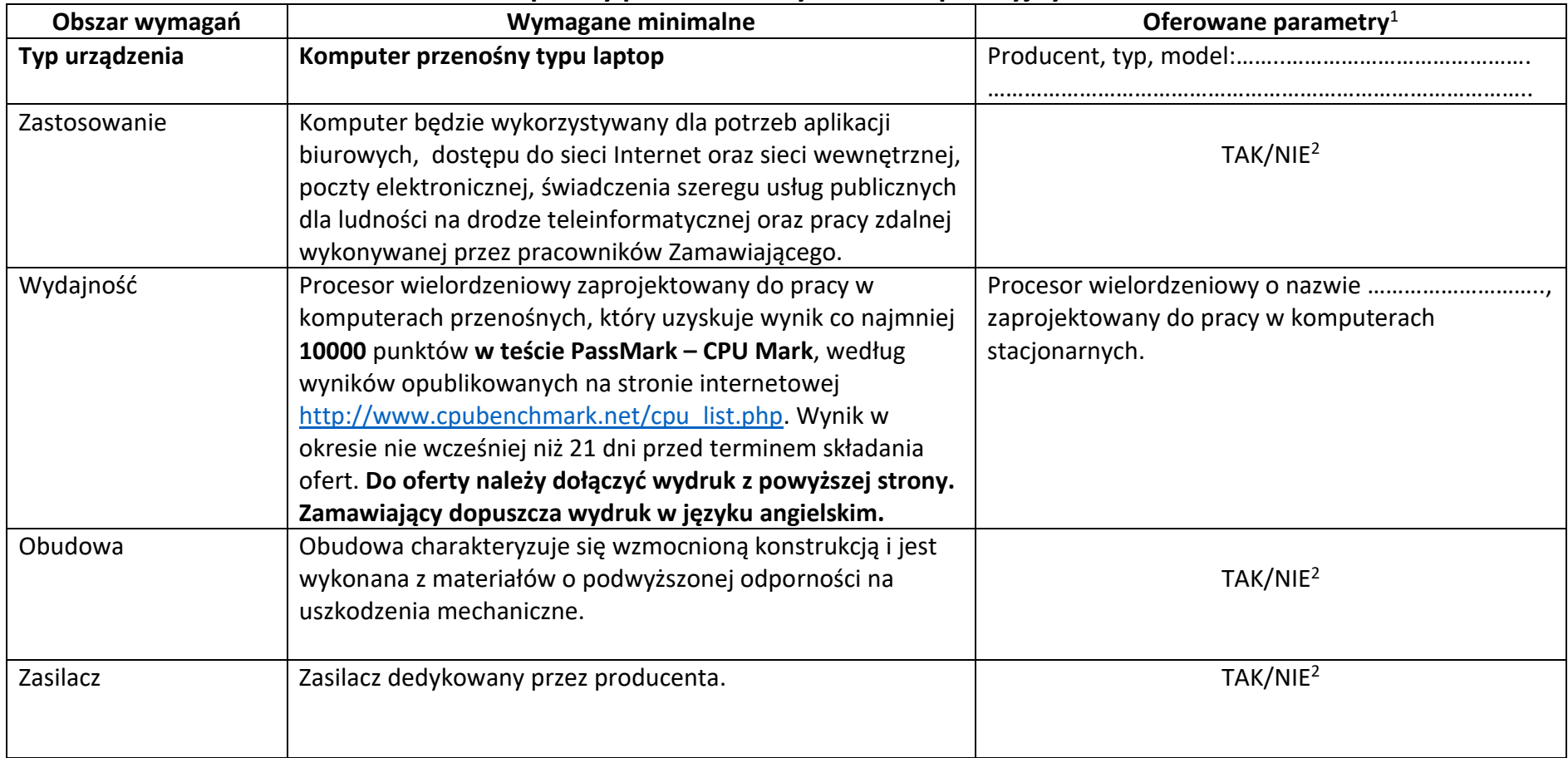

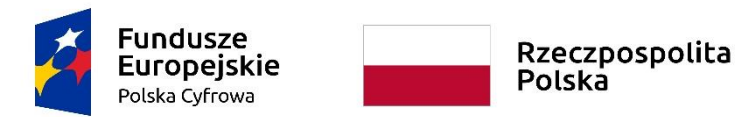

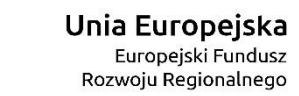

WRG.271.15.2022

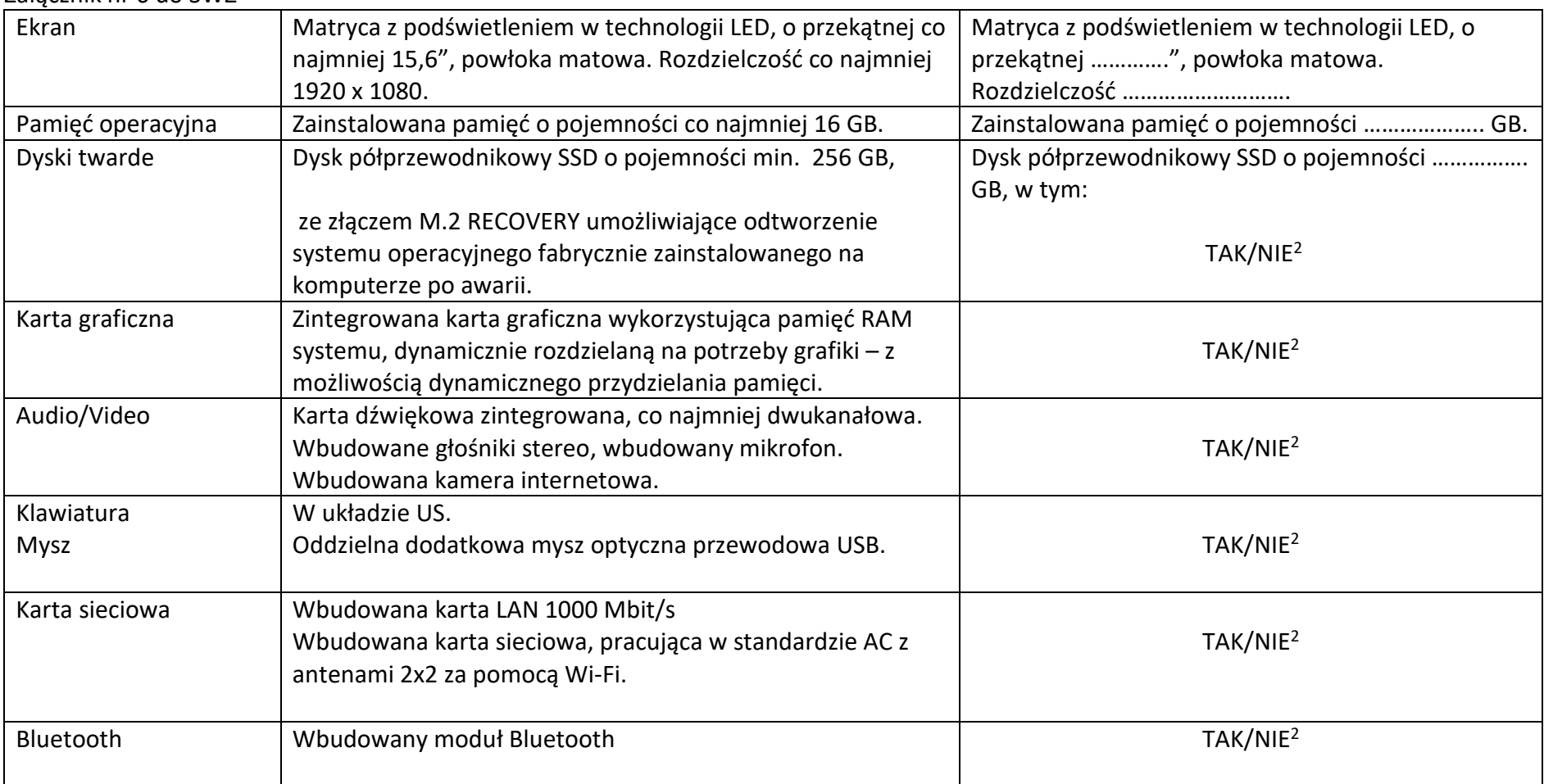

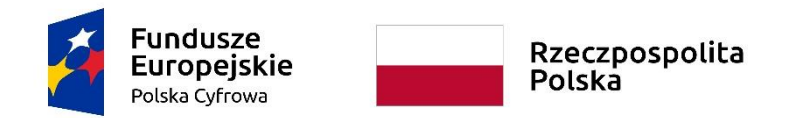

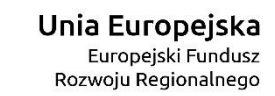

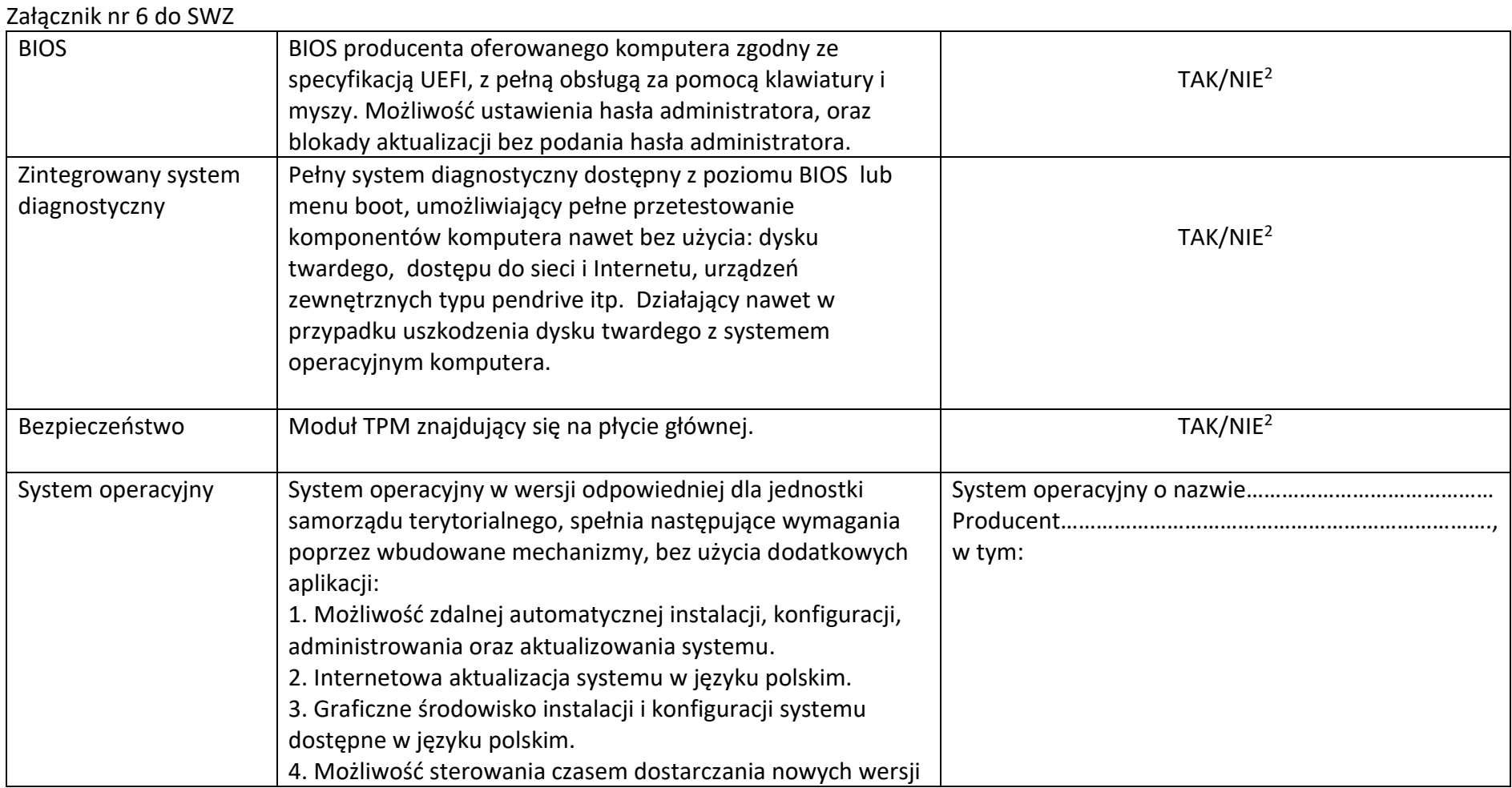

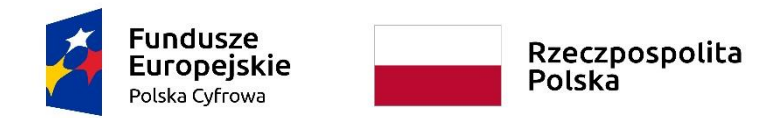

#### **Sfinansowano w ramach reakcji Unii na pandemię COVID-19**

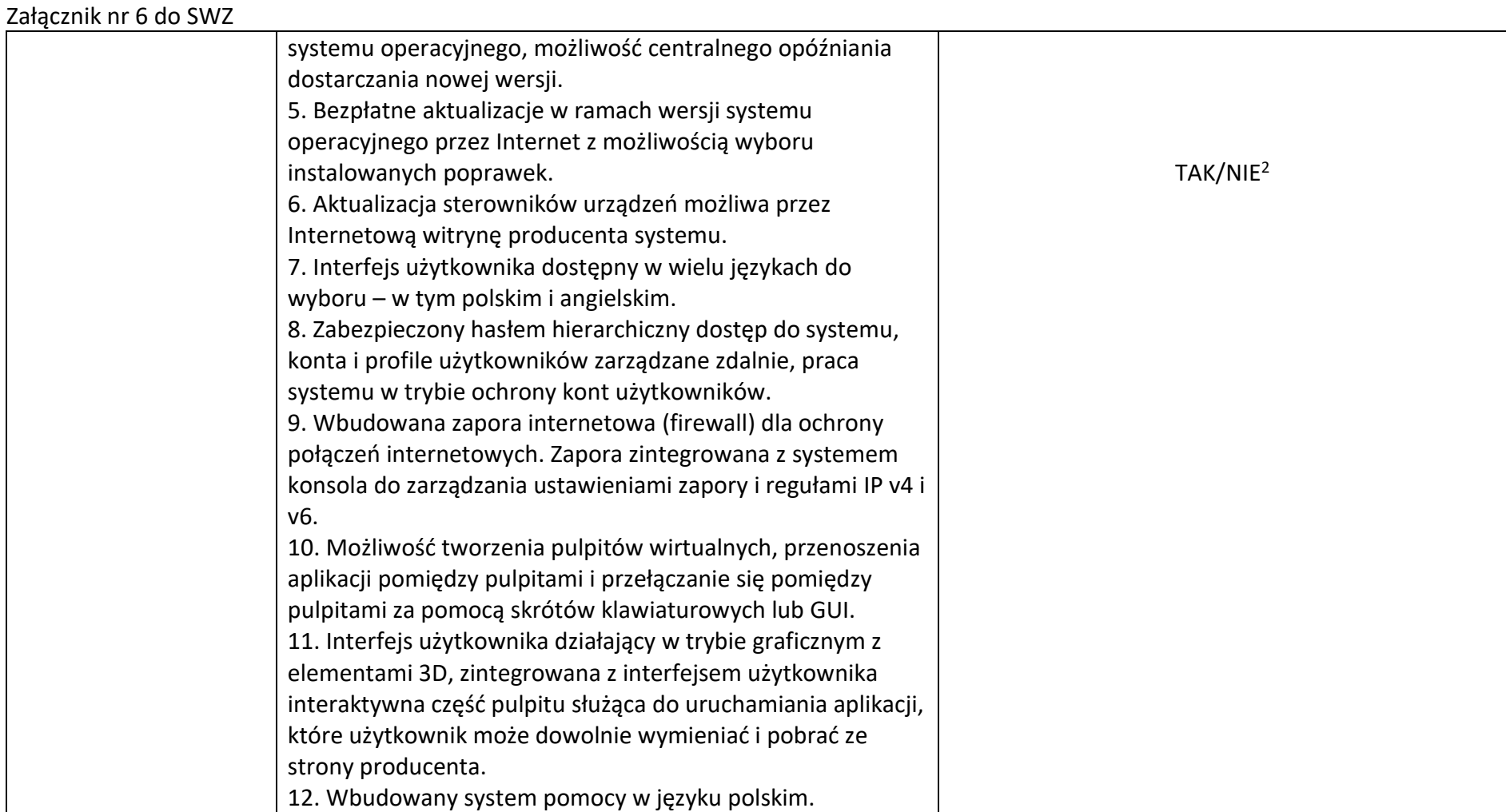

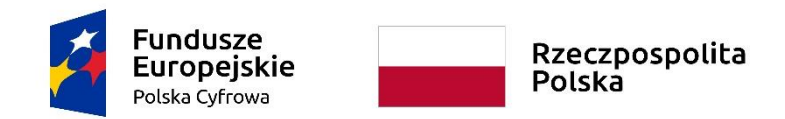

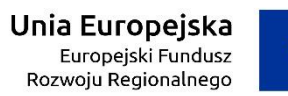

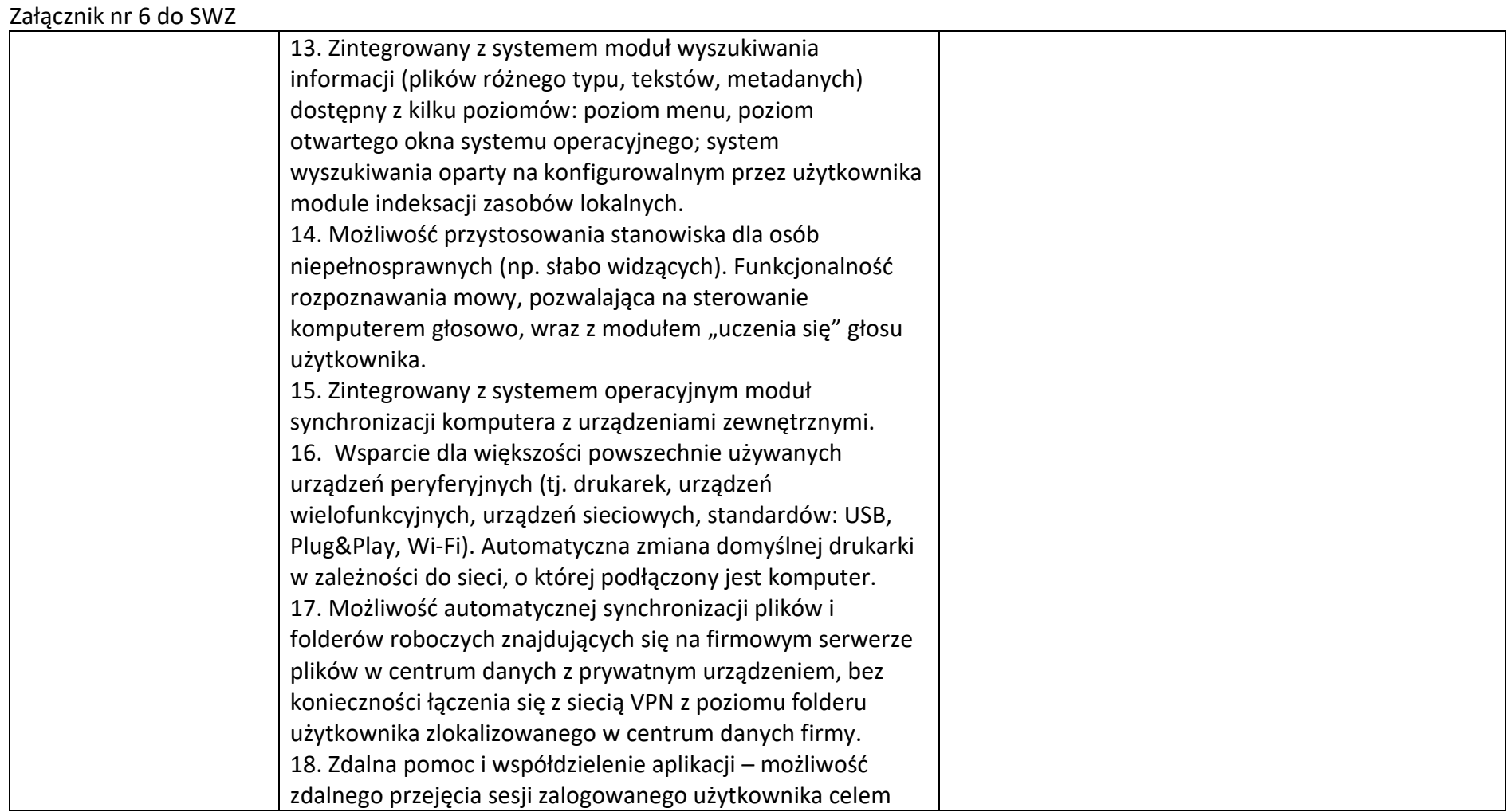

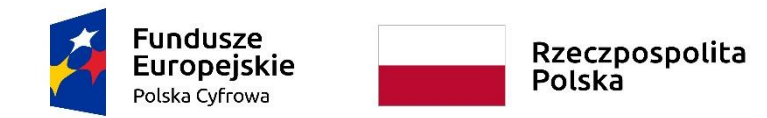

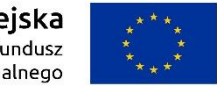

### **Sfinansowano w ramach reakcji Unii na pandemię COVID-19**

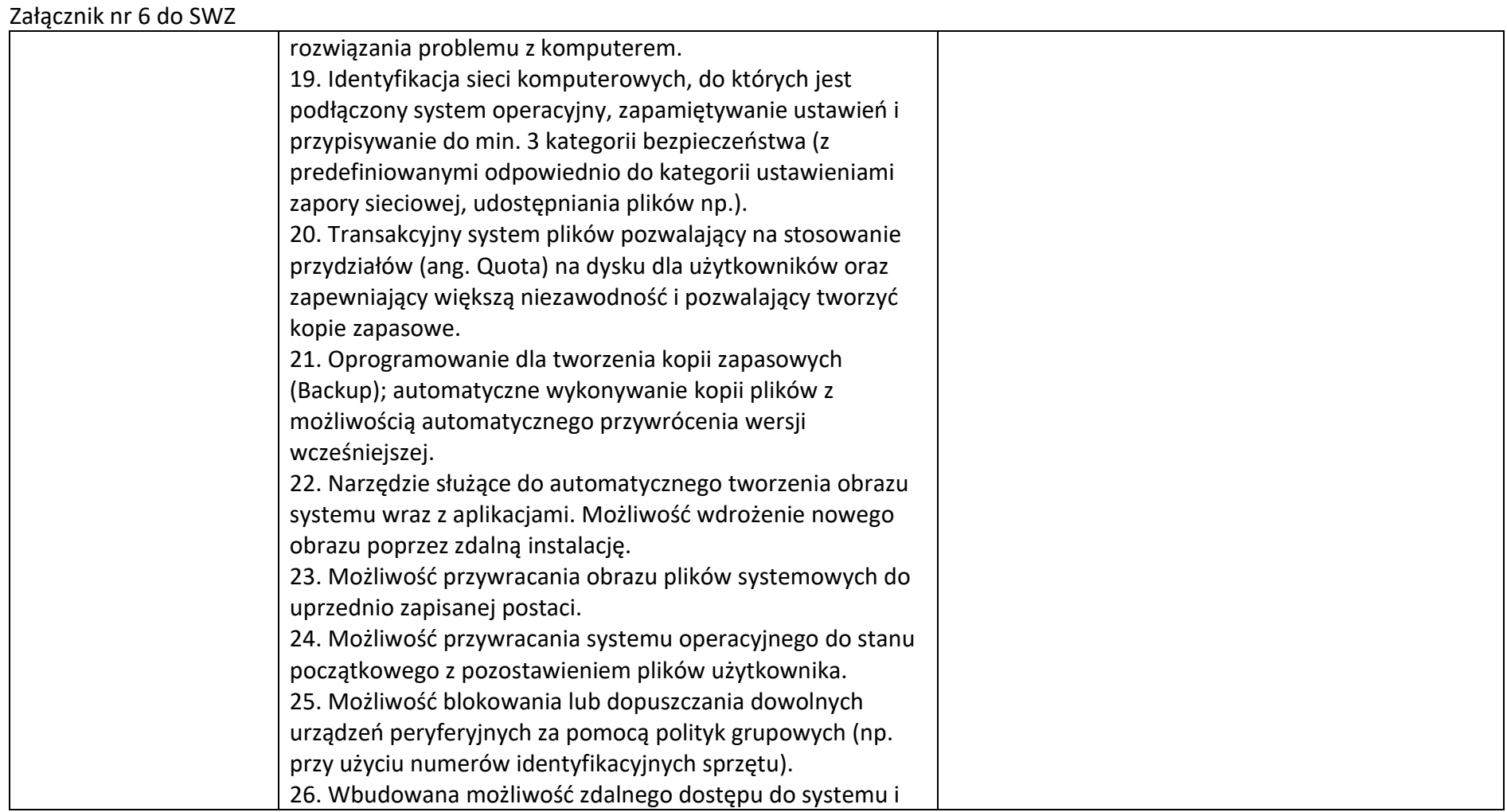

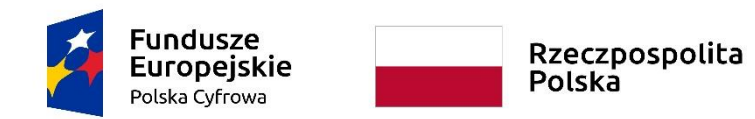

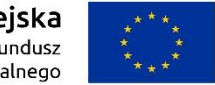

#### **Sfinansowano w ramach reakcji Unii na pandemię COVID-19**

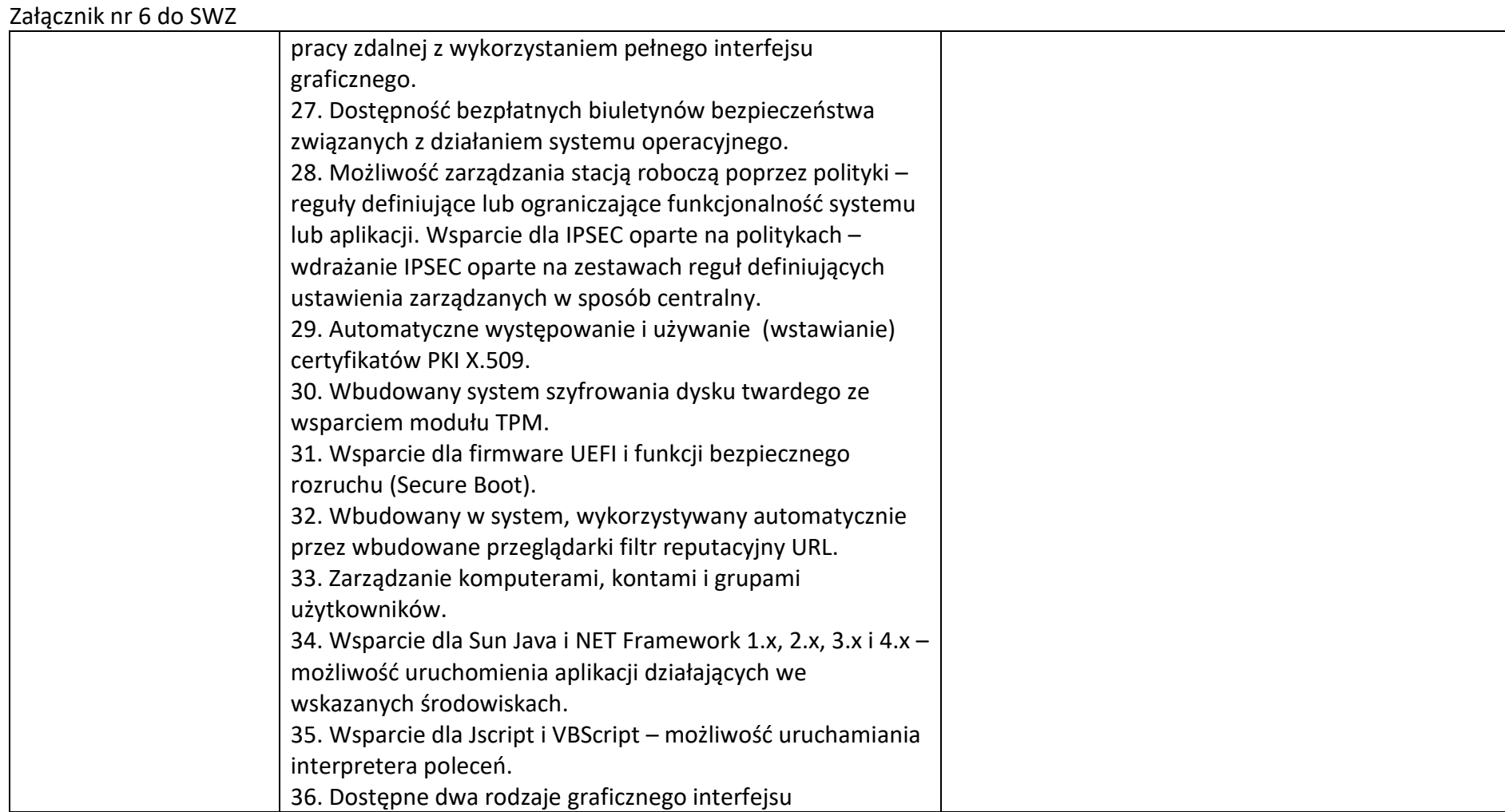

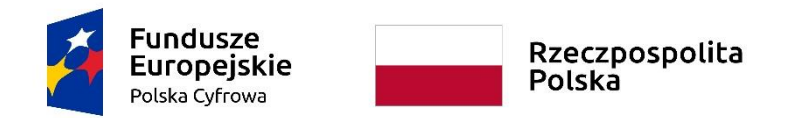

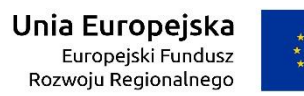

WRG.271.15.2022

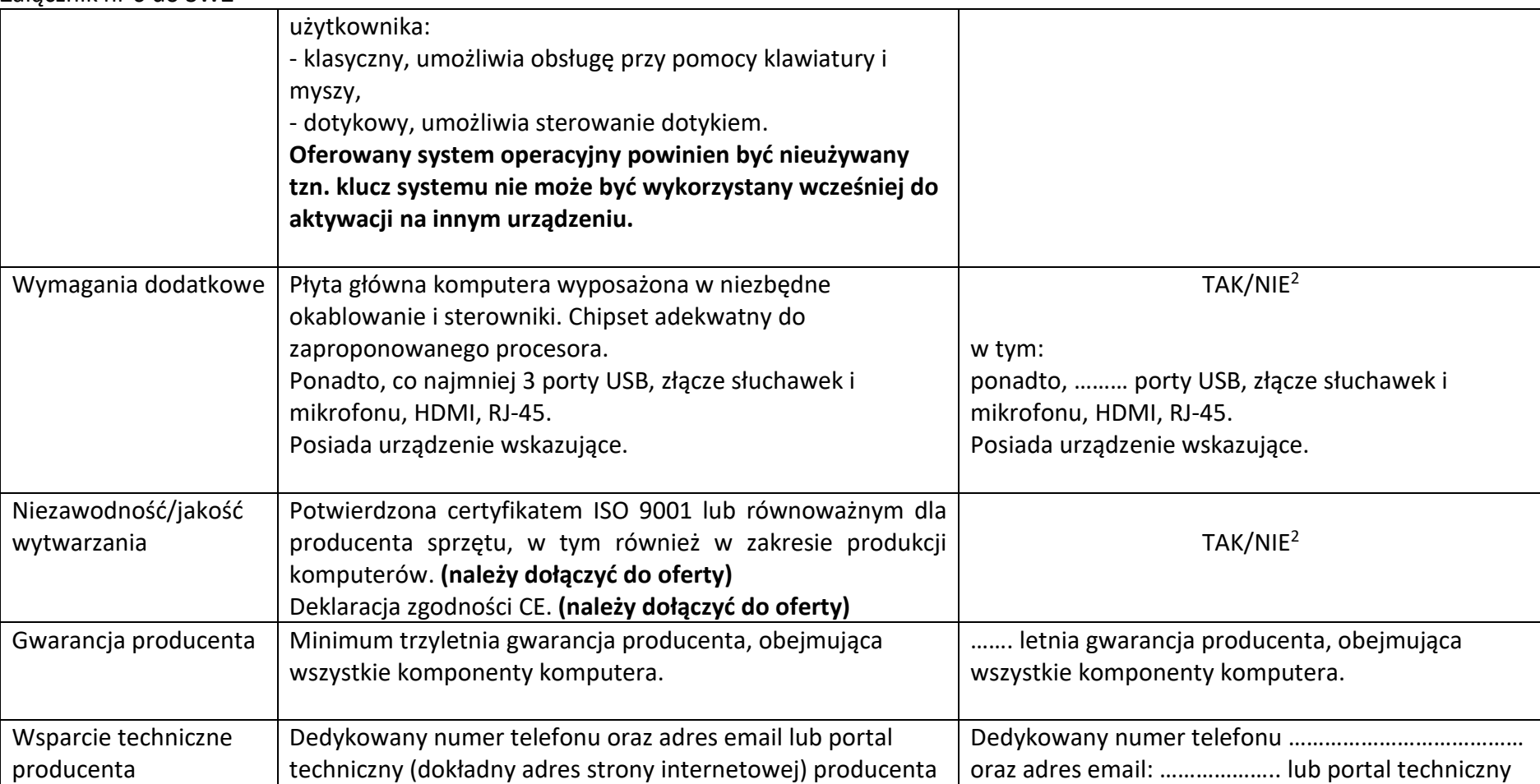

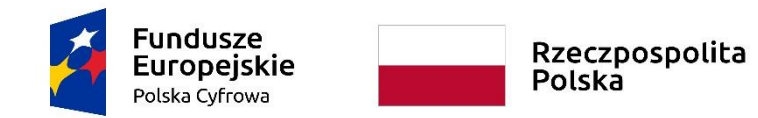

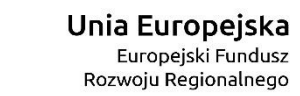

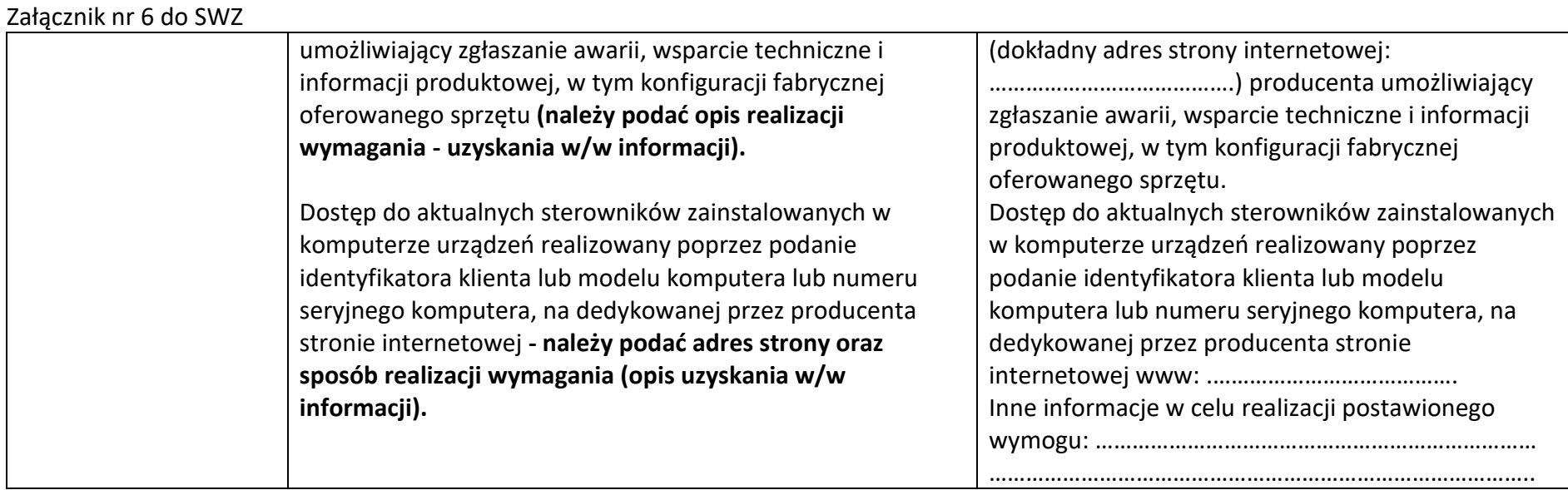

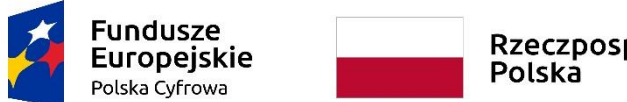

Rzeczpospolita<br>Polska

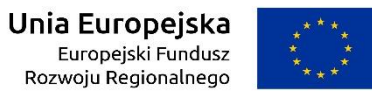

## **Sfinansowano w ramach reakcji Unii na pandemię COVID-19**

WRG.271.15.2022

Załącznik nr 6 do SWZ

# **Pakiety oprogramowania biurowego**

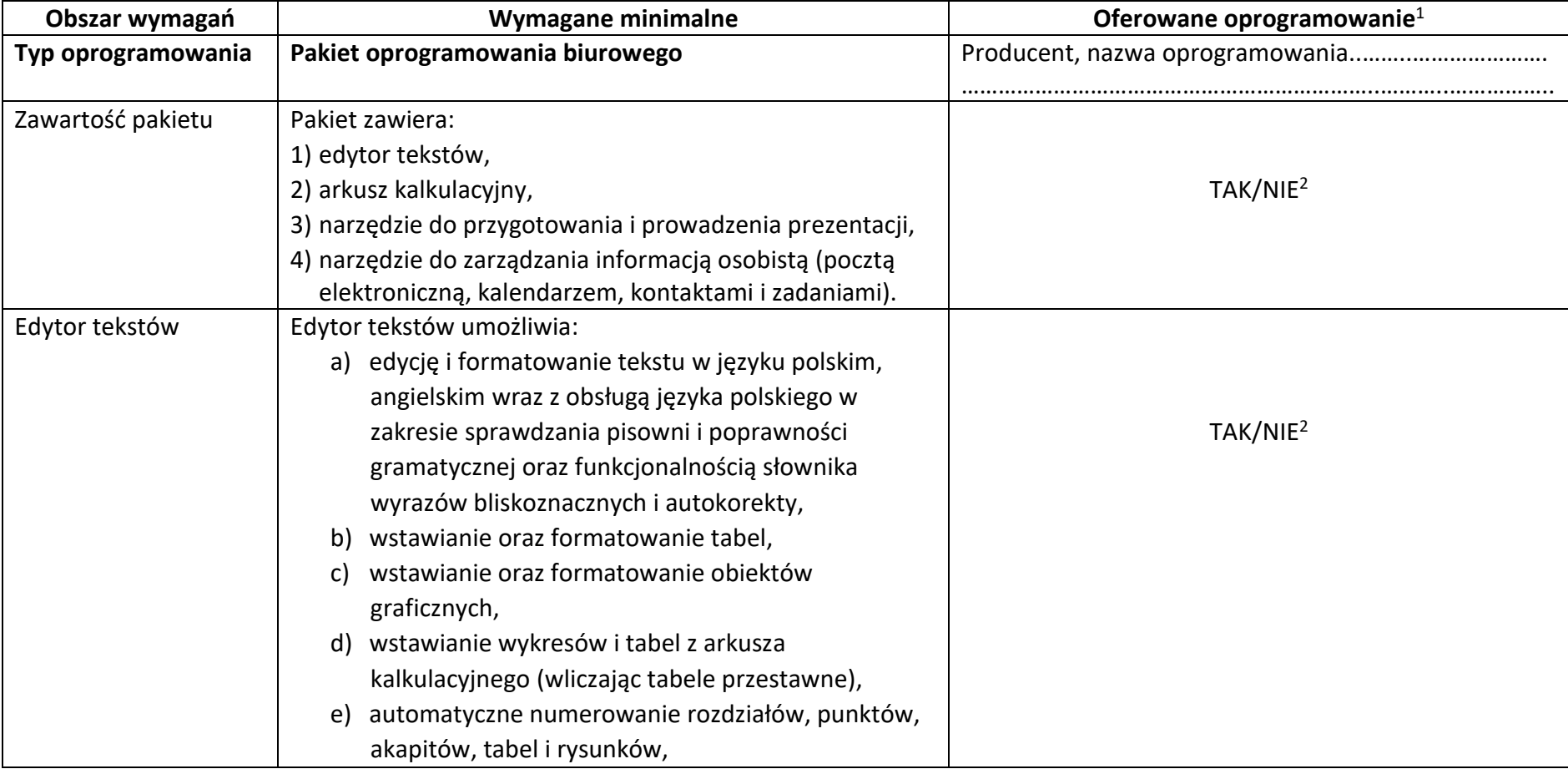

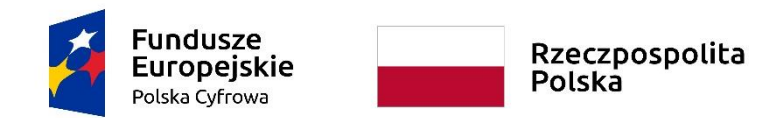

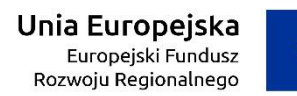

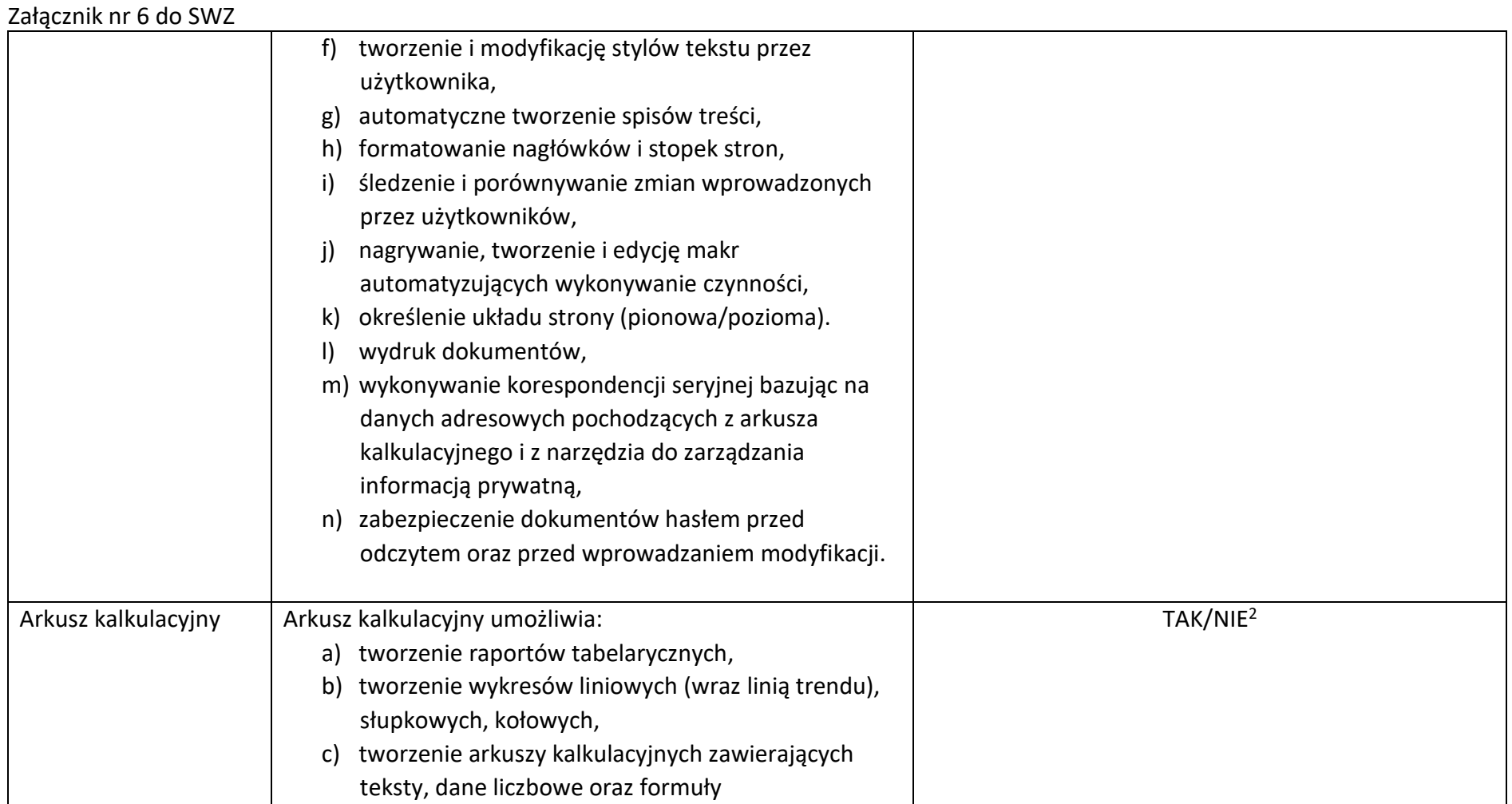

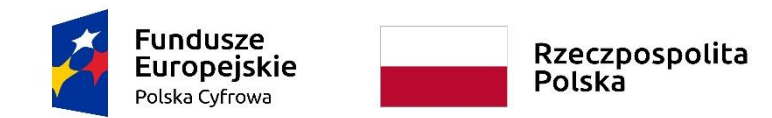

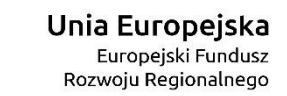

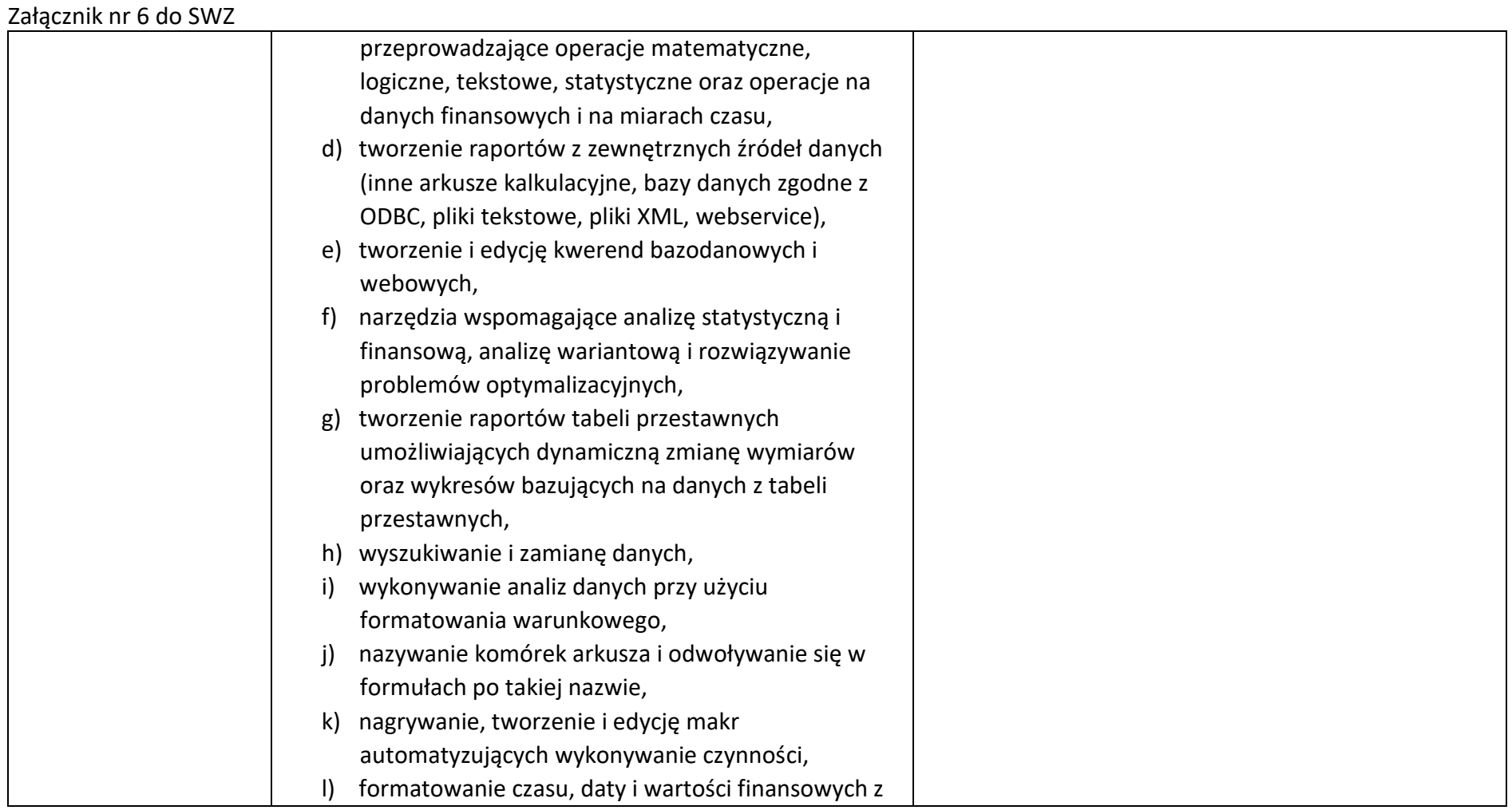

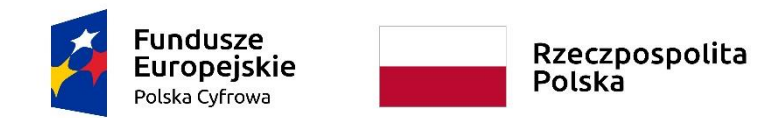

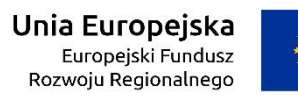

WRG.271.15.2022

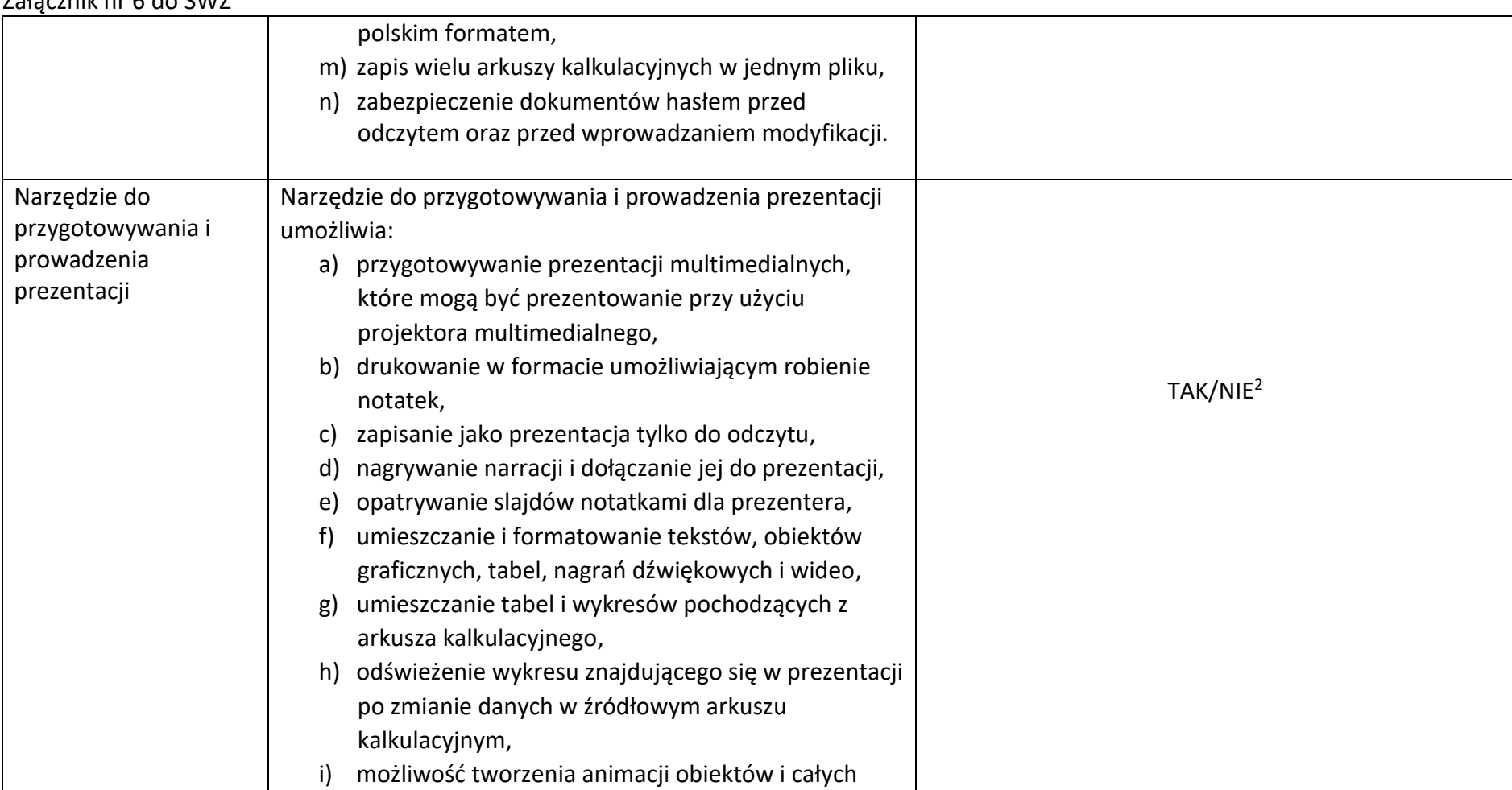

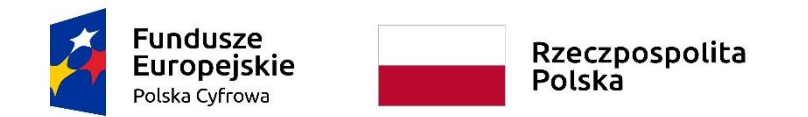

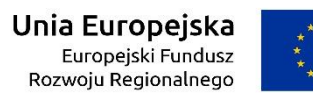

WRG.271.15.2022

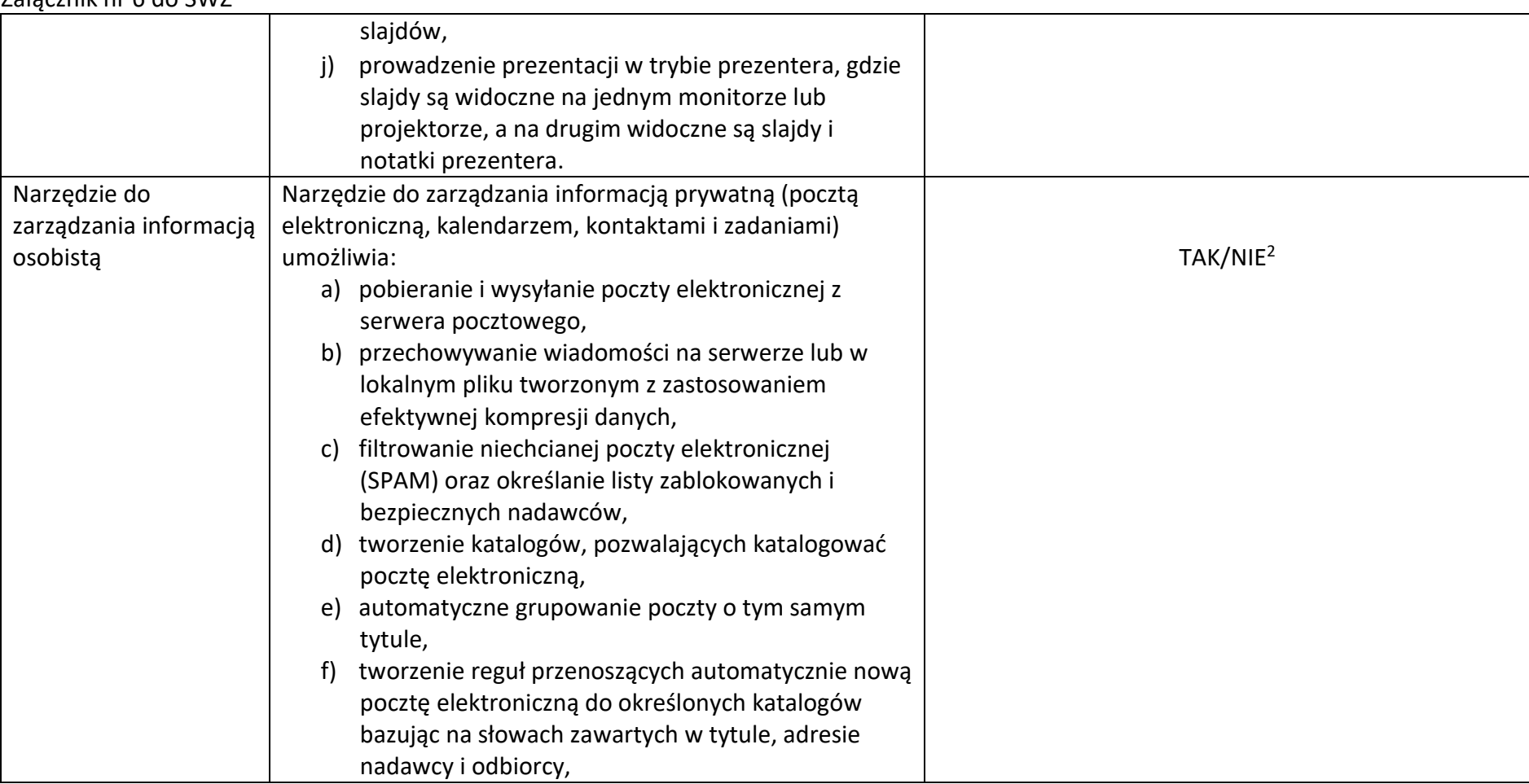

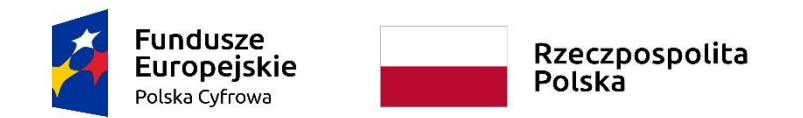

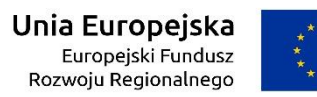

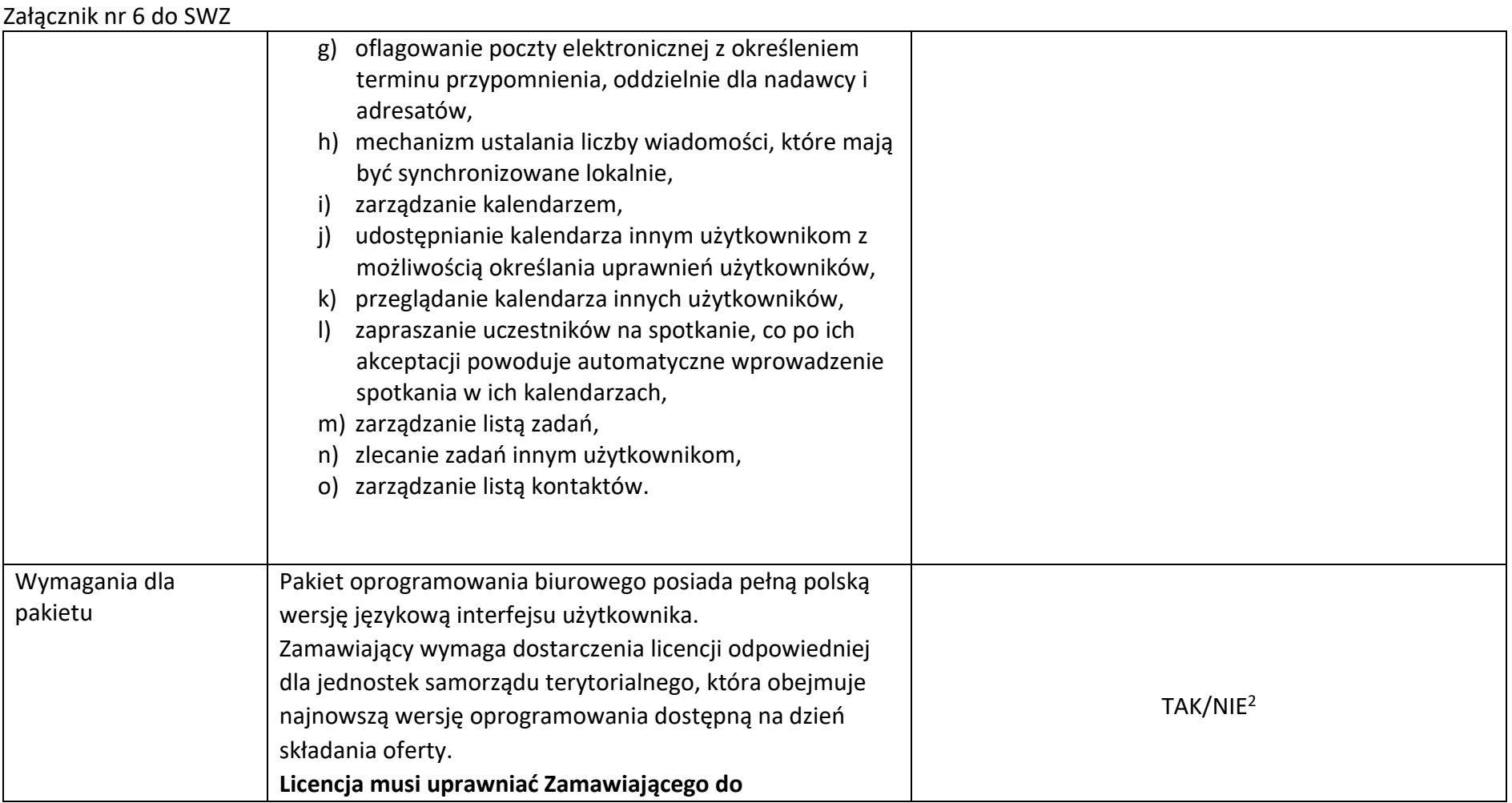

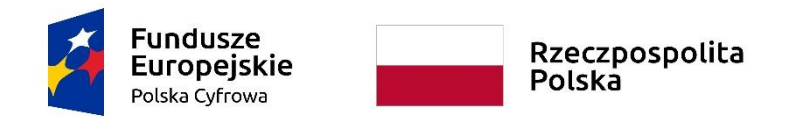

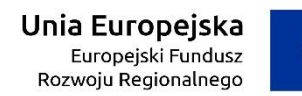

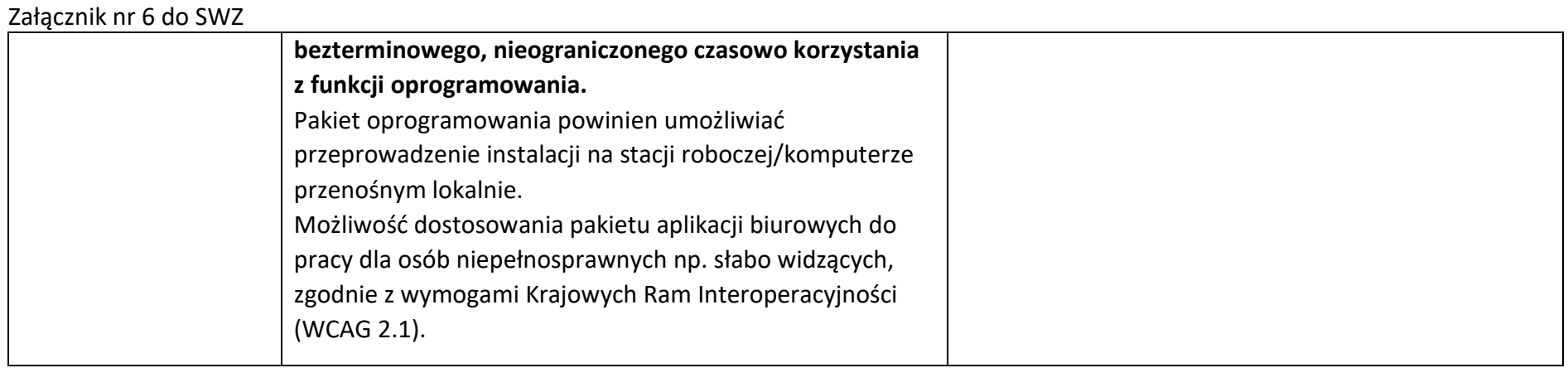

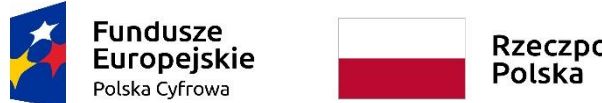

Rzeczpospolita<br>Polska

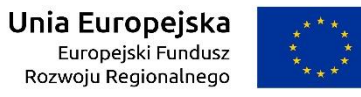

## **Sfinansowano w ramach reakcji Unii na pandemię COVID-19**

WRG.271.15.2022

Załącznik nr 6 do SWZ

# **System ochrony antywirusowej z zaporą ogniową**

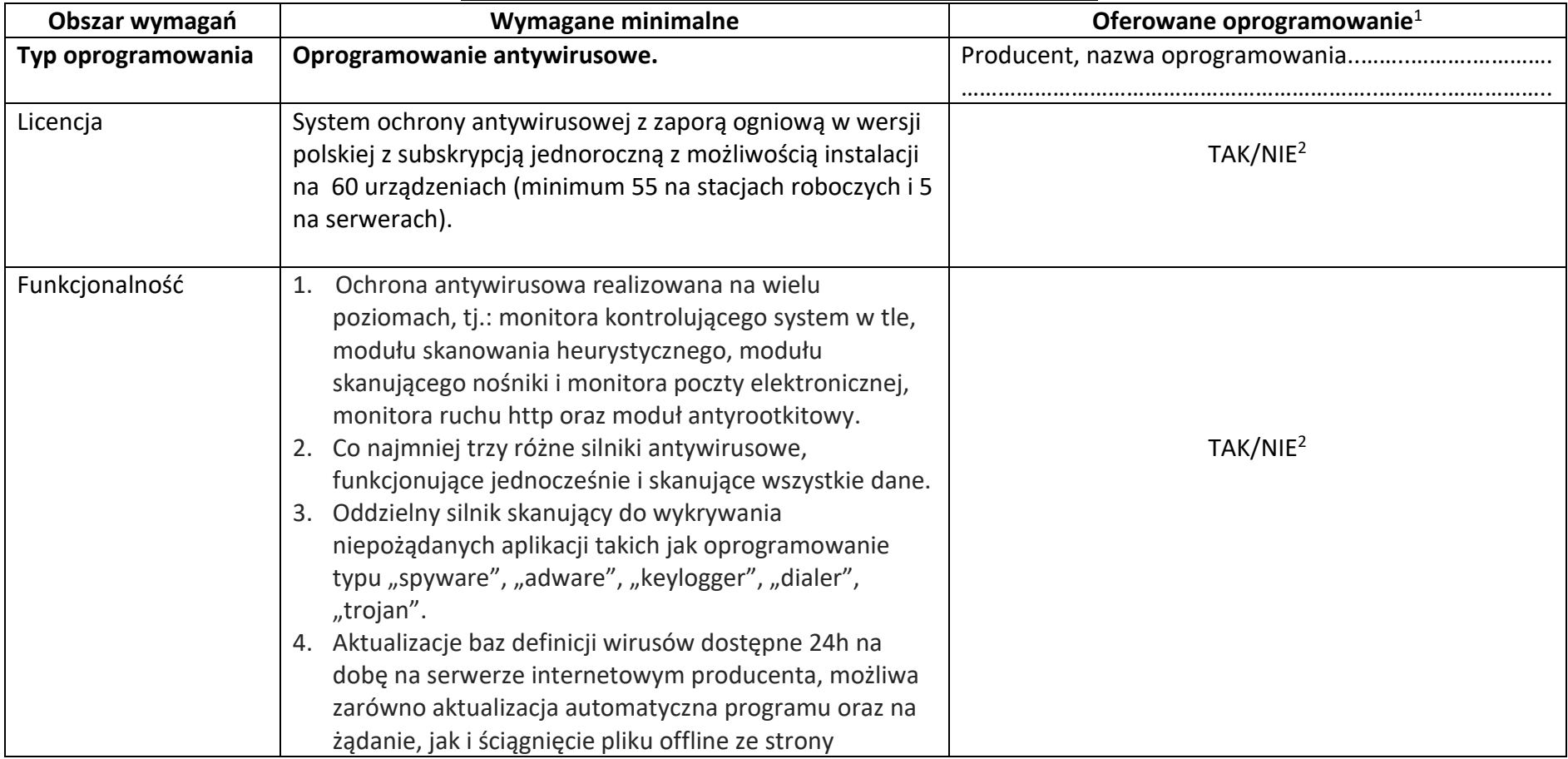

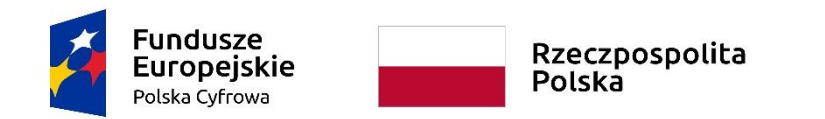

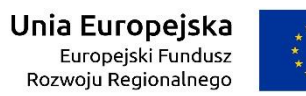

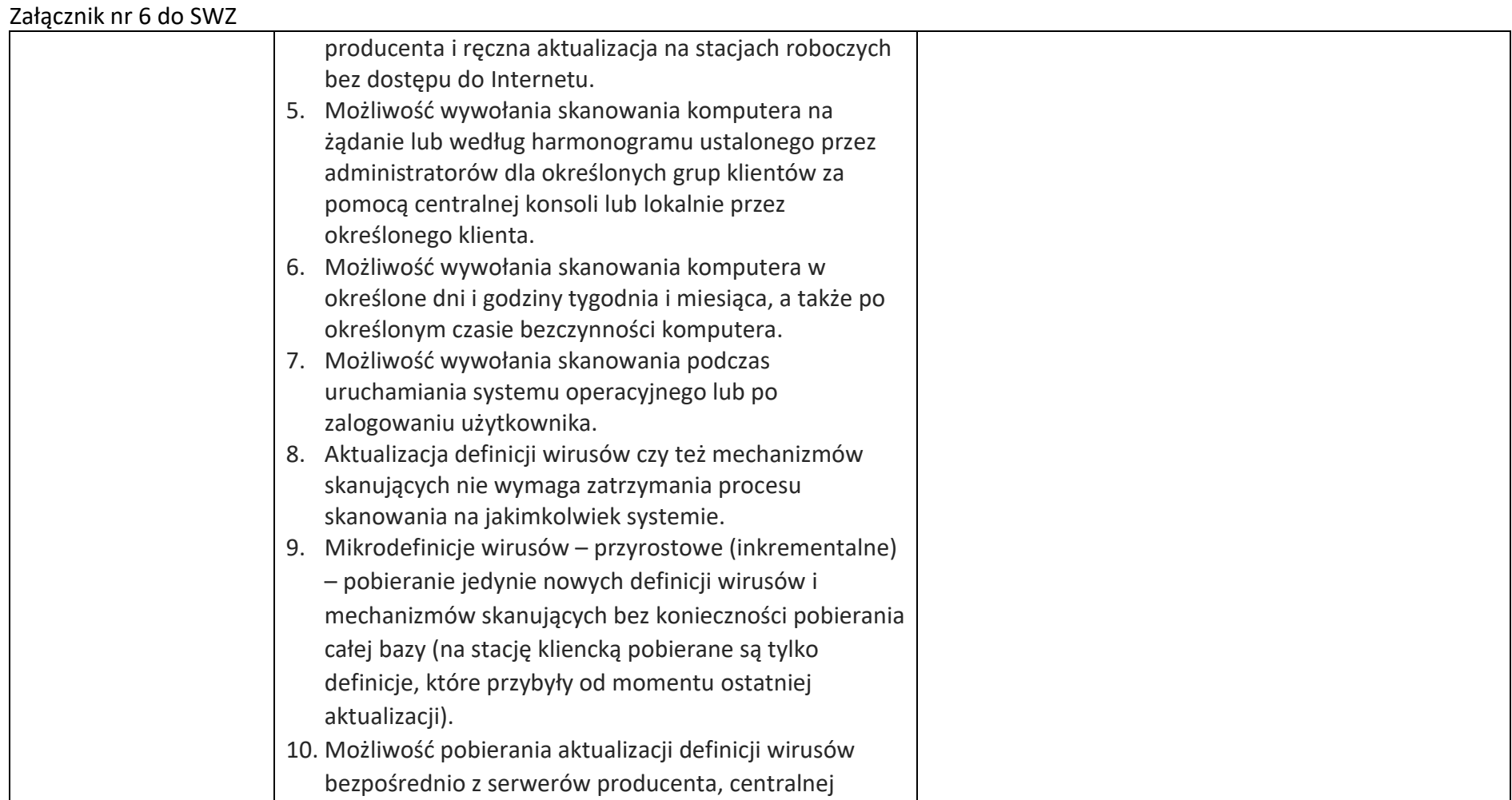

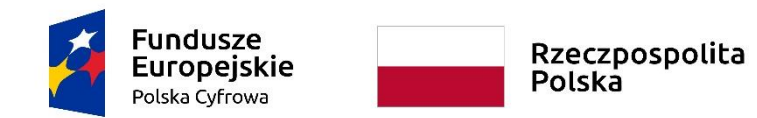

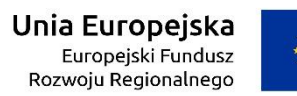

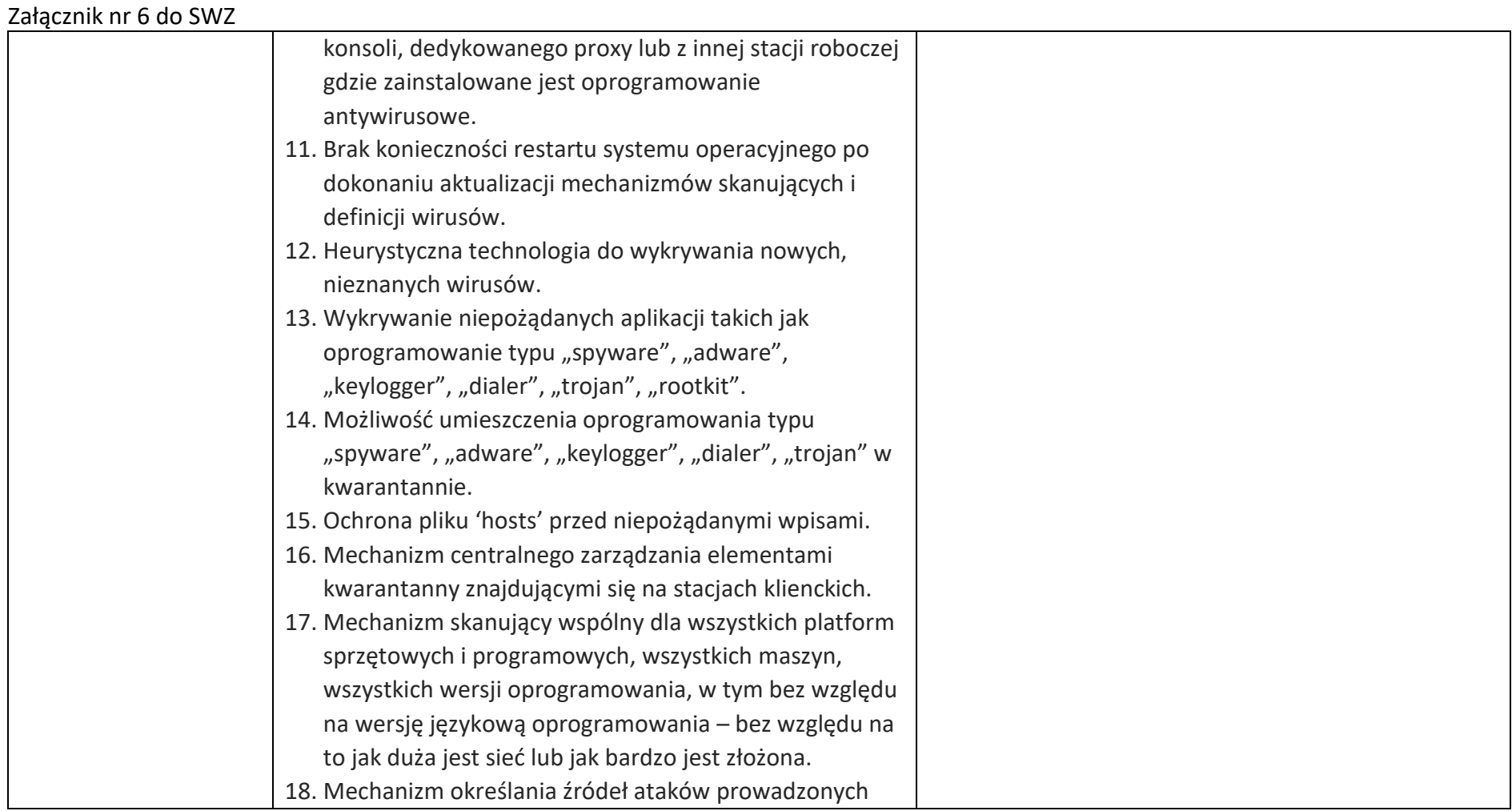

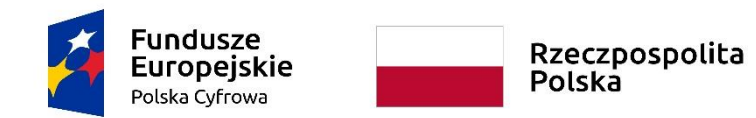

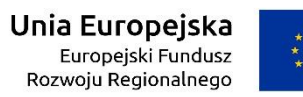

Załącznik nr 6 do SWZ

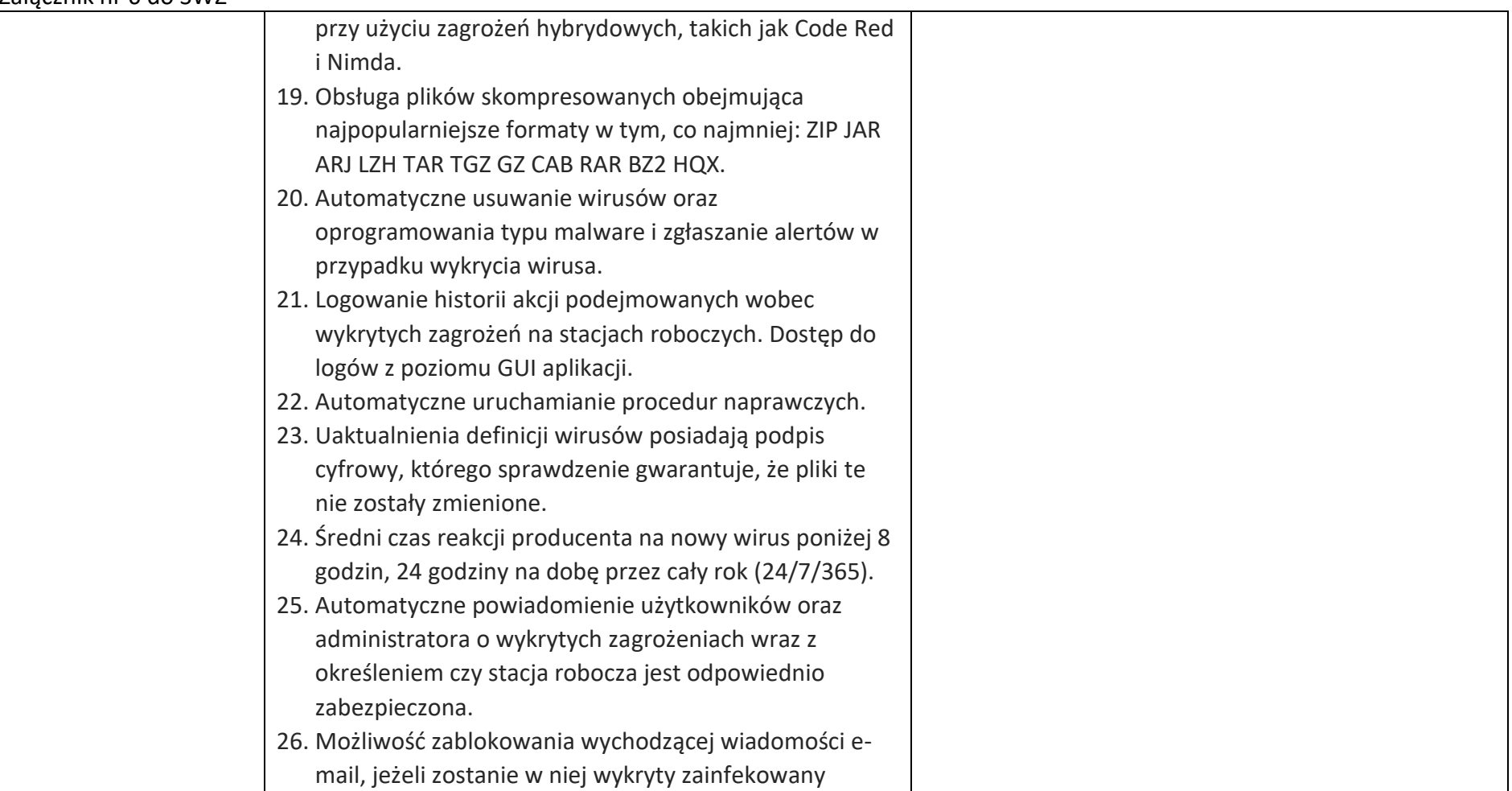

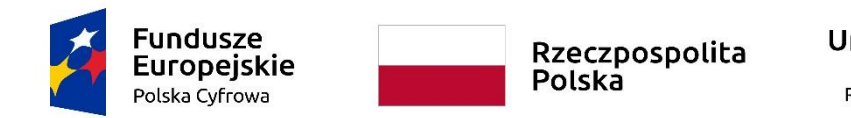

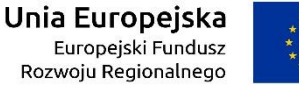

WRG.271.15.2022

# Załącznik nr 6 do SWZ załącznik. 27. Skanowanie przez program na komputerze klienckim, danych pobieranych i wysyłanych danych przy pomocy protokołu http. 28. Blokowanie przez program na komputerze klienckim określonego przez administratora rodzaju zawartości oraz nazwy lub rozszerzeń poszczególnych plików pobieranych przy pomocy protokołu http. 29. Skanowanie http oraz blokowanie zawartości może być deaktywowane dla witryn określonych, jako zaufane przez serwery reputacyjne producenta. 30. Automatyczna kwarantanna blokująca ruch przychodzący i wychodzący, włączająca się w momencie, gdy stacja robocza posiada stare sygnatury antywirusowe. 31. Wsparcie dla technologii Microsoft Network Access Protection (NAP). 32. Ochrona przeglądarki internetowej, w tym: blokowanie wyskakujących okienek, blokowanie ciasteczek (cookies), blokowanie możliwości zmian ustawień w IE, analiza uruchamianych skryptów ActiveX i pobieranych plików. 33. Ochrona podczas przeglądania sieci Internet na

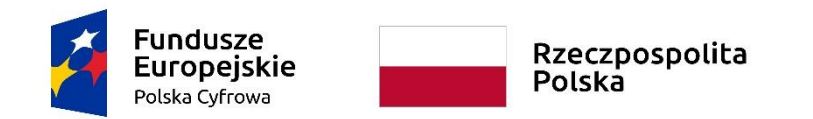

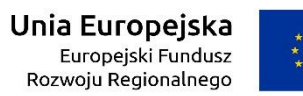

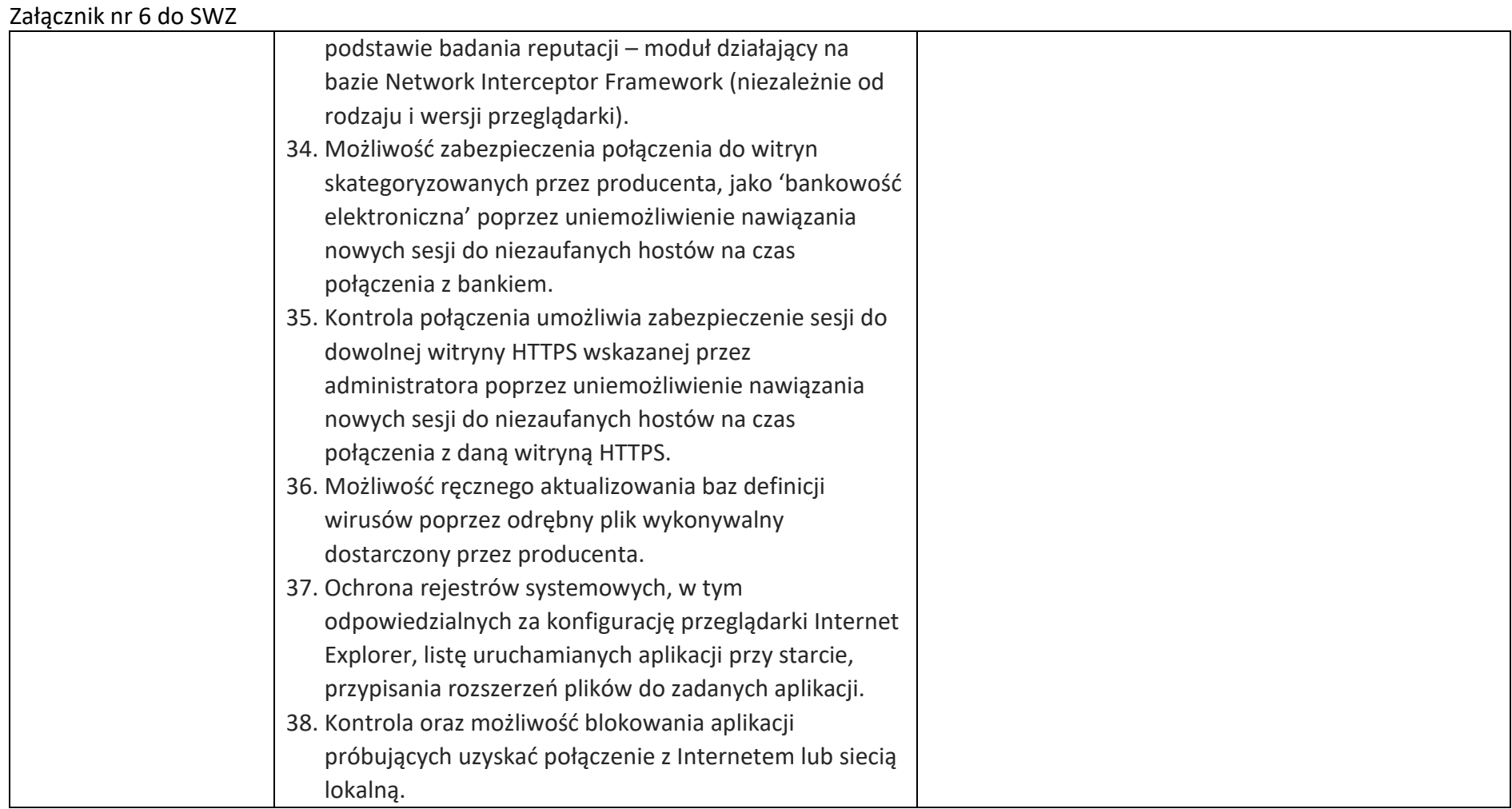

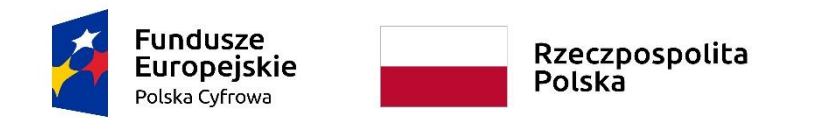

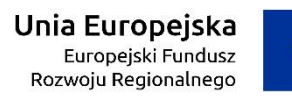

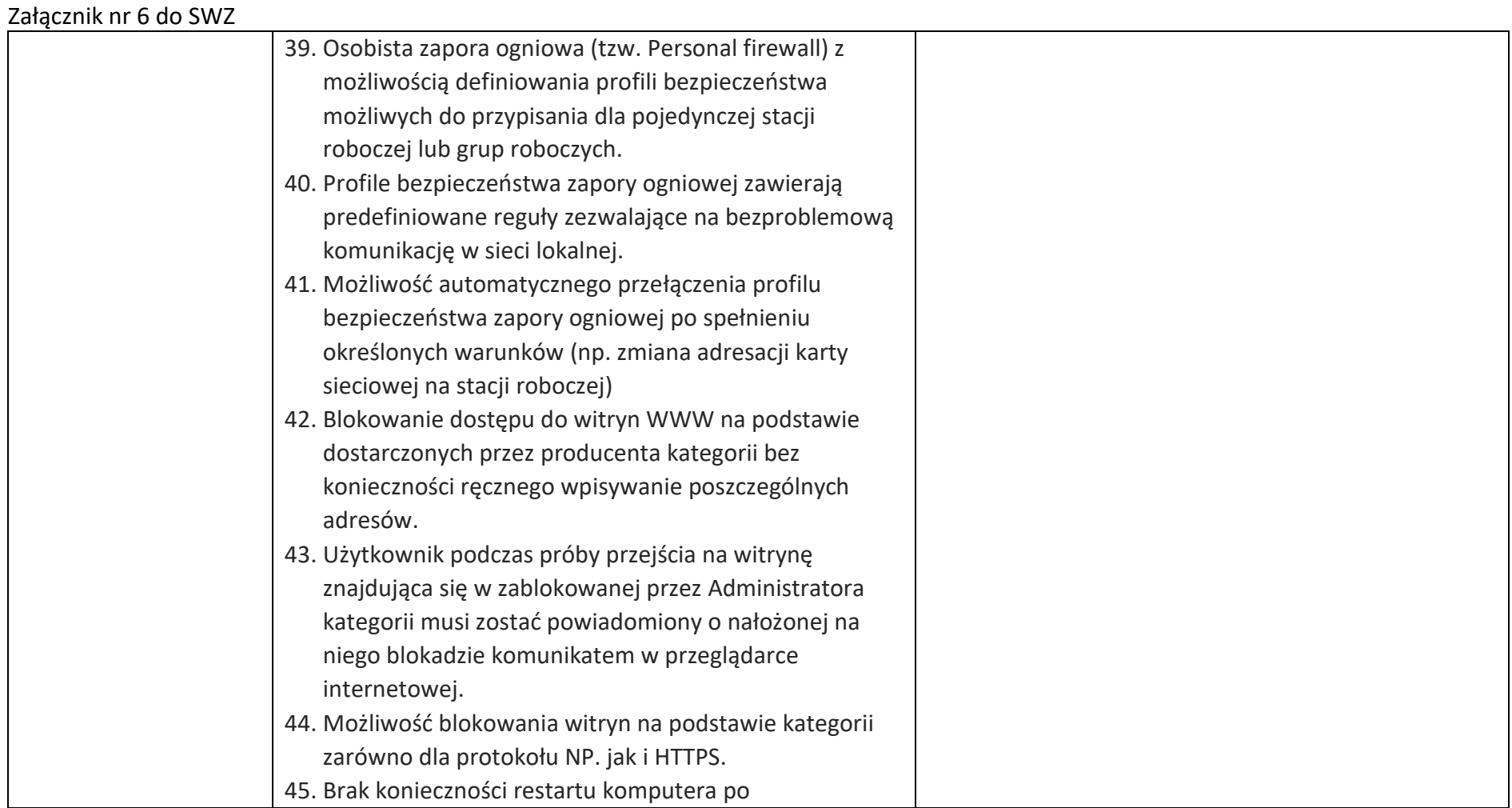

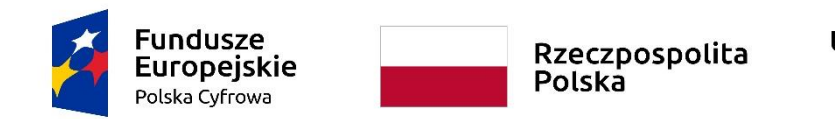

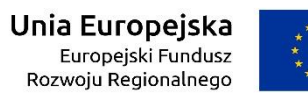

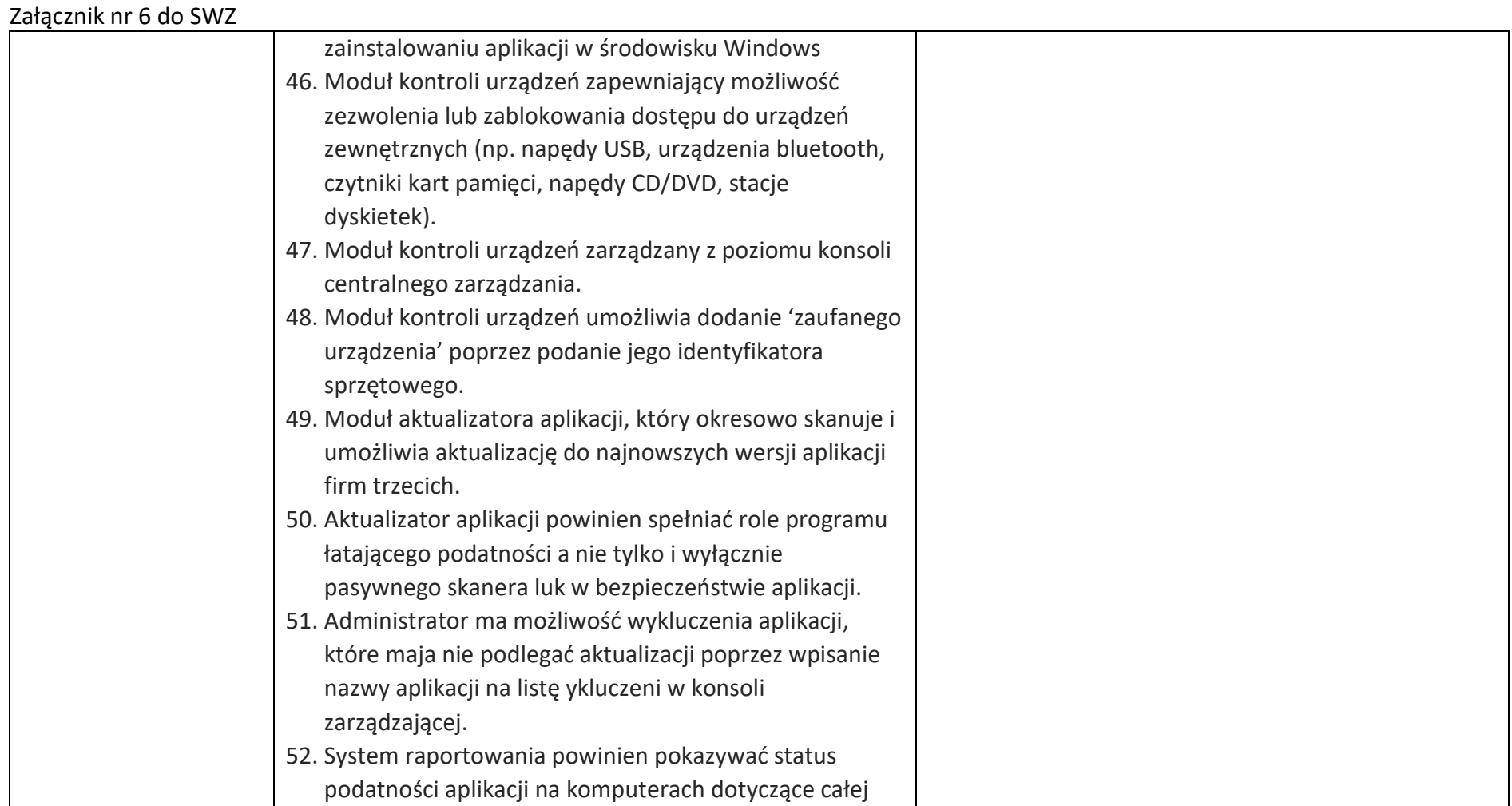

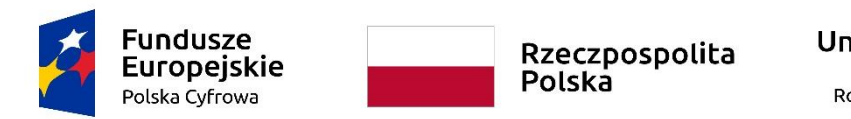

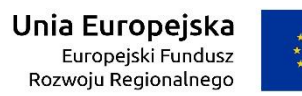

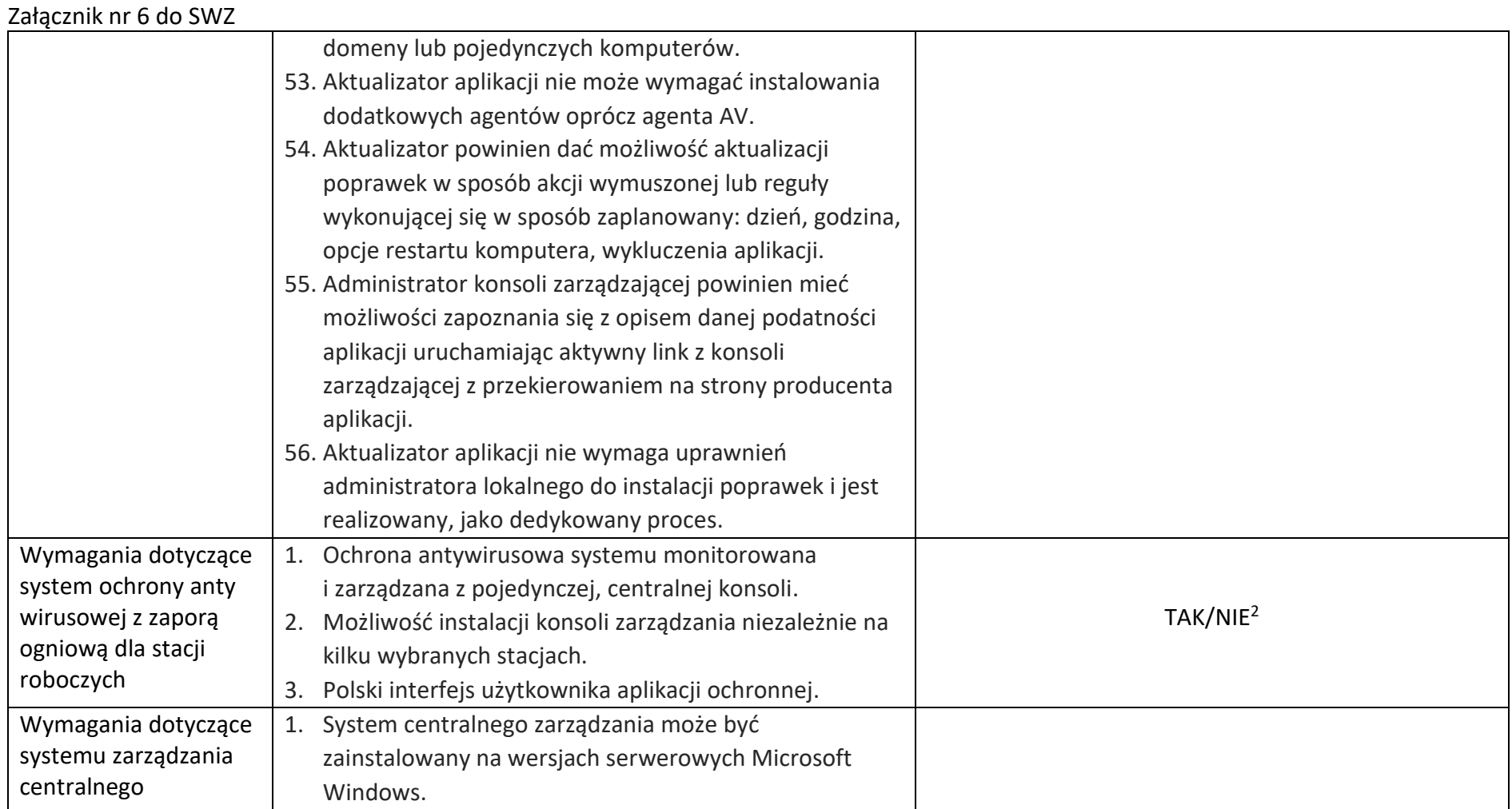

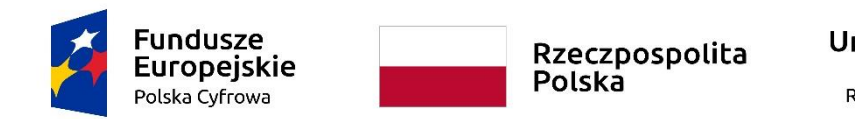

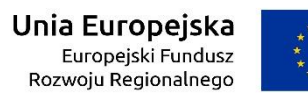

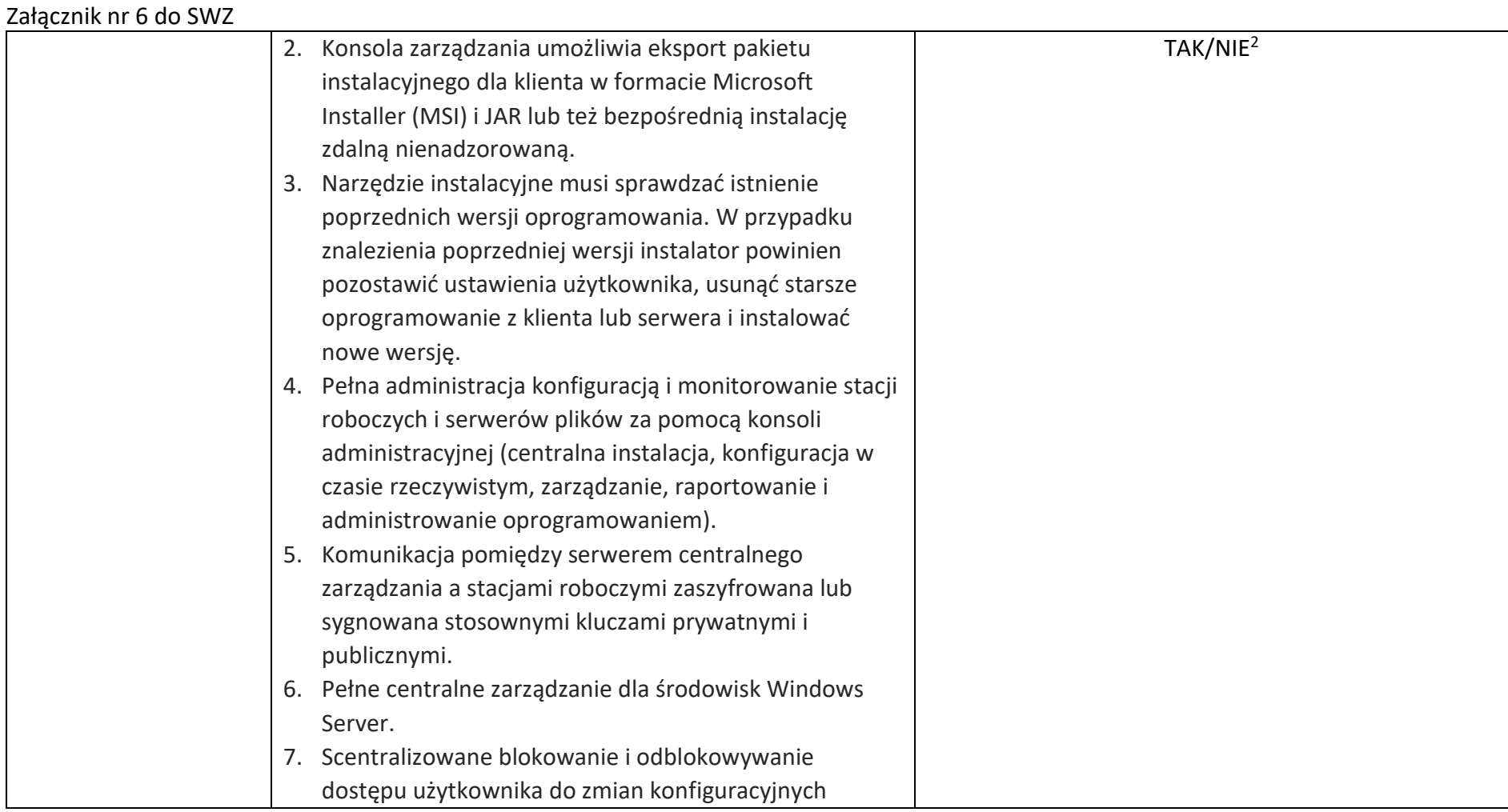

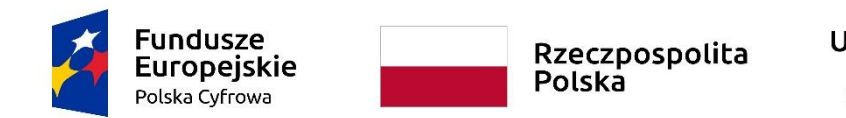

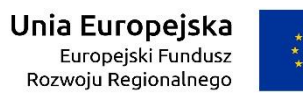

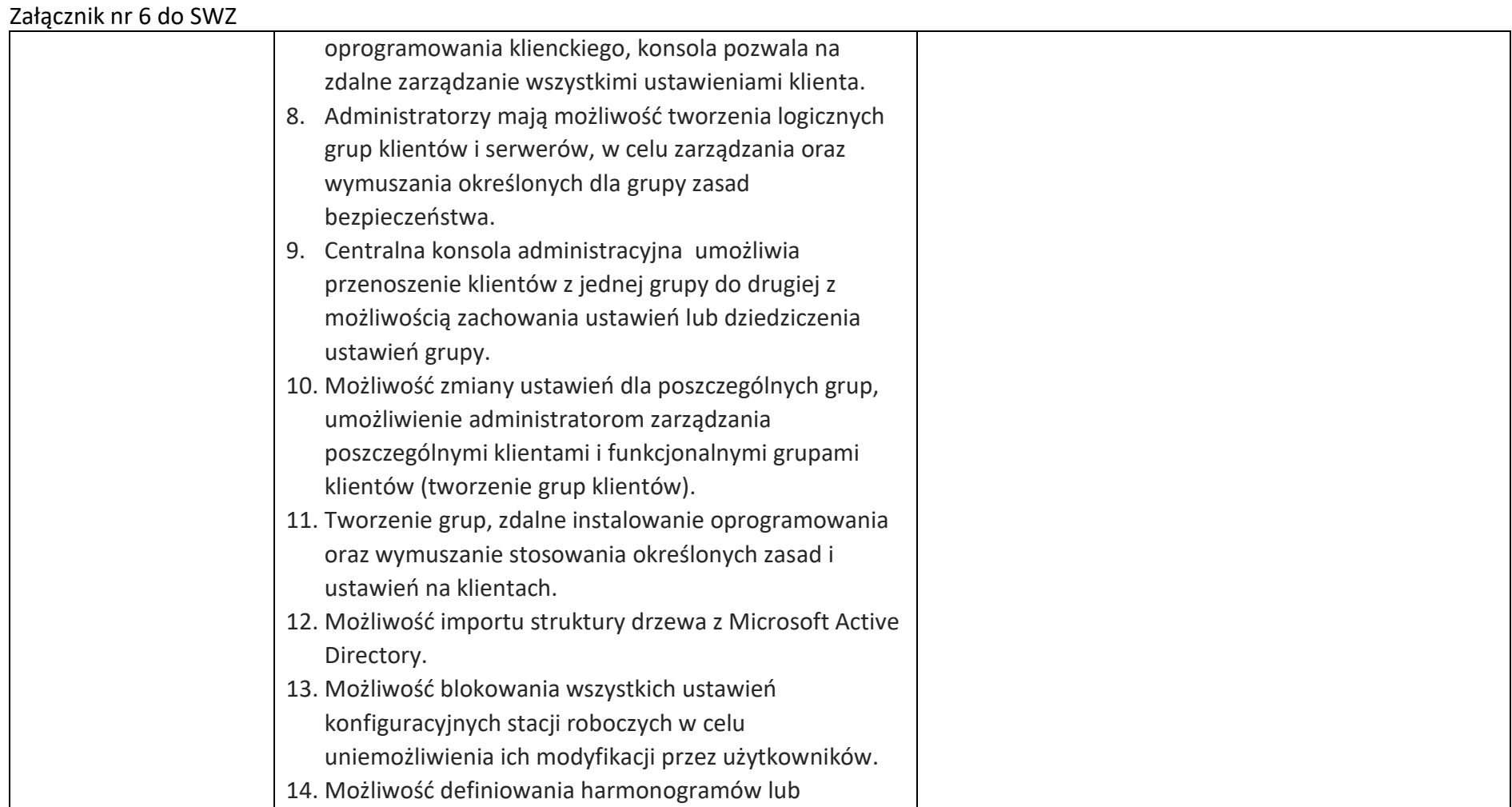

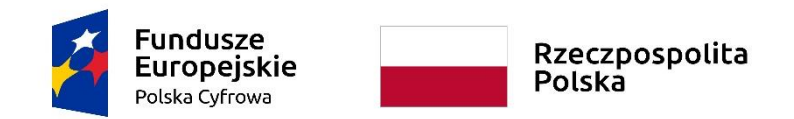

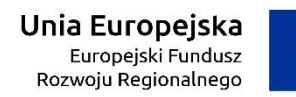

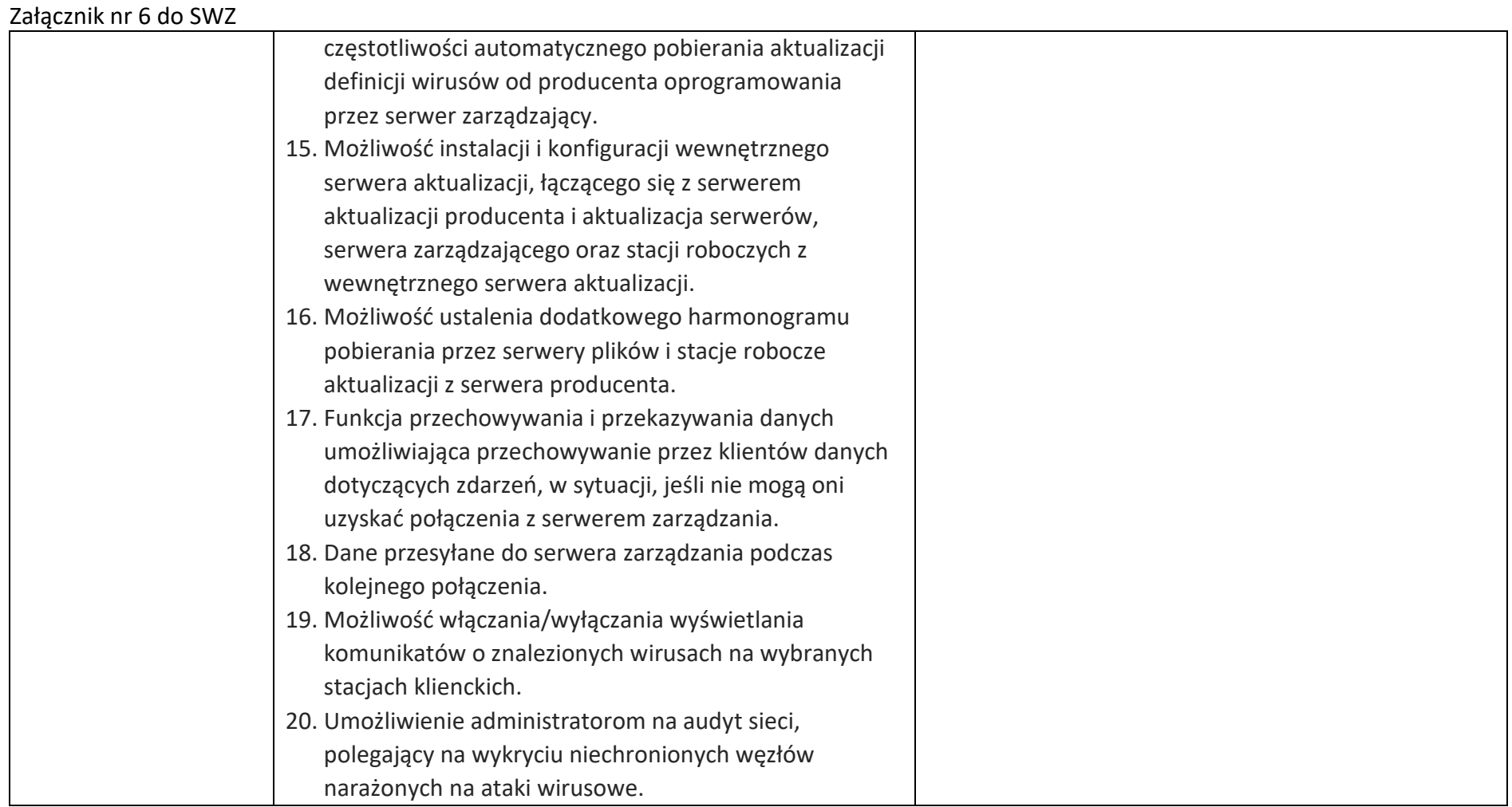

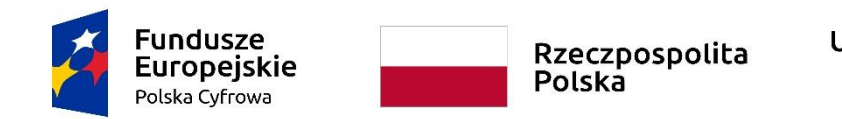

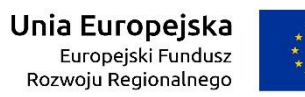

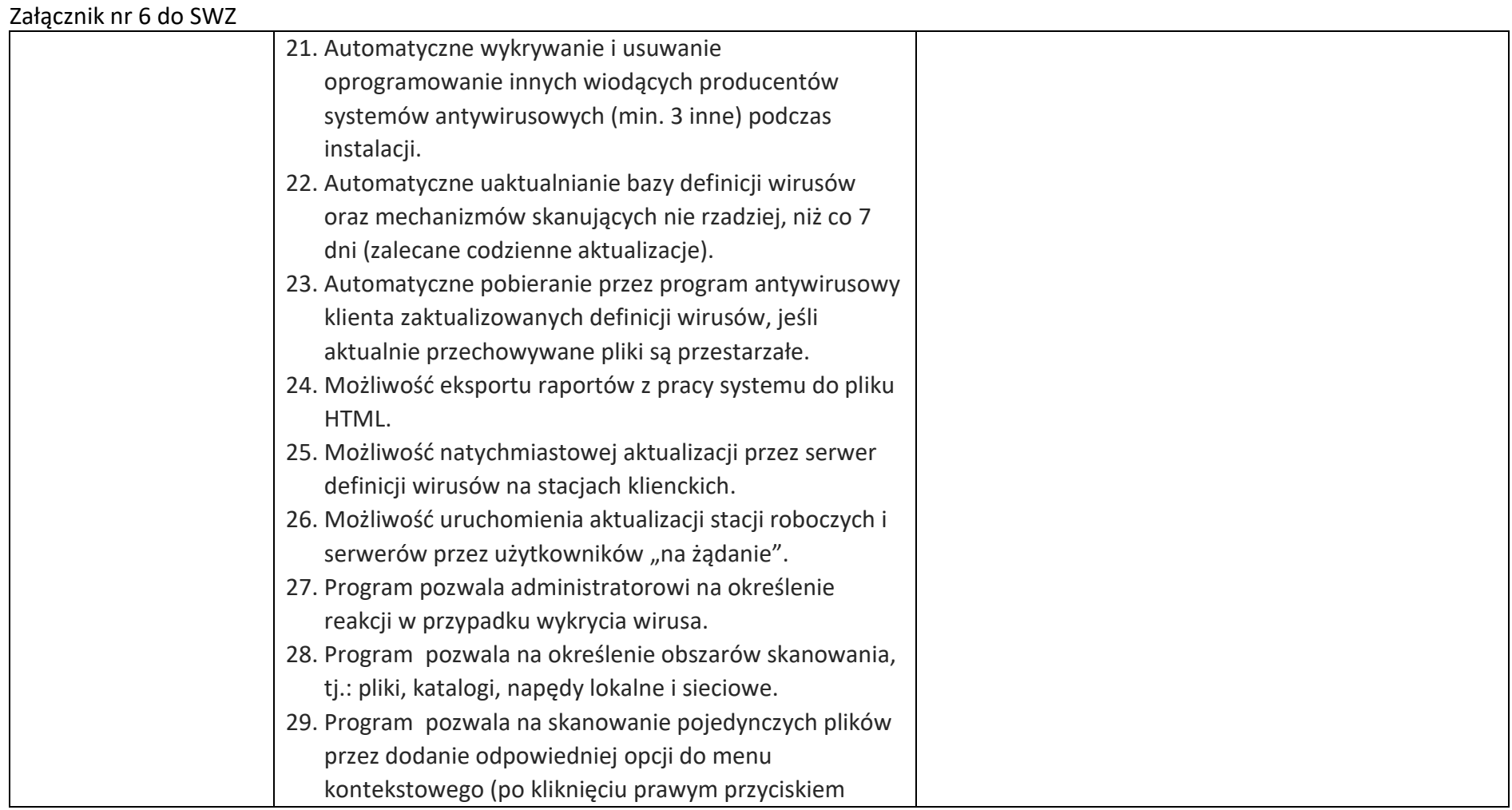

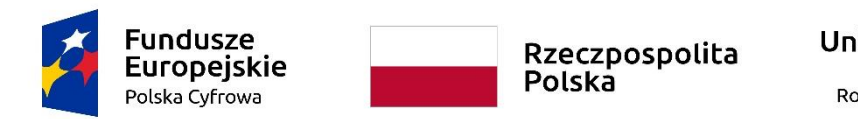

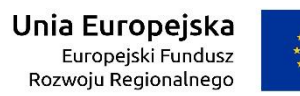

WRG.271.15.2022

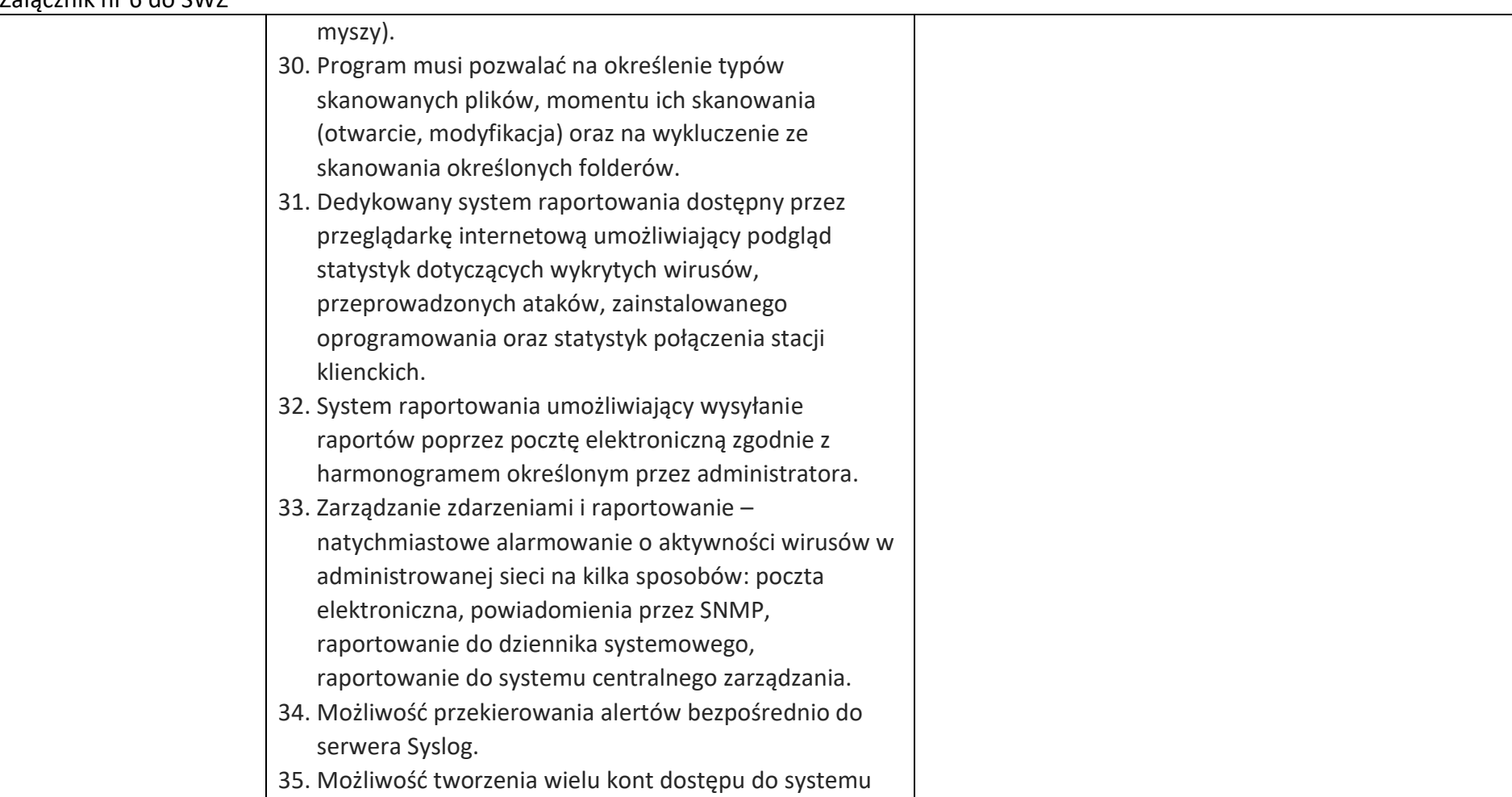

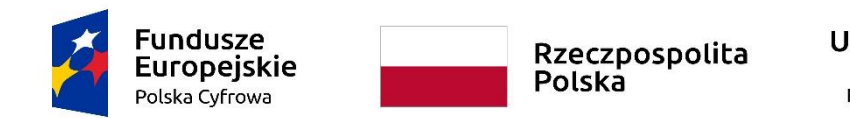

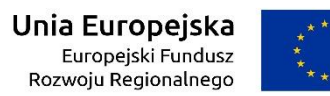

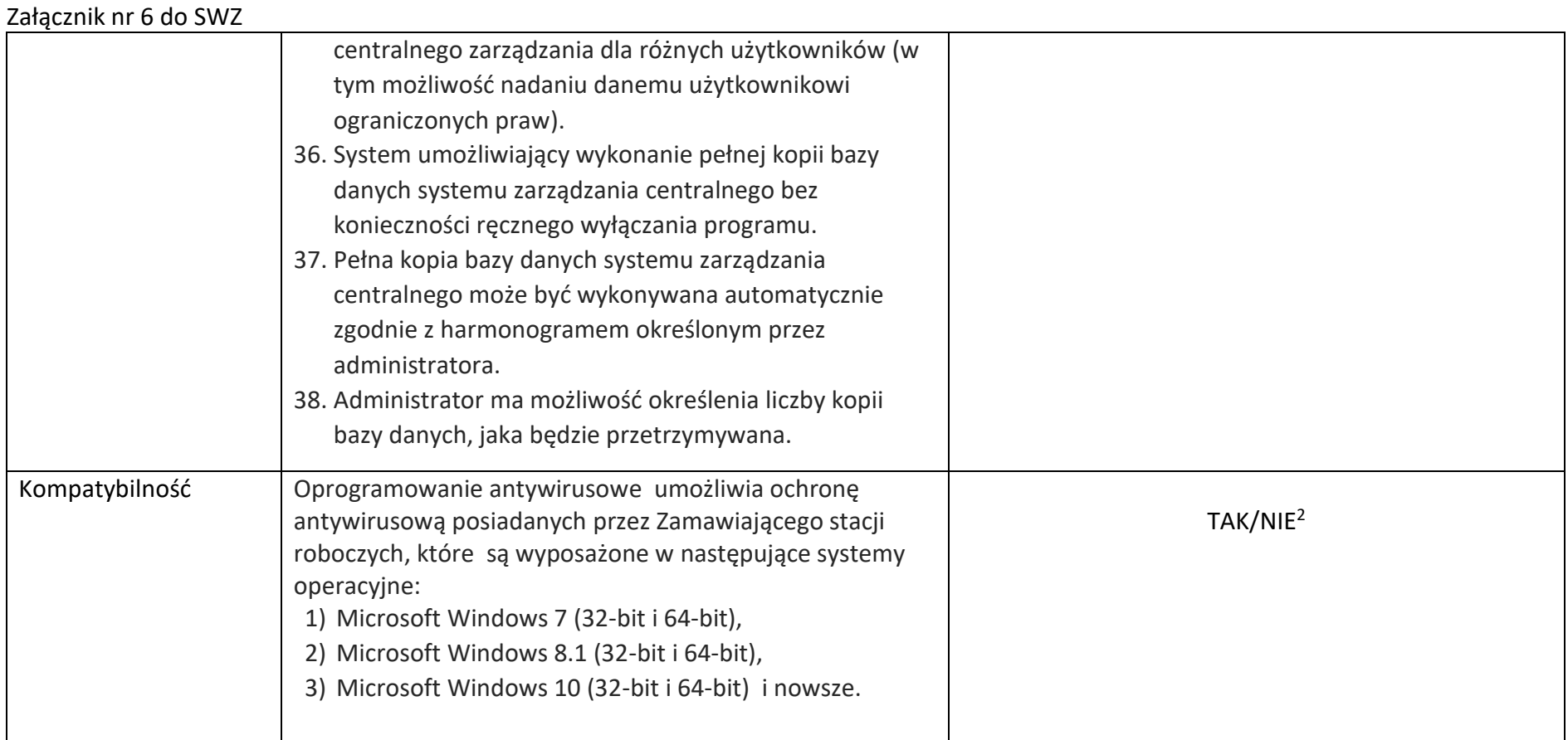

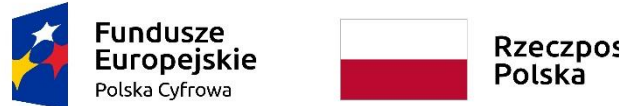

Rzeczpospolita<br>Polska

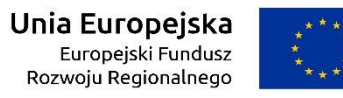

**Sfinansowano w ramach reakcji Unii na pandemię COVID-19**

WRG.271.15.2022

Załącznik nr 6 do SWZ

# **Oprogramowanie do zdalnej pracy na stacjach roboczych i komputerach przenośnych**

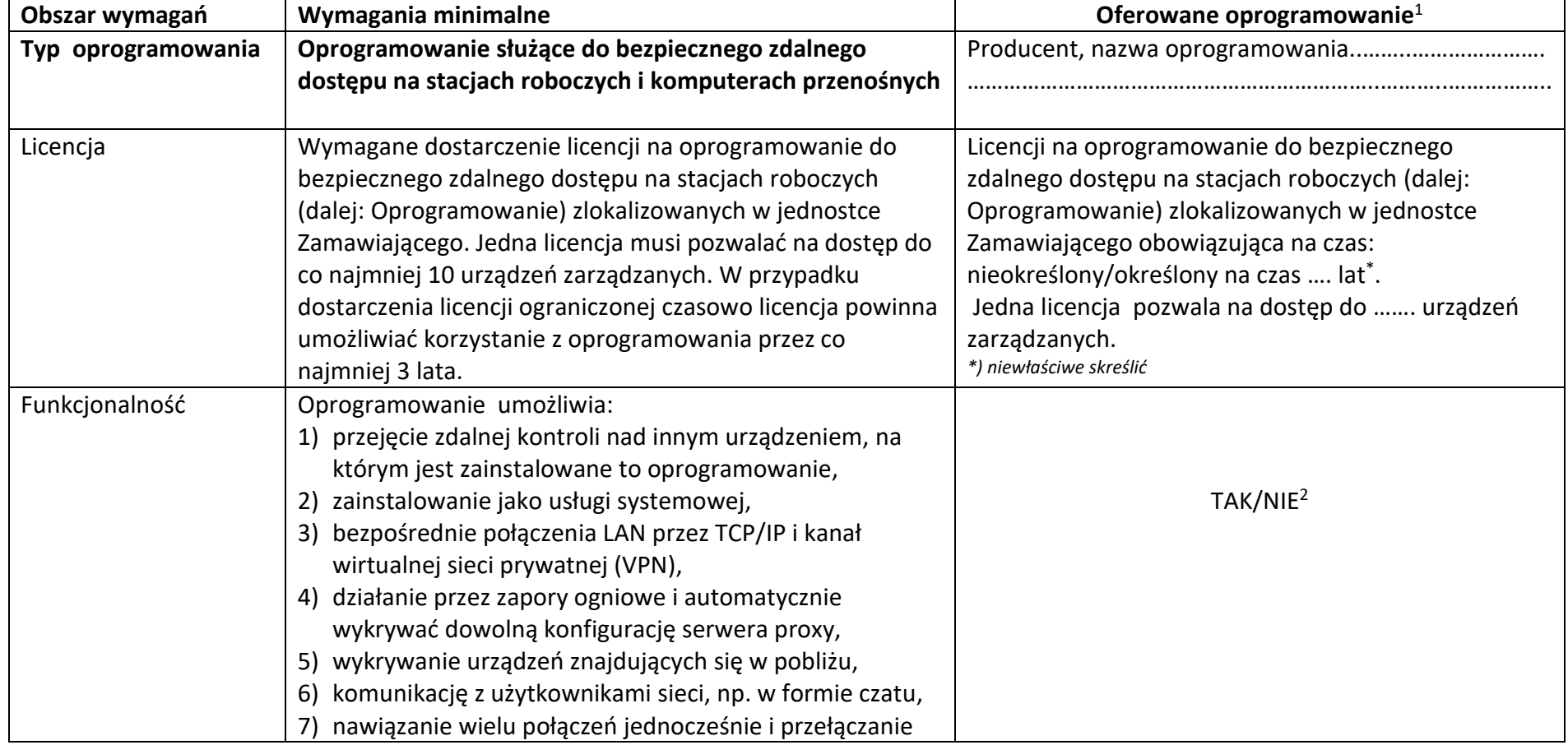

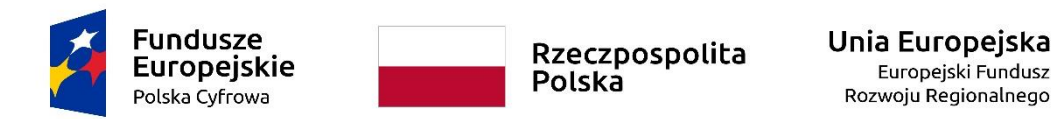

WRG.271.15.2022

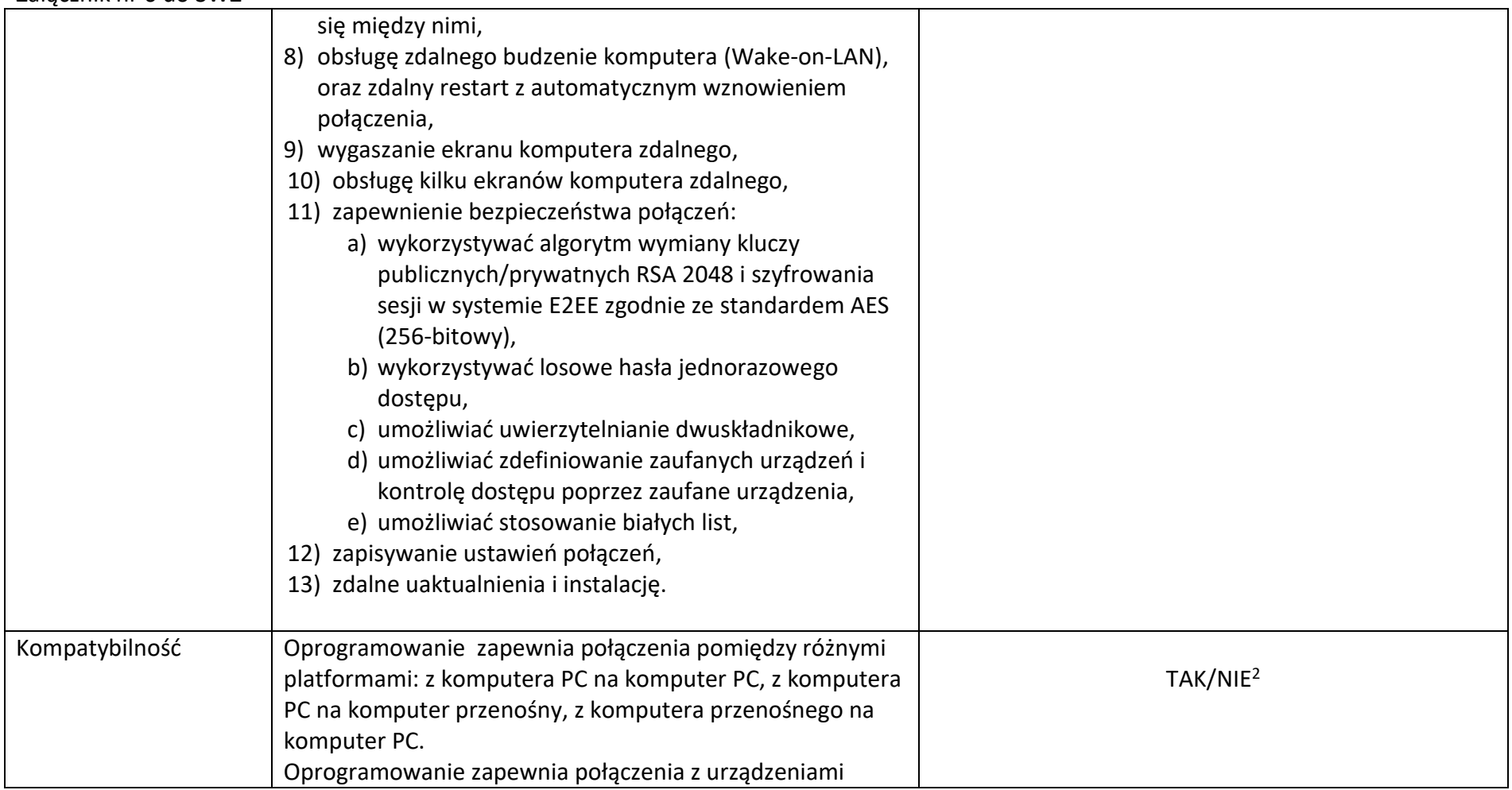

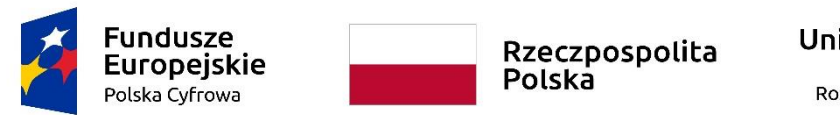

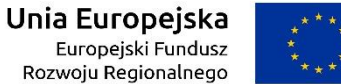

WRG.271.15.2022

Załącznik nr 6 do SWZ

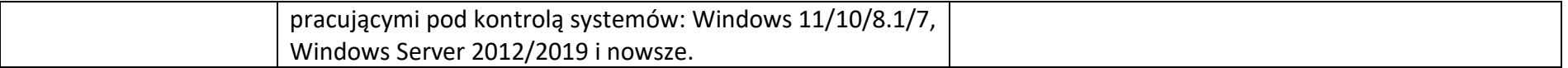

**<sup>1</sup>W kolumnach tabeli pn. "Oferowane parametry" i "Oferowane oprogramowanie" należy bezwzględnie odnieść się do każdego "Obszaru wymagań" tejże tabeli: odpowiednio wskazać nazwę producenta, typ i model urządzenia, producenta i nazwę oprogramowania, TAK" albo "NIE" oraz rzeczywiste wielkości parametrów oferowanego urządzenia i oprogramowania – poprzez uzupełnienie. 2 niewłaściwe skreślić**